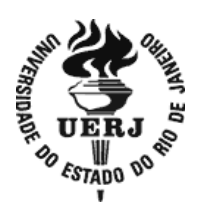

## **Universidade do Estado do Rio de Janeiro**

Centro Biomédico Laboratório de Telessaúde

Rita de Cássia dos Santos Nunes Lisboa

# **Configuração de ambientes virtuais de aprendizagem para pessoas com deficiência visual**

Rio de Janeiro 2019

Rita de Cássia dos Santos Nunes Lisboa

## **Configuração de ambientes virtuais de aprendizagem para pessoas com deficiência visual**

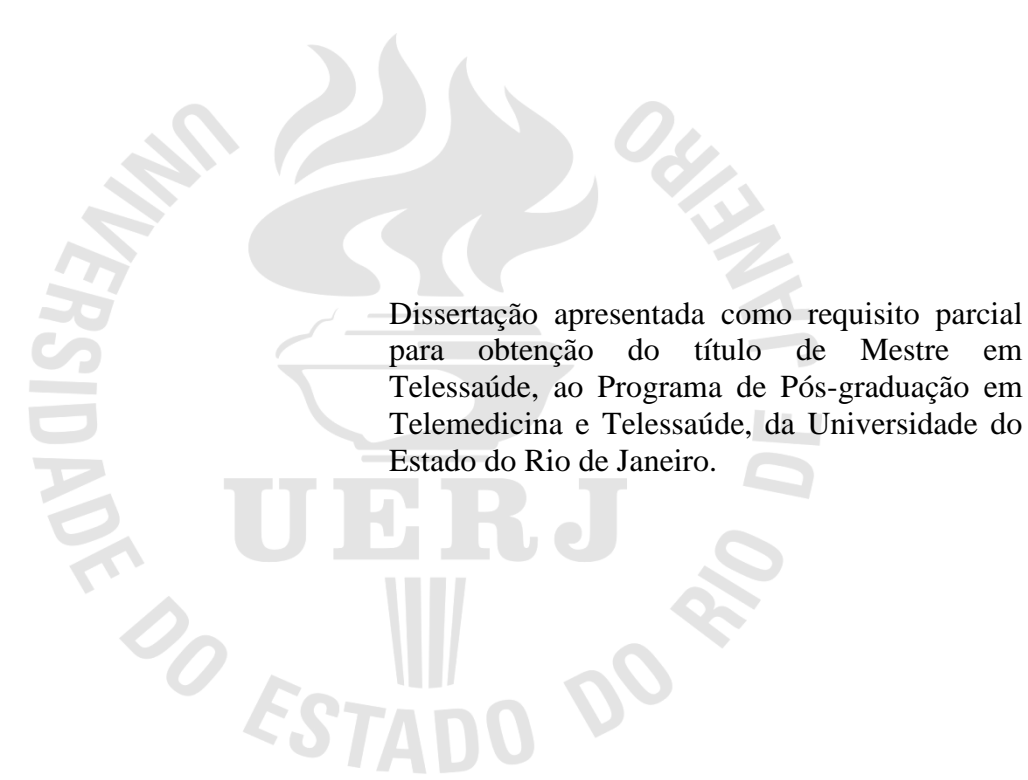

Orientadora: Prof.<sup>ª</sup> Dra. Márcia Maria Pereira Rendeiro

Rio de Janeiro 2019

## CATALOGAÇÃO NA FONTE UERJ/REDE SIRIUS/BIBLIOTECA CB-A

L769 Lisboa, Rita de Cássia dos Santos Nunes .

 Configuração de ambientes virtuais de aprendizagem para pessoas com deficiência visual / Rita de Cássia dos Santos Nunes Lisboa. – 2019. 86 f.

Orientadora: Márcia Maria Pereira Rendeiro.

 Dissertação (Mestrado) – Universidade do Estado do Rio de Janeiro, Laboratório de Telessaúde. Pós-graduação em Telemedicina e Telessaúde.

1. Ensino a distância - Teses. 2. Tecnologia educacional - Teses. 3. Educação inclusiva - Teses. 4. Deficientes visuais – Métodos de ensino - Teses. I. Rendeiro, Márcia Maria Pereira. II. Universidade do Estado do Rio de Janeiro. Faculdade de Ciências Médicas. III. Título.

CDU 37.018.43:61

Bibliotecária: Ana Rachel Fonseca de Oliveira CRB7/6382

Autorizo, apenas para fins acadêmicos e científicos, a reprodução total ou parcial desta dissertação, desde que citada a fonte.

\_\_\_\_\_\_\_\_\_\_\_\_\_\_\_\_\_\_\_\_\_\_\_\_\_\_\_\_\_\_\_\_\_\_\_\_\_\_\_\_\_\_\_\_\_\_ \_\_\_\_\_\_\_\_\_\_\_\_\_\_\_\_\_\_\_\_\_

Assinatura Data

Rita de Cássia dos Santos Nunes Lisboa

## **Configuração de ambientes virtuais de aprendizagem para pessoas com deficiência visual**

Dissertação apresentada, como requisito parcial para obtenção do título de Mestre em Telessaúde, ao Programa de Pós-graduação em Telemedicina e Telessaúde, da Universidade do Estado do Rio de Janeiro.

Aprovada em 20 de fevereiro de 2019.

Banca Examinadora

 Prof.ª Dra. Márcia Maria Pereira Rendeiro (Orientadora) Universidade Aberta do SUS - UERJ

\_\_\_\_\_\_\_\_\_\_\_\_\_\_\_\_\_\_\_\_\_\_\_\_\_\_\_\_\_\_\_\_\_\_\_\_\_\_\_\_\_\_\_\_\_\_\_\_\_\_\_\_\_\_\_\_\_\_

 Prof.ª Dra. Célia Regina de Jesus Caetano Mathias Núcleo de Estudos da Saúde do Adolescente - UERJ

\_\_\_\_\_\_\_\_\_\_\_\_\_\_\_\_\_\_\_\_\_\_\_\_\_\_\_\_\_\_\_\_\_\_\_\_\_\_\_\_\_\_\_\_\_\_\_\_\_\_\_\_\_\_\_\_\_\_\_\_

\_\_\_\_\_\_\_\_\_\_\_\_\_\_\_\_\_\_\_\_\_\_\_\_\_\_\_\_\_\_\_\_\_\_\_\_\_\_\_\_\_\_\_\_\_\_\_\_\_\_\_\_\_\_\_\_\_\_\_\_

 Prof.ª Dra. Mary Caroline Skelton Macedo Universidade de São Paulo

#### **AGRADECIMENTOS**

A Deus, por cuidar de mim de uma forma tão especial, por me ajudar a passar pelos obstáculos mesmo quando pensei em desistir e por me levantar todos as manhãs me mostrando que tem um dia lindo para ser escrito. Deus é bom! O tempo todo, Deus é bom!

A Profª. Márcia Rendeiro, pelo apoio em todos os momentos, ajudando-me a ter um senso crítico e a desenvolver percepções acadêmicas que hoje me tornam uma pesquisadora muito além do que eu podia imaginar.

Ao meu marido Giuliano Lisboa. Obrigada pelos momentos de apoio e compreensão, pelos fins de semanas trancado junto comigo em casa, dando-me suporte para que eu tivesse tempo necessário para realizar minhas pesquisas.

À minha mãe Lêda Santos, por toda sabedoria compartilhada e pelas orações, no qual certamente me ajudaram em todos os momentos nos quais precisei para dar continuidade aos estudos.

Ao meu pai Sidney Nunes (*in memorian*), agradeço por me fazer acreditar que vale a pena lutar e fazer o bem em todo o tempo.

À amiga Aline Teixeira, obrigada por todo apoio acadêmico, auxiliando-me nas dúvidas burocráticas e compartilhando conhecimento.

Ao amigo João, pela paciência na produção do material e pelos aconselhamentos.

O futuro dos seres humanos depende da educação. Toda tecnologia e sua adaptação trabalhada hoje forma uma série de caminhos para o ser de amanhã percorrer.

#### **RESUMO**

LISBOA, Rita de Cássia dos Santos Nunes. *Configuração de ambientes virtuais de aprendizagem para pessoas com deficiência visual*. 2019. 86f. Dissertação (Mestrado Profissional em Telemedicina e Telessaúde) – Laboratório de Telessaúde, Universidade do Estado do Rio de Janeiro, Rio de Janeiro, 2019.

A possibilidade da construção de um Ambiente Virtual de Aprendizagem (AVA) acessível para pessoas com deficiência visual, tornando possível a navegação nos recursos educacionais em um curso a distância – no formato autoinstrucional – e utilizando leitores de telas, é um dos argumentos desta pesquisa, que visa contribuir para uma maior inclusão digital no contexto de ensino e aprendizagem *online*. Esta hipótese foi analisada dentro da seguinte premissa: como configurar recursos educacionais de aprendizagem (textos, imagens e vídeos) no AVA para acessibilidade e usabilidade para pessoas com deficiência visual? Assim, o objetivo desta pesquisa foi desenvolver um *ebook*, no formato ePUB3, em HTML5, com orientações direcionadas a profissionais que atuam na criação de Ambientes Virtuais de Aprendizagem, no que tange à acessibilidade para pessoas com deficiência visual. Utilizamos a metodologia do tipo descritiva, de natureza aplicada e com dados qualiquantitativos. A construção do *ebook* foi realizada por meio de embasamento em pesquisas bibliográficas na literatura, utilizando as recomendações do eMAG. Nas etapas de desenvolvimento, foi utilizado o método de processo descrito como gestão PDCA (Planejamento, Desenvolvimento, Execução e Validação). Nos três primeiros ciclos do projeto, foi realizado o levantamento da característica do produto e da característica para o conteúdo do produto. No último ciclo, foi realizada a validação do *ebook*, por meio da aplicação de um questionário destinado a programadores, administradores de AVAs, *web designer*, *designer* gráfico, *designer* instrucional e pedagogos. O método de análise selecionado foi o "dicotômico", que apresenta apenas duas opções de respostas, "sim" ou "não", bem como o de análise "aberta", que possibilitou aos avaliadores apresentar e acrescentar sua opinião com relação à questão solicitada. Os dados quantificados foram baseados na modelagem de regressão. Ademais, os dados qualitativos foram analisados sobre o desenvolvimento do produto, bem como a pertinência do conteúdo do material no que concerne (i) ao texto conciso; (ii) à construção dialógica; (iii) aos novos conhecimentos sobre configuração de acessibilidade para pessoas com deficiência visual em AVAs; e (iv) à aplicabilidade do conhecimento no cotidiano do profissional em educação a distância. A criação do *ebook* Configuração de Ambientes Virtuais de Aprendizagem para Pessoas com Deficiência Visual buscou apresentar, por meio de uma abordagem teórica, a reflexão sobre um Ambiente Virtual de Aprendizagem conducente à pessoa com deficiência visual, oferecendo um ambiente mais acessível e, por que não dizermos, mais "amigável".

Palavras-chave: Acessibilidade. Educação a distância. Digital.

#### **ABSTRACT**

LISBOA, Rita de Cássia dos Santos Nunes.*Configuration of virtual learning environments for people with visual impairment*. 2019. 86f. Dissertação (Mestrado Profissional em Telemedicina e Telessaúde) – Laboratório de Telessaúde, Universidade do Estado do Rio de Janeiro, Rio de Janeiro, 2019.

The possibility of building a virtual learning environment (AVA) accessible to people with visual impairment, making it possible to navigate educational resources in a distance learning course – in a self-instructional format – using screen readers is one of the arguments of this research, which aims to contribute to greater digital inclusion in the context of online learning and teaching. This hypothesis was analyzed within the following premise: How to configure educational learning resources (texts, images, videos) in AVA for accessibility and usability for visually impaired people? Thus, the objective of this research was to develop an ebook, in the ePUB3 format, in HTML5, with orientations directed to professionals who work in the creation of virtual learning environments, regarding accessibility for visually impaired people. We used a descriptive type methodology, of an applied nature, with qualitative and quantitative data. The construction of the ebook was based on bibliographic research in the existing literature, based on eMAG recommendations. In the development stages, we used the process method described as PDCA (Plan, Do, Check and Act) management. In the first three cycles of the project, the survey of the characteristic of the product and characteristic for the content of the product was carried out. In the last cycle, the ebook was validated by the means of the application of a questionnaire intended for programmers, AVA administrators, web designers, graphic designers, instructional designers, and pedagogues. The selected method of analysis was the "dichotomic", which presents only two options of answers: "yes" or "no", as well as the "open" analysis, which made it possible to the evaluators to present and add their opinion regarding the requested question. The quantified data was based on regression modeling. In addition, the qualitative data was analyzed on the development of the product; as well as the pertinence of the content of the material regarding (i) concise text; (ii) dialogical construction; (iii) new knowledge about configuration of accessibility for people with visual impairments in AVAs; and (iv) applicability of knowledge in the daily life of the e-learning professional. The creation of the e-book on Configuration of Virtual Learning Environments for Visually Impaired People sought to present, by means of a theoric approach, the reflection about a Virtual Learning Environment that is conducive for the visually impaired person, offering an environment that is more accessible and, why can't we say, more "friendly".

Keywords: E-learning. Accessibility. Digital.

## **LISTA DE FIGURAS**

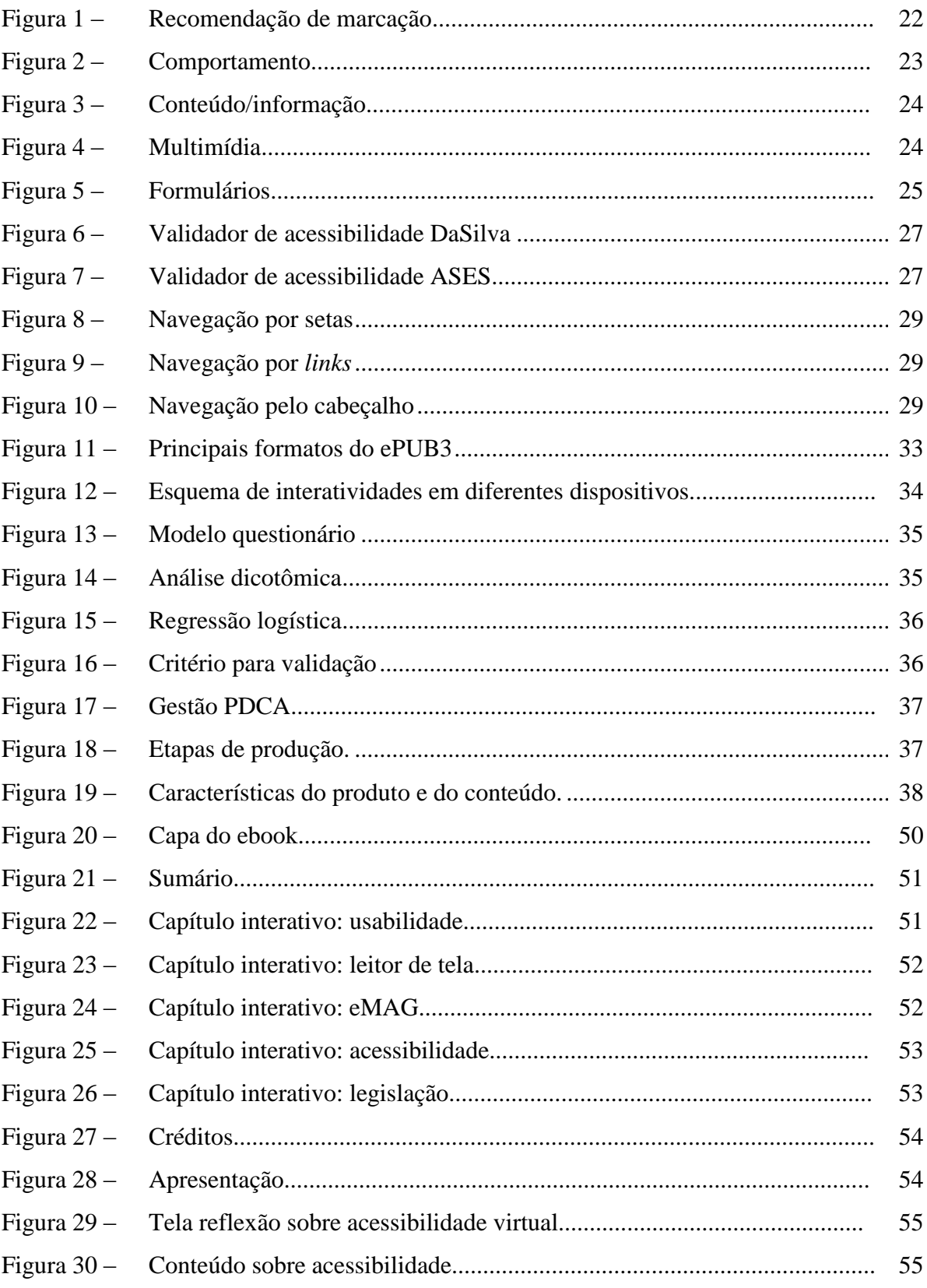

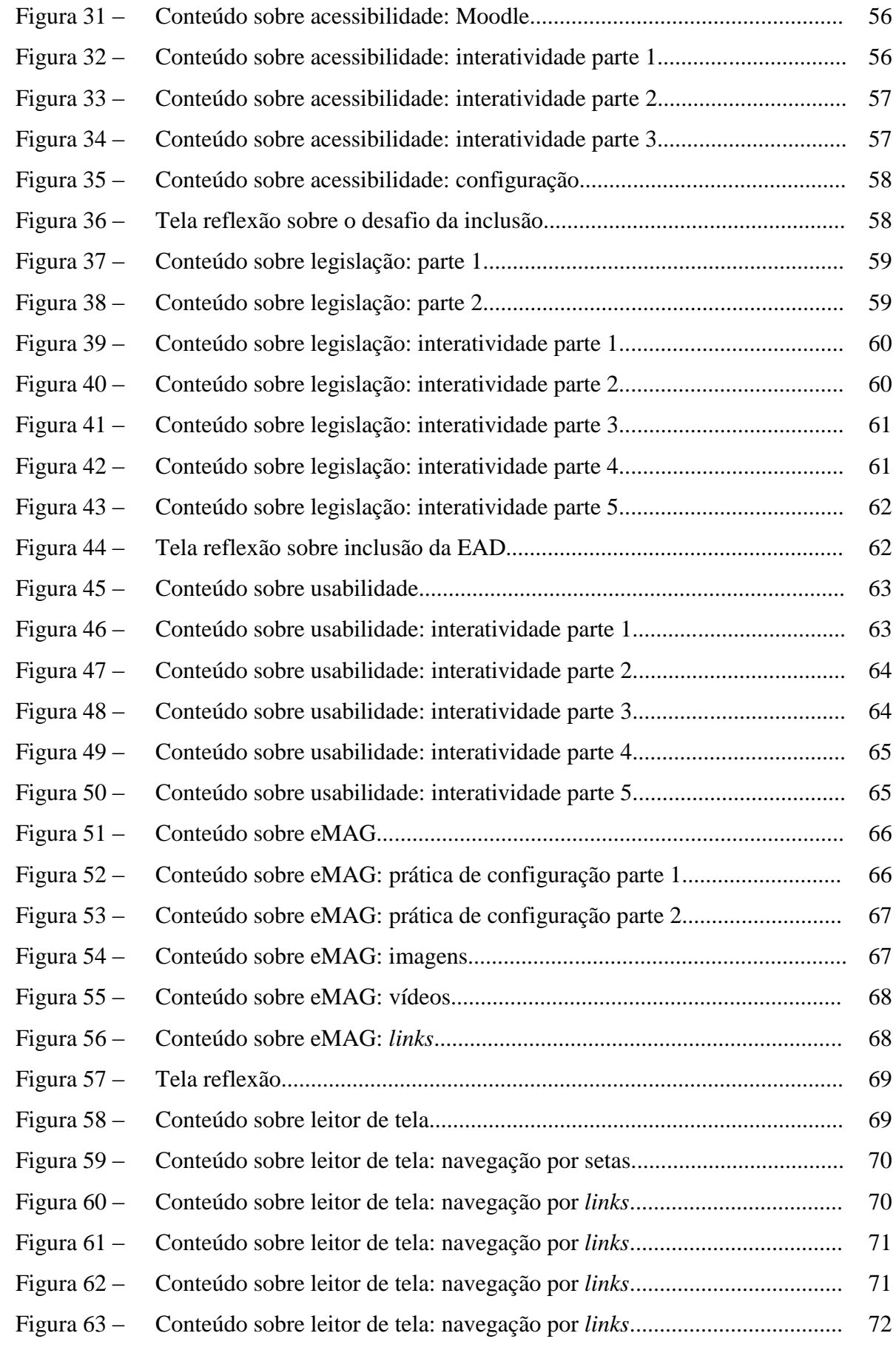

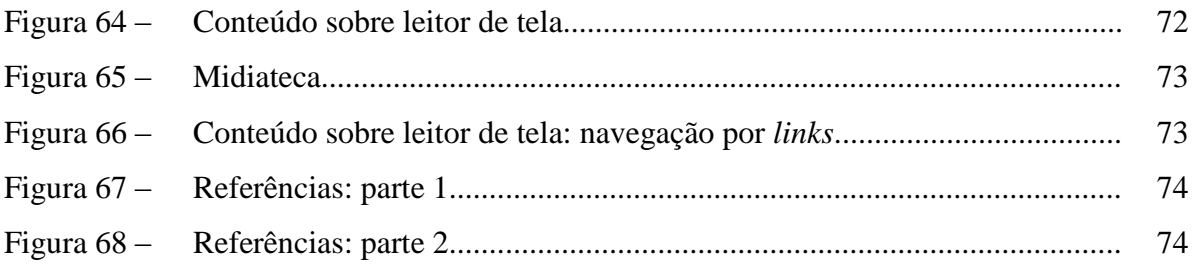

## **LISTA DE ILUSTRAÇÕES**

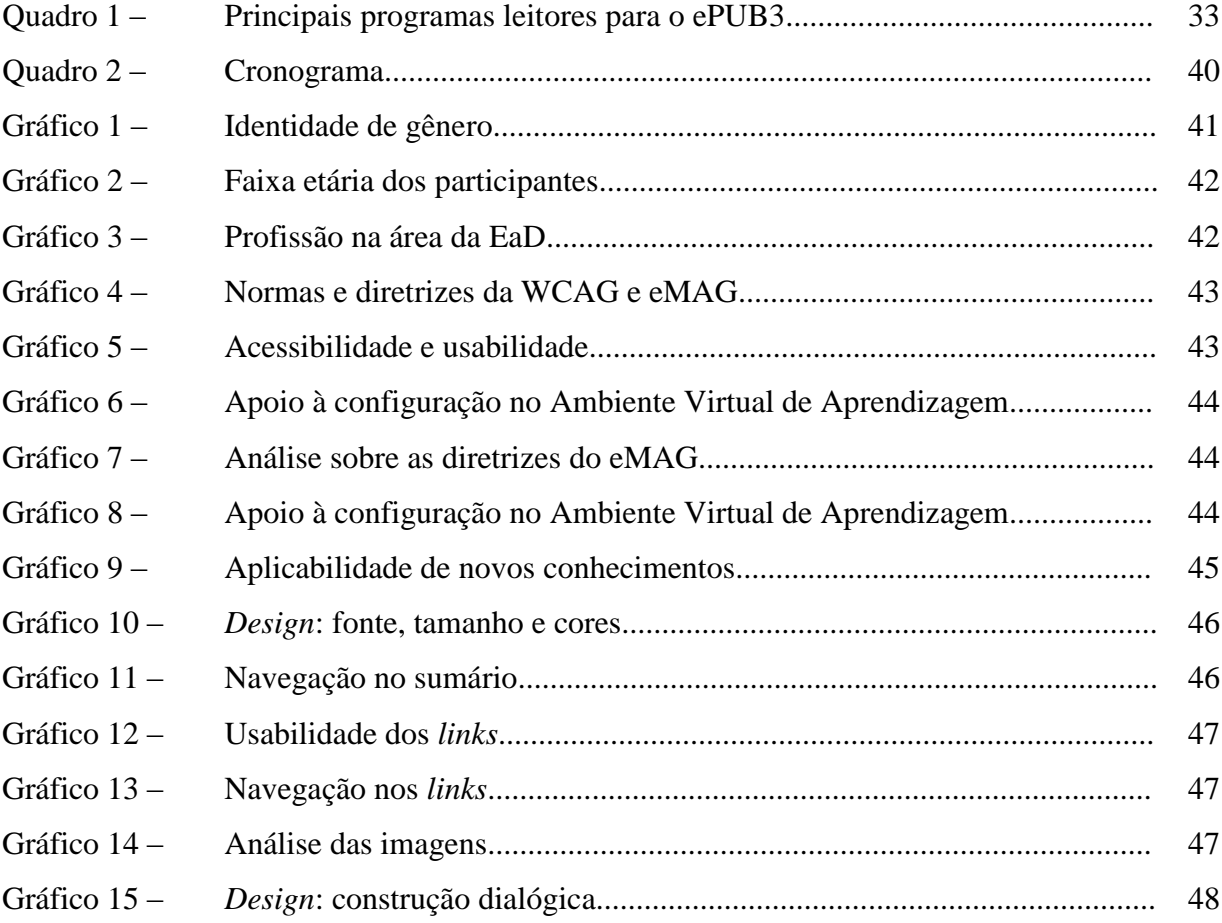

## **LISTA DE ABREVIATURAS E SIGLAS**

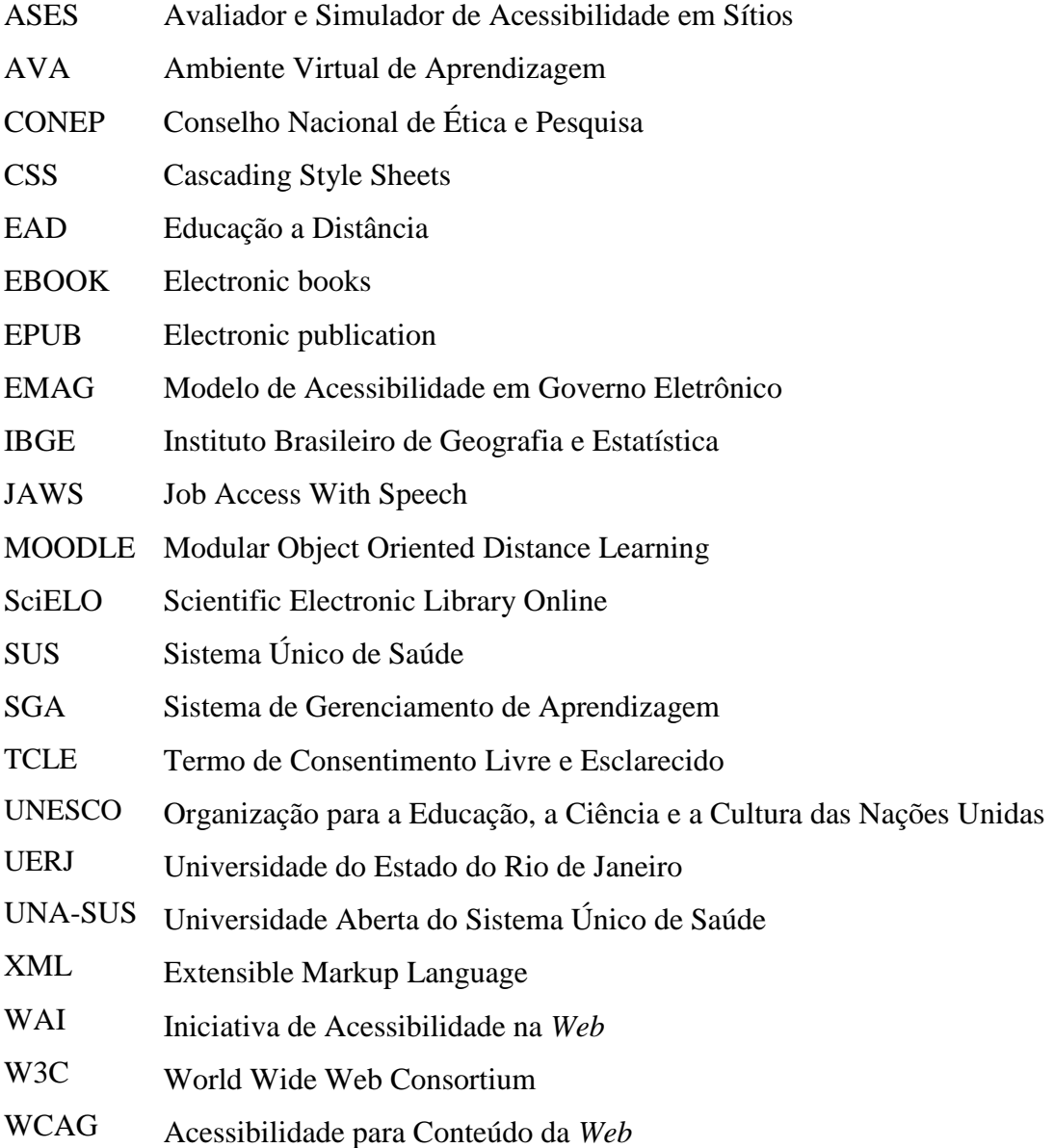

## **SUMÁRIO**

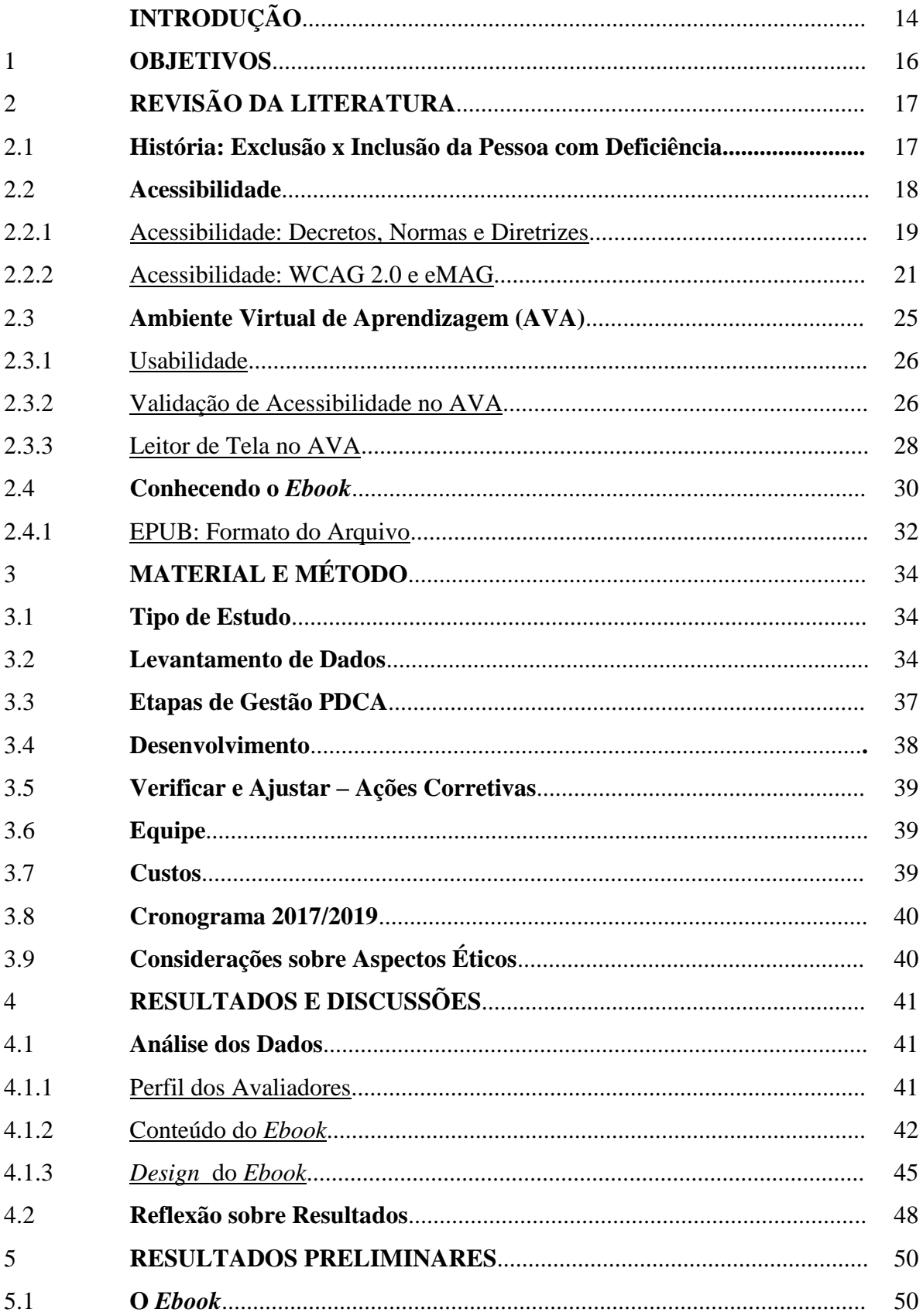

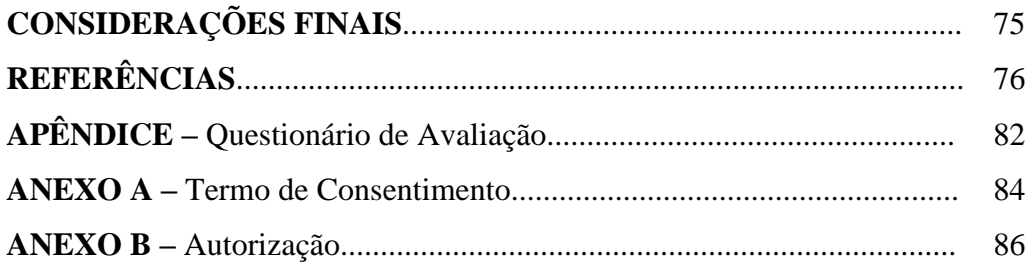

### **INTRODUÇÃO**

A Constituição da República Federativa do Brasil de 1988 determina, em seu artigo 5º, que:

> A educação é um direito de todos e dever do Estado e da família e será promovida e incentivada com a colaboração da sociedade, visando ao pleno desenvolvimento da pessoa, seu preparo para o exercício da cidadania e sua qualificação para o trabalho, ressaltando no artigo 208, inciso III, que a educação somente será efetivada mediante a garantia ao atendimento educacional especializado aos portadores de deficiência (BRASIL, 2016, p,04).

Tendo em vista nossa carta magna e seus preceitos, faz-se necessário que o conceito de Educação a Distância (EaD) seja ampliado além da redução de barreiras geográficas e temporais, tornando viável o acesso a um maior número de pessoas que encontram outros tipos de barreiras.

No último censo demográfico, realizado em 2010, pelo Instituto Brasileiro de Geografia e Estatística (IBGE, 2010), as métricas apresentaram que, dentro de um universo de 190.732.694 brasileiros, 23,9% da população tem algum tipo de deficiência, sendo que 26,5% são mulheres e 21,2% são homens. A maioria da população analisada vive em áreas urbanas, totalizando 84,4%. Na estatística, são apresentados diversos tipos de deficiências; porém, nesta pesquisa, será realizado um recorte e serão analisadas como objeto de estudo, somente, as pessoas que apresentam deficiência visual, no qual representam 18,60% da população. O número expressivo apresentado pelo IBGE traz a reflexão se estamos contribuindo para uma educação igualitária e inclusiva ou se o nosso processo de ensino e aprendizagem na criação de recursos educacionais utilizando Ambiente Virtual de Aprendizagem tem contemplado apenas alguns estudantes.

Assim, o grande desafio é alinhar a igualdade e equidade dentro dos parâmetros de acessibilidade. Entretanto, Souza (2006, p. 11) adverte que "os conceitos de igualdade e equidade não podem ser entendidos como sinônimos, principalmente por se mostrarem significativamente distintos na prática". Segundo o autor, "o fato de todos serem considerados iguais não garante que sejam tratados ou vivam em equidade".

No mundo concreto, em oposição àquele das telas do computador, a problemática da acessibilidade é evidenciada nos contextos mais diversos: rampas para cadeirantes se locomoverem mais facilmente, leitura em braille e ledores para auxiliar pessoas com restrição ou nenhum acesso à leitura. E como se configura, no mundo virtual, a questão da

acessibilidade? Será que os Ambientes Virtuais de Aprendizagem estão sendo criados de forma a atender às necessidades da pessoa com deficiência visual, tendo em vista uma efetiva navegação e usabilidade?

Sposati (1999, p. 128) entende que "a noção de igualdade só se completa se compartida à noção de equidade. Não basta um padrão universal se este não comportar o direito à diferença". Assim, embora o curso seja "acessível" a todos, percebe-se a necessidade de analisar se essa acessibilidade bem como a informação e o conhecimento estão disponíveis de modo a apresentar de forma equânime o ensino e a aprendizagem nos textos, nos vídeos, nas imagens e nos livros digitais.

Diante deste contexto, este estudo apresenta a criação de um *ebook*, no formato ePUB3, criado em HTML5, o qual permite mais interação entre usuário e sistema; bem como uma leitura digital com portabilidade e adaptação automática do conteúdo a múltiplos dispositivos. Duarte (2012, p. 03) descreve que "o tipo diferenciado da publicação digital por conter especificações no código pode ser descrito como produção de *software*, e não somente uma produção editorial".

Assim, o objetivo deste estudo visa à criação de um *ebook* com o intuito de aproximar o público-alvo (programadores, administradores de AVAs, *web designer*, *designer* gráfico, *designer* instrucional e pedagogos) no que concerne à percepção das necessidades de apresentarmos cursos na modalidade a distância, no formato autoinstrucional, em Ambientes Virtuais de Aprendizagem mais acessíveis para pessoas com deficiência visual. Espera-se, também, que esse leitor venha a conhecer e colocar em prática as diretrizes apresentadas pelo eMAG, o qual apresenta uma versão especializada do documento internacional WCAG (Web Content Accessibility Guideline), assim disponibilizando métodos padronizados de fácil implementação, adaptando conteúdos digitais no que tange à acessibilidade.

As recomendações de configuração disponibilizadas pelo eMAG abrangem usuários com as seguintes deficiências: (i) acesso ao computador sem *mouse*; (ii) acesso ao computador sem teclado; (iii) acesso ao computador sem monitor; e (iv) acesso ao computador sem áudio. Trataremos, nesta pesquisa, do acesso ao computador sem monitor, no caso de pessoas com deficiência visual, que implica na inclusão aos AVAs.

**Objetivo Geral**: desenvolver *ebook* com orientações direcionadas para criação de Ambientes Virtuais de Aprendizagem no que tange à acessibilidade para pessoas com deficiência visual.

#### **Objetivos Específicos**:

a) Apresentar um *ebook*, no formato ePUB3, em HTML5;

b) Descrever, no conteúdo do *ebook*, recursos educacionais contendo interatividade, animações, vídeo e tipografia avançada;

c) Delinear, no *ebook*, recomendações e práticas de acessibilidade conforme o eMAG.

Segundo Fernandes e Godinho (2003, p. 11) "para a maioria das pessoas, a tecnologia torna a vida mais fácil. Para uma pessoa com necessidades especiais, a tecnologia torna as coisas possíveis". Portanto, o propósito desta pesquisa visa recomendar estratégias de criação de cursos e AVAs que auxiliem na inclusão digital de pessoas com deficiência visual dentro do contexto da Educação a Distância em cursos autoinstrucionais.

Para essa pesquisa, algumas ações serão apresentadas com o intuito de descrever como o acesso às informações e a conteúdos disponíveis nestes cursos pode ser realizado por pessoas com deficiência visual, levando-se em conta suas necessidades e especificidades. Ademais, segundo orientação obtida no Manual de Comunicação da SECOM (2012, p. 01), "use preferencialmente o termo "pessoa com deficiência", adotado pela Organização das Nações Unidas (ONU)", essa pesquisa empregará o termo "pessoas com deficiência visual" para o indivíduo que teve a perda total ou parcial da visão.

### 2 **REVISÃO DA LITERATURA**

#### 2.1 **História: Exclusão x Inclusão da Pessoa com Deficiência Visual**

A cegueira representa a ausência total de resposta visual, podendo ser congênita (desde o nascimento) ou adquirida. Além disso, é considerada uma deficiência grave, pois é a perda de um dos sentidos mais úteis na relação do homem com o mundo. De acordo com Lopes (2009, p. 18) "durante milhares de anos, pessoas com deficiência foram consideradas inferiores, inválidas, incapazes e inaptas. Essa discriminação teve lastro em lei desde os primórdios da humanidade".

Na Roma Antiga, relata-nos Garcia (2011, p. 02) que "tanto os nobres como os plebeus tinham permissão para sacrificar os filhos que nasciam com algum tipo de deficiência". Assim, havia uma rejeição concedida pela sociedade. Ademais, Lopes (2013 apud SILVA, 2006) complementa que "a civilização romana, por sua vez, preconizava a perfeição e estética corporal, a deficiência era tida como monstruosidade, fato que legitimava atos seletivos". Em suma, não havia distinção com relação a pessoas com deficiência congênita ou adquirida, pois a exclusão era para todos, independentemente do fato ocorrido.

Já na Idade Média, com o advento do Cristianismo, vieram novas formas comportamentais. Segundo Romero e Souza (2017, p. 309), "a deficiência foi atribuída a causas divinas; a sociedade passou a atribuir uma alma a todas as pessoas e a acreditar que todos mereciam um tratamento caridoso, mesmo que fossem deficientes". Entretanto, Sonza (2013, p. 24) descreve a Igreja como soberana de poder "[...] o auge de seu poder instituiu a inquisição, e muitas pessoas com deficiência acabaram perseguidas, torturadas e até condenadas à fogueira por serem consideradas "possuídas pelo demônio". O obscurantismo cultural, social ou religioso insistia em levantar "muros" ao redor de pessoas que apresentavam algum tipo de deficiência.

No entanto, Dias e Vieira (2017, p. 177) apontam uma tecnologia criada para fins militares, na Segunda Guerra Mundial, por Charles Barbier, relacionado a "um sistema de pontos em relevo denominado Código Militar/Sonografia ou Escrita Noturna". A partir desse sistema, [Jiménez et](https://www.ncbi.nlm.nih.gov/pubmed/?term=Jim%C3%A9nez%20J%5BAuthor%5D&cauthor=true&cauthor_uid=19171217) al. (2008, p. 12) descrevem que "o francês Louis Braille, em 1825, criou o Sistema Braille, que auxiliaria pessoas com deficiência visual no mundo inteiro". Os autores

ressaltam ainda que "somente em 1950, a UNESCO efetivamente universalizou o alfabeto Braille, reconhecendo-o, em 2005, como uma "linguagem vital de comunicação, tão legítima quanto todas as outras línguas do mundo"".

No âmbito brasileiro, em 1950, inicia-se o modelo da Institucionalização. Logo, esse modelo começa a ser questionado, em particular quanto à inserção de pessoas com deficiências em espaços próprios para ambientação e aprendizagem. Segundo Silva (2003, p. 7) "a vida na instituição era desumanizadora, afetava a autoestima, tornava os pacientes impossibilitados de viver em sociedade; que os tratos não eram adequados e que era muito dispendioso para o governo manter essa massa improdutiva segregada". Assim, segundo Romero e Souza (2017, P. 92), "os espaços para inclusão apresentaram a seguinte linha do tempo: (i) da Institucionalização; (ii) de serviços; e (iii) de suporte. A primeira foi substituída pela segunda que, por sua vez, está dando lugar à terceira".

Como afirma Silva (1987, p. 21), "anomalias físicas ou mentais, deformações congênitas, amputações traumáticas, doenças graves e de consequências incapacitantes, sejam elas de natureza transitória ou permanente, são tão antigas quanto a própria humanidade". Entretanto, Sonza (2013, p. 24) considera que "além de recursos e ferramentas para as pessoas com deficiência, a sociedade atentou para a questão da reabilitação". Assim, aos poucos, a inclusão tem sido debatida em todos os âmbitos, dentre ferramentas de acessibilidade e inserção ao convívio social e ao mercado de trabalho.

Por esse motivo, no século XXI, estamos diante da quebra de paradigmas, pois o mundo se modificou, maneiras de pensar foram transformadas, formas de comportamento foram alteradas, novidades surgiram com o advento da internet e, consequentemente, novos desafios de inclusão nos foram apresentados.

#### 2.2 **Acessibilidade**

De acordo com Sales e Cybis (2003, p. 33) "acessibilidade é a possibilidade de qualquer pessoa usufruir todos os benefícios da vida em sociedade, dentre eles, o uso da internet". Assim, normas, diretrizes e recomendações para a inclusão social na *web* buscam auxiliar nessa inclusão, propiciando uma navegação efetiva a diferentes usuários com diversas necessidades especiais.

A acessibilidade na *web* possibilita a uma grande maioria de usuários, inclusive a pessoa com deficiência visual, a autonomia em estudar através da Educação a Distância, bem como realizar pesquisas em sítios da grande rede. Para isso, é necessária uma tecnologia que seja uma facilitadora do seu ensino e de sua aprendizagem dentro do ambiente virtual.

Para que os obstáculos à mobilidade sejam vencidos, no mundo concreto, muitos instrumentos de locomoção foram disponibilizados e concebidos. Todavia, no mundo virtual, o acesso ao meio digital geralmente é feito com a ajuda de *softwares* leitores de tela que leem o HTML. Fontes (2005, p. 2) descreve formas de configuração para leitura das janelas abertas no Windows. "Utilizando as teclas Tab e Shift + Tab, você pode posicionar-se em cada um dos controles de uma janela, e o programa leitor de tela que você estiver utilizando lhe informará o controle que está focado no momento". No entanto, percebe-se que a maioria dos profissionais que atuam na *web* não descreve a imagem apresentada, mas elas precisam aprender a descrever as suas imagens para que o leitor de tela as identifique e, consequentemente, a pessoa com deficiência visual a compreenda.

Sonza (2008, p. 281) enfatiza que "estamos certos de que se tivermos a oportunidade de utilizar ambientes digitais que realmente sejam acessíveis à pluralidade de usuários, daremos passos decisivos na tão sonhada inclusão virtual". Esse enfoque também é apresentado por Coelho (2011 apud Mata e Barbosa, 2007), que entende "a acessibilidade como a composição de características de um objeto que permitem ao sujeito recuperar, compreender, explorar e interagir com esse objeto". Os autores complementam que, em ambientes da internet, devemos observar como a informação é distribuída, capturada e compreendida.

#### 2.2.1 Acessibilidade: Decretos, Normas e Diretrizes

Para que se tenha uma maior compreensão sobre acessibilidade, vejamos o que o Decreto Federal n° 5.296/2004, em seu artigo 8°, Inciso I, estabelece:

> I – acessibilidade: condição para utilização, com segurança e autonomia, total ou assistida, dos espaços, mobiliários e equipamentos urbanos, das edificações, dos serviços de transporte e dos dispositivos, sistemas e meios de comunicação e informação, por pessoa portadora de deficiência ou com mobilidade reduzida. Alínea (d) barreiras nas comunicações e informações: qualquer entrave ou obstáculo que dificulte ou impossibilite a expressão ou o recebimento de mensagens por

intermédio dos dispositivos, meios ou sistemas de comunicação, sejam ou não de massa, bem como aqueles que dificultem ou impossibilitem o acesso à informação. (BRASIL, 2004, p. 03).

Segundo Spelta e Soares (2015, p. 09), "o fundamento teórico mais relevante para o conceito de acessibilidade é o desenho universal, que é o desenvolvimento de produtos e ambientes para serem utilizáveis por todas as pessoas". O desenho universal tem sete princípios: ser igualitário, adaptável, óbvio, perceptível, seguro, não requerer esforço e ser abrangente.

Nesse contexto, o foco não é criar propostas viáveis que atendam a um número específico de estudantes, mas sim universalizar ainda mais as plataformas. Ou seja, a proposta desta pesquisa não é apresentar formas de disponibilizar recursos educacionais apenas para pessoas com deficiência visual, mas apresentar recursos educacionais dentro de um AVA que contemplem também a acessibilidade para pessoas com deficiência visual.

Ademais, a Convenção Internacional Sobre os Direitos das Pessoas com Deficiência, adotada pela ONU em 30 de março de 2007, em Nova Iorque, e ratificada pelo Decreto Federal n° 6.949, de 25 de agosto de 2009, apresenta em seu artigo 9º: "Os Estados Partes tomarão as medidas apropriadas para: [...] Promover o acesso de pessoas com deficiência a novos sistemas e tecnologias da informação e comunicação, inclusive à internet".

Logo, no Brasil, foi ratificado o Decreto nº 7.724, de 16 de maio de 2012, que regulamenta a Lei nº 12.527, de 18 de novembro de 201. Diz o Art. 8º:

> "Os sítios na internet dos órgãos e entidades deverão, em cumprimento às normas estabelecidas pelo Ministério do Planejamento, Orçamento e Gestão, atender aos seguintes requisitos, entre outros: [...] VIII - garantir a acessibilidade de conteúdo para pessoas com deficiência." (BRASIL, 2007, p. 03).

De acordo com as pesquisas realizadas, as medidas citadas no Decreto Federal n° 6.949, Art. 9, são aplicadas pela World Wide Web Consortium (W3C) desde 1991, quando foi criada por Tim Berners Lee, em que se assinala que o acesso concebido às informações seja disponibilizado de forma permanente a todos os usuários. "O poder da *web* está na sua universalidade. O acesso por todas as pessoas, não obstante à sua deficiência, é um aspecto essencial". (W3C, 2016).

Ribas et al. (2011, p. 14) descrevem que "o W3C possui diversos comitês que estudam as tecnologias existentes para a apresentação de conteúdo na [internet](https://pt.wikipedia.org/wiki/Internet) e criam padrões de recomendações para se utilizar essas tecnologias". Para o W3C, a padronização auxilia desenvolvedores *web* a acessarem facilmente os códigos e assim entender onde deve ser

aplicado cada conhecimento expresso no documento. Logo, desenvolvedores *web* devem seguir os padrões de [acessibilidade](https://pt.wikipedia.org/wiki/Acessibilidade) apresentados pelo consórcio, com o objetivo de impedir barreiras tecnológicas a diversas pessoas. Segundo Sonza et al. (2013, p. 09) "acessibilidade virtual consiste em eliminar as barreiras que impedem todas as pessoas de fazerem uso de sistemas computacionais". Para isso, há várias instruções orientando formas de disponibilização na *web* para que a navegação seja realizada na íntegra.

Essa pesquisa explora fatos apresentados na legislação e na literatura que implicam reflexões acerca de Ambientes Virtuais de Aprendizagem, inclusão e tecnologia. Por isso, concordamos com Coelho (2010, p. 55) quando diz que "sem dúvida, o grande desafio do processo histórico da inclusão educacional é passar do plano de princípios ou das declarações para a implementação de uma prática, no plano da ação".

#### 2.2.2 Acessibilidade: WCAG 2.0 e eMAG

O WCAG 2.0 é o principal documento internacional de acessibilidade que descreve diretrizes e documentos com o intuito de tornar o conteúdo *web* acessível a todas as pessoas. Ademais, o WCAG (2008, p. 01) descreve que "seguir estas diretrizes fará também com que o conteúdo *web* se torne mais usável aos utilizadores em geral".

No Brasil, temos o Modelo Brasileiro de Acessibilidade em Governo Eletrônico (eMAG) que contém as recomendações de configurações a serem seguidas nos sítios e portais do governo brasileiro sobre a importância da acessibilidade na *web*.

> É relativamente fácil para uma pessoa sem limitações ou qualquer tipo de deficiência navegar pela *web*. Você pode utilizar o *mouse*, enxergar a tela, procurar as informações que deseja, concentrar-se nas áreas centrais do conteúdo, assistir a vídeos, enfim... Tudo é rápido e fácil. Mas e se você não conseguir utilizar o *mouse*? E se você não for capaz de enxergar a tela? E se não for capaz de ouvir o áudio de um vídeo? Navegar pela *web* já deixa de ser algo rápido e fácil, certo? (ENAP, 2016, p. 06).

Segundo o eMAG, existem algumas barreiras enfrentadas por pessoas com deficiência visual:

- a) imagens sem descrição;
- b) vídeos sem alternativa textual ou sonora;
- c) funções que não funcionam pelo teclado;
- d) *links* mal descritos;
- e) tabelas que não fazem sentido quando lidas linearmente;
- f) formulários sem sequência lógica;
- g) campos de formulário sem descrição adequada;
- h) arquivos pouco acessíveis.

Em contrapartida, o WCAG disponibiliza recomendações que são seguidas pelo eMAG com o intuito de orientar desenvolvedores na criação de ambientes acessíveis na *web*. Essas diretrizes dividem-se em cinco categorias, a saber:

#### Marcação:

- a) Respeitar os padrões *web*;
- b) Organizar o código HTML de forma lógica e semântica;
- c) Utilizar corretamente os níveis de cabeçalho;
- d) Ordenar, de forma lógica e intuitiva, a leitura e tabulação;
- e) Fornecer âncoras para ir direto a um bloco de conteúdo;
- f) Não utilizar tabelas para diagramação;
- g) Separar links adjacentes;
- h) Dividir as áreas de informação;
- i) Não abrir novas instâncias sem a solicitação do usuário.

Figura 1 – Recomendação de marcação

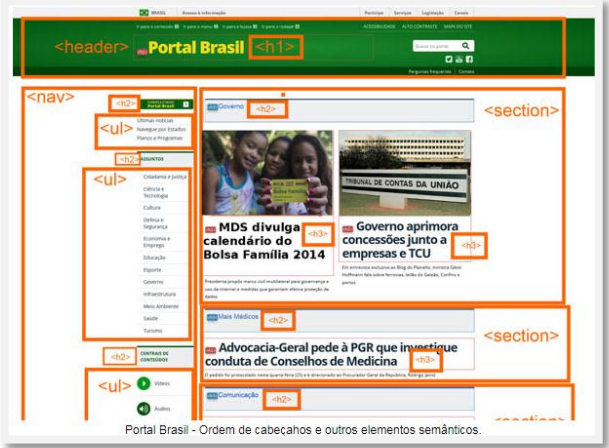

Fonte:<http://emag.governoeletronico.gov.br/>

Comportamento (Document Object Model – DOM):

- a) Disponibilizar todas as funções da página via teclado;
- b) Garantir que os objetos programáveis sejam acessíveis;
- c) Não criar páginas com atualização automática periódica;
- d) Não utilizar redirecionamento automático de páginas;
- e) Fornecer alternativa para modificar limite de tempo;
- f) Não incluir situações com intermitência de tela;
- g) Assegurar o controle do usuário sobre as alterações temporais do

conteúdo.

#### Figura 2 – Comportamento

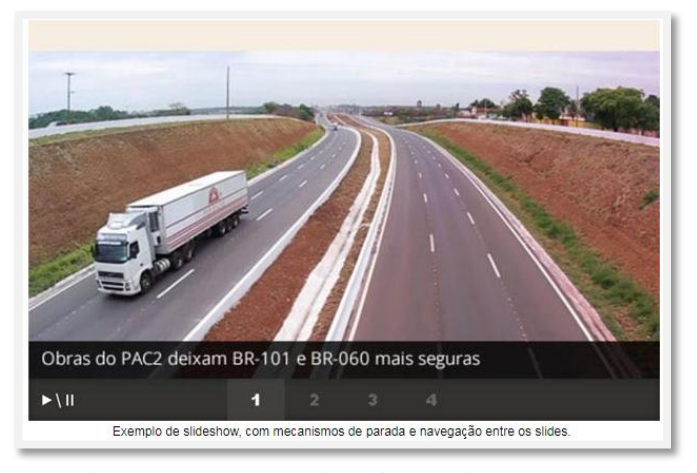

Fonte:<http://emag.governoeletronico.gov.br/>

Conteúdo/informação:

- a) Identificar o idioma principal da página;
- b) Informar mudança de idioma no conteúdo;
- c) Oferecer um título descritivo e informativo à página;
- d) Informar o usuário sobre sua localização na página;
- e) Descrever links de forma clara e sucinta;
- f) Fornecer alternativa em texto para as imagens do site;
- g) Utilizar mapas de imagem de forma acessível;
- h) Disponibilizar documentos em formatos acessíveis;
- i) Utilizar tabelas, títulos e resumos de forma apropriada;
- j) Associar células de dados às células de cabeçalho;
- k) Garantir a leitura e compreensão das informações.

l) Disponibilizar uma explicação para siglas, abreviaturas e palavras incomuns.

## <span id="page-25-0"></span>Figura 3 – Conteúdo/informação

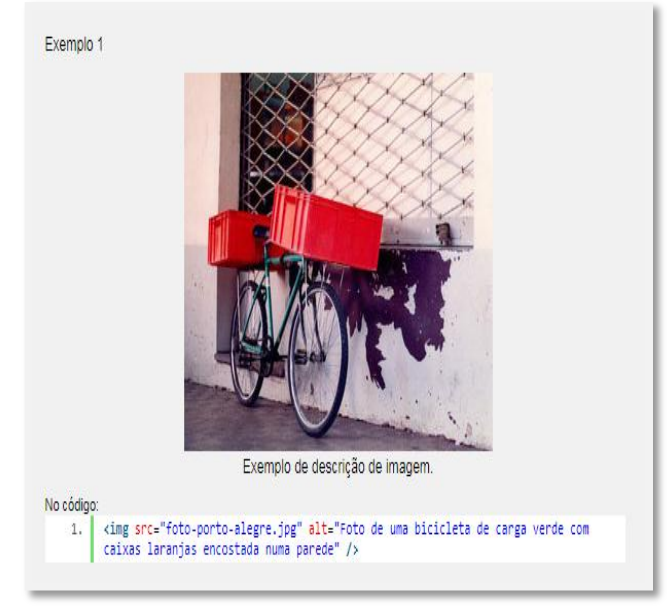

Fonte:<http://emag.governoeletronico.gov.br/>

### <span id="page-25-1"></span>Multimídia:

a) Fornecer alternativa sonora ou textual para vídeo.

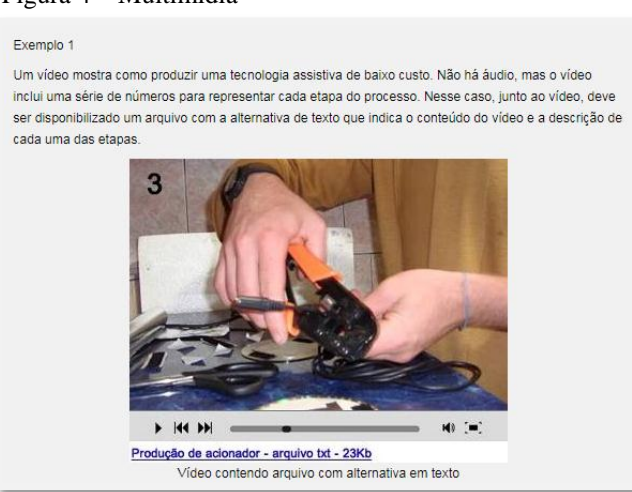

Figura 4 – Multimídia

Fonte:<http://emag.governoeletronico.gov.br/>

Formulários:

- a) Fornecer alternativa em texto para os botões de imagem de formulários;
- b) Associar etiquetas aos seus campos;
- c) Estabelecer uma ordem lógica de navegação;
- d) Fornecer instruções para entrada de dados.

<span id="page-26-0"></span>Figura 5 – Formulários

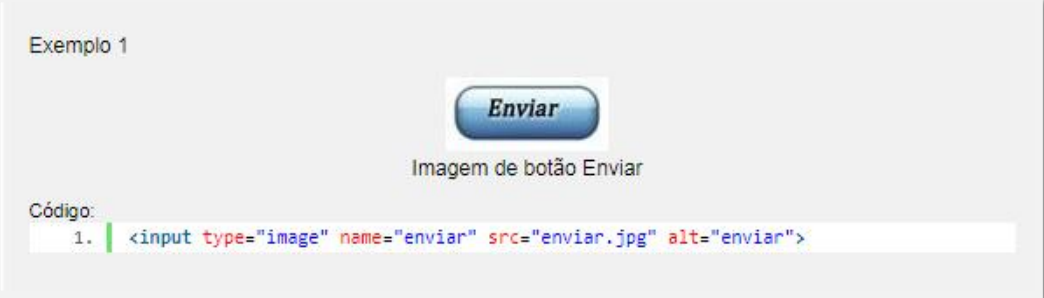

Fonte:<http://emag.governoeletronico.gov.br/>

#### 2.3 **Ambiente Virtual de Aprendizagem (AVA)**

Os Ambientes Virtuais de Aprendizagem (AVAs) são ambientes eletrônicos que permitem a construção de diferentes estratégias de aprendizagem, integrando diferentes ferramentas disponíveis na plataforma com as necessidades pedagógicas de cada curso. Para Behar et al. [\(2007,](http://www.scielo.br/scielo.php?script=sci_arttext&pid=S2176-66812017000200467&lang=pt#B8) p. 06) "entende-se por plataforma uma infraestrutura tecnológica composta pelas funcionalidades e interface gráfica que compõem o AVA".

Entretanto, Haguenauer et al. (2009, p. 02), relatam que "alguns autores tendem a se equivocar quanto ao conceito dos termos Ambiente Virtual de Aprendizagem (AVA) e Sistema de Gerenciamento de Aprendizagem (SGA)". Os AVAs podem ser desenvolvidos por SGA e por diferentes *softwares* e ferramentas. Esses ambientes podem ser colaborativos ou autoinstrucionais e, dependendo da estratégia de ensino e aprendizagem utilizada, essas diferenças entre AVA e SGA são perceptíveis.

> Enquanto que nos AVA, as características associadas ao conteúdo, como linguagem, interatividade, navegação, arquitetura da informação e *design* gráfico influem mais na percepção do usuário, nos SGA, por sua vez, a atenção está mais voltada para a seleção e configuração das ferramentas a serem utilizadas em um determinado curso ou disciplina. [...] Uma vez realizadas as configurações, selecionadas as estratégias de comunicação e de aprendizagem, informadas e declaradas essas estratégias aos participantes, preenchidas as ferramentas com conteúdos predefinidos e ativado o "curso", pode-se afirmar que o conjunto forma um AVA (HAGUENAUER et al., 2009, p. 18).

Neste contexto, a finalidade do AVA é disponibilizar o conhecimento a um grande número de pessoas, quebrando barreiras geográficas e temporais e proporcionando uma

aprendizagem interativa e proativa. Em contrapartida, o SGA é responsável pela usabilidade desse ambiente e de suas configurações para que as barreiras não venham a existir.

#### 2.3.1 Usabilidade

Além da acessibilidade nos AVAs, faz-se necessário analisar se os recursos educacionais atendem aos pré-requisitos da usabilidade. Sabe-se que a internet é uma rede de computadores criada por IPs que interligam computadores pelo mundo. A *web* é uma teia interativa com vários *hiperlinks* que possibilita a navegação em diversos documentos disponibilizados na rede. De acordo com Ferreira e Nunes (2014 apud JACKO, 1999), "a facilidade do usuário de interagir com uma interface depende tanto dos aspectos de usabilidade como também de sua capacidade de detectar e interpretar as informações do sistema e responder apropriadamente a elas".

Esta mesma conclusão foi alcançada por Sarmento et al. (2011, p. 782) quando apresenta a norma ISO 94241-11: "usabilidade é a medida na qual um produto pode ser usado por usuários específicos para alcançar objetivos específicos com efetividade, eficiência e satisfação num contexto específico de uso".

Portanto, há uma necessidade do repensar a disponibilização dos materiais em cursos de EaD, visando proporcionar uma educação inclusiva ao público-alvo que almeja adquirir conhecimento e competências em diversas áreas de atuação. Complementando essa ideia, Norman (1999, p. 08) descreve que "profissionais que visam projetar sistemas devem ter como objetivo final a eficácia da usabilidade dos usuários ao interagir com a máquina e o *software*". Assim, após a criação do sistema ou do Ambiente Virtual de Aprendizagem, como proposta de inclusão digital, os desenvolvedores/projetistas podem utilizar alguns validadores eletrônicos de *sites* como DaSilva ou ASES para a medição de acessibilidade.

#### 1.3.2 Validação de Acessibilidade no AVA

Para medir o grau de acessibilidade de determinado *site*, há alguns validadores e simuladores que permitem pesquisar e realizar ajustes nas interfaces de diversas páginas. Para este estudo, pesquisamos o validador DaSilva e ASES.

De acordo com Bach et al. (2009, p. 08) o validador DaSilva é "especializado em validar a acessibilidade de *sites*. Esse programa foi desenvolvido pela empresa Holden Comunicação e foi denominado "Testador de Acessibilidade via DaSilva"". Trata-se de uma ferramenta gratuita disponibilizada na *web* para análise a partir da URL ou do código da página. Os princípios de acessibilidade são os recomendados pelo W3C/WAI (WCAG1 e WCAG2) e pelo documento eMAG. Após a inserção da URL ou do código, o sistema informa automaticamente os erros referentes à página no que tange à acessibilidade.

- O primeiro avaliador de Acessibilidade **OA** Acaesibilidade Praei em Português para websites está de cara nova Verificar URL Código Avaliar segundo as regras: Wcaq 10 Wcaq 2.0 O e-MAG  $\alpha$ Avaliação DaSilva Digite agui o endereco do site
- <span id="page-28-0"></span>Figura 6 – Validador de acessibilidade DaSilva

Fonte:<http://www.dasilva.org.br/>

Calabrez e Dziabas (2013, p. 03) definem o validador ASES como "um *software* público brasileiro que permite avaliar, simular e corrigir a acessibilidade de páginas na *web*". Analisando a ferramenta, percebe-se que sua funcionalidade permite três formas de avaliação: "validação pela URL", "validação pelo *upload* de arquivo" e "validação pelo código-fonte".

<span id="page-28-1"></span>Figura 7 – Validador de acessibilidade ASES

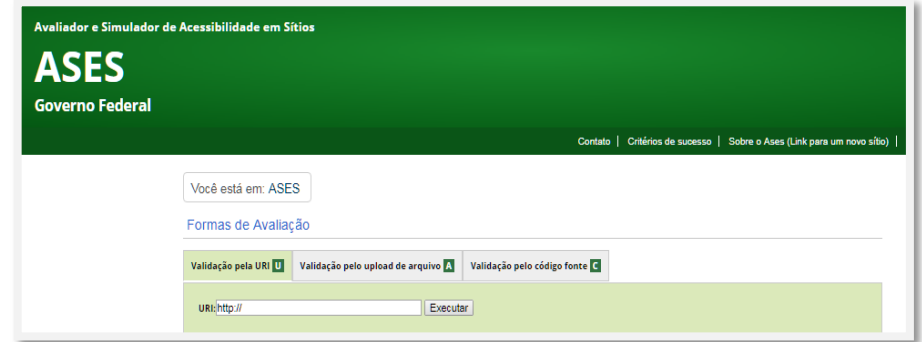

Os *softwares* descritos acima apresentam *feedback* informando detalhadamente possíveis correções que venham a possibilitar maior acessibilidade e usabilidade do sistema.

Fonte:<http://asesweb.governoeletronico.gov.br/ases/>

Logo, é necessário que se tenha conhecimentos específicos sobre os ajustes a serem realizados após a análise de validação da página solicitada.

Sendo assim, novamente o assunto formas de criação e disponibilização de recursos educacionais de aprendizagem precisa ser repensado para que incorporem as especificidades da acessibilidade e usabilidade para pessoas com deficiência visual. Horn (1999, p. 16) define "*design* da informação como a ciência de preparar as informações para que elas possam ser usadas por pessoas com eficiência e eficácia no desenvolvimento de documentos compreensíveis, bem como criando interações que sejam fáceis e agradáveis". Ferreira e Nunes (2014, p. 158) complementam que "essa modelagem viabiliza o alinhamento dos requisitos de usabilidade com as diretrizes de acessibilidade de modo a tornar harmoniosa a interação do deficiente e, ao mesmo tempo, garantir conteúdo compreensível e navegável".

#### 2.3.3 Leitor de Tela no AVA

De acordo com Ferreira e Nunes (2014, p. 146) "leitor de tela é um *software* que lê e interpreta o código HTML e o exibe formatado para o usuário". Friche e Reis (2014, p. 48) complementam:

> O leitor de tela é um *software* usado para obter resposta do computador por meio sonoro, usado principalmente por pessoas com deficiência visual e cegos. Também pode ser usado apenas para uma maior eficiência e conforto do usuário. As pessoas cegas e com baixa visão podem navegar pela internet, bem como por aplicações em geral, utilizando um programa de leitura de tela. Estes programas vão mostrando textos e sintetizando a fala humana. Basicamente, o programa lê para o usuário o que aparece na tela, tal como as operações realizadas, como teclas alfanuméricas e comandos digitados.

De acordo com Teixeira (2011, p. 01), "a navegação utilizando o leitor de tela pode ocorrer utilizando três formas de comandos distintos":

Navegação por setas – o usuário opta por ler toda a página.

Figura 8 – Navegação por setas

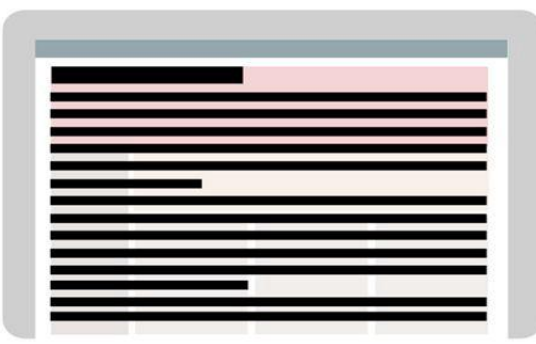

Fonte: [https://brasil.uxdesign.cc/acessibilidade-como-funcionam-os-leitores-](https://brasil.uxdesign.cc/acessibilidade-como-funcionam-os-leitores-%20de-tela-3d9b610216e1) de-tela-3d9b610216e1

Navegação por *links* – o usuário utiliza a tecla Tab.

Figura 9 – Navegação por *links*

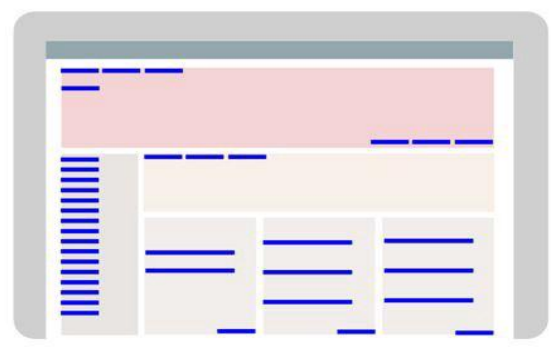

Fonte: [https://brasil.uxdesign.cc/acessibilidade-como-funcionam-os-leitores-](https://brasil.uxdesign.cc/acessibilidade-como-funcionam-os-leitores-%20de-tela-3d9b610216e1) de-tela-3d9b610216e1

 Navegação somente pelo cabeçalho – para esta aplicabilidade, o usuário utiliza a tecla H.

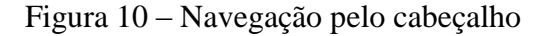

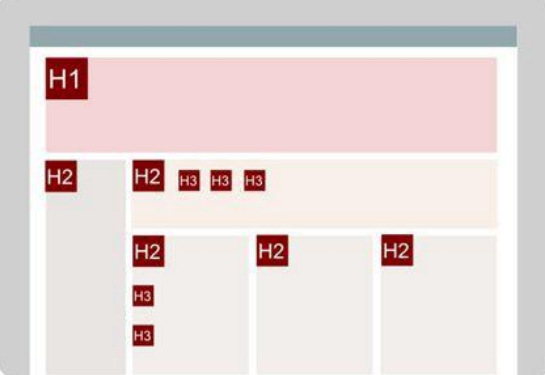

Fonte: [https://brasil.uxdesign.cc/acessibilidade-como-funcionam-os-leitores-](https://brasil.uxdesign.cc/acessibilidade-como-funcionam-os-leitores-%20de-tela-3d9b610216e1) de-tela-3d9b610216e1

Para esta pesquisa, será apresentado, no conteúdo do *ebook*, o DOSVOX (™) e o JAWS como leitores de telas que possibilitam a interação das pessoas com deficiência visual na *web* e, consequentemente, no AVA.

Filho (2010, p. 02) descreve o DOSVOX (™) como um "recurso tecnológico que permite a acessibilidade ao ambiente digital das pessoas com deficiência visual e oferece condições de alfabetização e letramento aos seus usuários". O objetivo desse programa é permitir que pessoas com deficiência visual utilizem o computador para estudos e pesquisas de forma gratuita.

Dentro do mesmo conceito de acessibilidade ao conteúdo por áudio na *web*, o JAWS, desenvolvido pela Freedom Scientific, é reconhecido como um dos leitores de telas mais utilizado no mundo. Segundo as descrições apresentadas por Silveira et al. (2007, p. 02) "JAWS oferece tecnologia de voz sintetizada em ambiente Windows para acessar *softwares*, aplicativos e recursos na internet". Ademais, as vozes sintetizadas são de alta qualidade, e o usuário tem à disposição mais de 20 idiomas.

Contudo são necessários requisitos técnicos específicos para sua funcionalidade. Teixeira (2011, p. 02) aponta que "um *link* quebrado ou um cabeçalho mal interpretado pode ser um fator determinante que dificultará a navegação na *web* por não compreender a informação disponibilizada". Deste modo, a importância do *design* configurado adequadamente para receber o usuário que fará uso desses leitores de tela.

#### 2.4 **Conhecendo o** *Ebook*

O *ebook* é a derivação da abreviatura de livro eletrônico no idioma inglês (*electronic books*), ou seja, são versões digitais de livros. Esses livros estão geralmente disponíveis na *web* e podem ser lidos em equipamentos eletrônicos, tais como computadores, *tablets*, leitores de *ebooks* (*e-readers*) e celulares.

Procópio (2010, p. 45) descreve que o *ebook* compreende: "o *software reader* (aplicativo que auxilia na leitura do livro na tela); o dispositivo de leitura (o recipiente ou o suporte dos livros); e o livro (o título em si ou a obra escrita)."

A Scientific Electronic Library Online (SciELO) complementa descrevendo *ebooks* como arquivos de conteúdo codificado, estruturado, armazenado e transferido em formato digital, e seus formatos mais comuns são o PDF e o ePUB (*electronic publication)*. Neste contexto, a SciELO acrescenta que, para leitura, faz-se necessário o *electronic reader*  (*e-reader*), um dispositivo apropriado para a leitura de *ebooks* os quais operam com um *software* e interface específicos. No entanto, Moscoso e Pérez (2007, p. 225) apresentam a seguinte definição:

> O *ebook* é um mecanismo eletrônico que permite armazenar uma grande quantidade de informações de um tipo diferente. Esta informação é organizada conceitualmente da mesma forma que um papel, mas permite a interação. As ferramentas que o dispositivo eletrônico incorpora aumentam muito suas funções e suas possibilidades, permitindo integrar ao mesmo tempo texto, som, imagens, pesquisas, textos unidos etc.

Stumpf e Gonçalvez apud Santaella (2009, p. 03) acrescentam que ao incorporar "textos, sons, imagens estáticas e em movimento, todas em um mesmo ambiente, a linguagem do hipertexto passa ser incorporada a uma linguagem mais ampla no universo do ciberespaço, uma linguagem definida como hipermídia".

De tal modo, complementa Coelho (2010, p. 163), "os dispositivos mais atuais vão além dos recursos de hipertexto, permitindo a inserção de outras ferramentas que proporcionam interação do usuário com elementos gráficos do livro digital". Ou seja, implementando recursos como *pop-up*, *mouseover*, *accordion*, dentre outros.

Segundo Pires (2010, p. 108), "proporcionar novas tecnologias rompe com paradigmas, trazendo ao leitor o aprendizado de uma nova leitura [...] Uma nova leitura, mais dinâmica em termos de deslocamento físico e ação, além de trazer para a narrativa novos elementos que estimulam outros sentidos no ato da leitura".

Entretanto alguns fatores precisam ser analisados em relação à leitura tradicional e à leitura digital. Esta estabelece métodos diferenciados entre o leitor e o livro? De acordo com Arena e Moraes (2013, p. 5):

> Os primeiros textos que surgiram, há quase 4 mil anos, eram utilizados como forma de registro dos fatos da época, escritos em folhas de palmeiras egípcias. Com o passar do tempo, começou-se a utilizar o papiro, que nada mais é que o talo dessas mesmas folhas trituradas, entrelaçadas e secas.

A história apresenta que a leitura e suas formas vêm sendo modificadas com o passar do tempo; no entanto, sem perder a sua essência em relação a estimular a compreensão e interpretação adequada da informação, bem como a busca por novos conhecimentos através do hábito de ler. Chartier complementa (1999, p. 91): "[...] cada leitor, para cada uma de suas leituras, em cada circunstância, é singular. Mas esta singularidade é ela própria atravessada por aquilo que faz que este leitor seja semelhante a todos aqueles que pertencem à mesma comunidade".

#### 2.4.1 EPUB: Formato do Arquivo

De acordo com Stumpf et al. (2011, p. 06), o ePUB "é uma tendência universal na formatação de *ebooks*".

Os arquivos em formato ePUB podem ser desenvolvidos na extensão XML (Extensible Markup Language), ou seja, um formato para a criação de documentos com dados organizados de forma hierárquica e que possui como principal característica a adaptação a qualquer dispositivo de leitura.

Sua principal característica está no ajuste do texto à tela do dispositivo, ou seja, sua formatação não é "estática" como no formato PDF simples. O usuário pode aumentar e diminuir o tamanho da fonte do texto.

Ademais, Procópio (2010, p. 141), comenta que:

Quando começaram a surgir as tecnologias para *ebooks*, sentiu-se a necessidade de criar um padrão para elas; uma especificação cujas regras definissem como seriam formatados os conteúdos para os livros eletrônicos e como seria a estrutura básica dos componentes dos seus arquivos. A essa iniciativa deu-se o nome de Open Ebook Specification, atual ePUB.

No momento, o formato mais atual da versão ePUB é a versão ePUB3, uma tendência para formatação dos *ebooks*. Conforme a revista eletrônica "Laboratório do *ebook*":

> Versão do padrão aberto de publicações digitais que promete romper diversas limitações da implementação atual: maiores recursos para *layout* e estruturação do conteúdo, interatividade, animações, áudio, vídeo, tipografia avançada, narração de texto, acessibilidade, entre outros (DUARTE, 2012, p. 01).

O HTML5 é a linguagem aplicada no ePUB3. Ademais, Freese (2011, p. 02) informa que "os sistemas de leituras devem ser capazes de processar arquivos XHTML. Sendo que a nova base para as folhas de estilo é o CSS2.1 com alguns complementos do CSS3 inclusos".

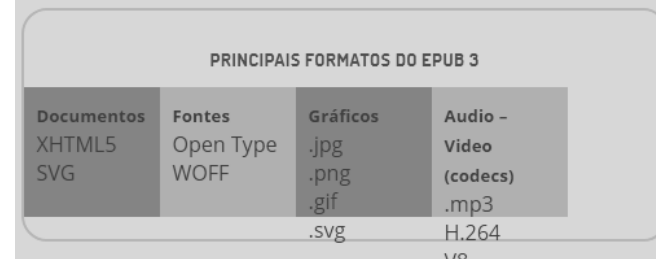

#### Figura 11 – Principais Formatos do ePUB3

Fonte: <http://dualpixel.com.br/labs/epub-3-um-novo-horizonte>

Para Coelho (2010, p. 172), "a interatividade do computador é semelhante à de um jogo e produz o mesmo prazer lúdico no usuário". Assim, motiva a leitura através de recursos disponíveis ao longo da leitura, dentro de um processo ativo de conectividade com as ferramentas apresentadas. No entanto, essa leitura somente ocorrerá se houver instalado em cada dispositivo (*hardware*) um programa leitor adequado para cada especificidade (*software*).

| ncipais programas icitores para o el ODJ |                                   |
|------------------------------------------|-----------------------------------|
| Dispositivo para                         | Programas leitores                |
| leitura                                  |                                   |
| Computador                               | Adobe Digital Editions.           |
| iPad                                     | iBooks, Blue Fire ou Aldiko.      |
| Android                                  | Blue Fire, Aldiko ou Moon Reader. |
| <b>Windows Mobile</b>                    | Bookviser Reader.                 |
| IOS                                      | iBooks.                           |

Quadro 1 – Principais programas leitores para o ePUB3

Fonte: https://simplissimo.com.br/qual-programa-usar-para-ler-livros-digitais/

### 3 **MATERIAL E MÉTODO**

#### 3.1 **Tipo de Estudo**

Trata-se de uma pesquisa do tipo descritiva, de natureza aplicada, com dados qualiquantitativos. A construção do *ebook* foi realizada por meio de embasamento em pesquisas bibliográficas, utilizando como base as recomendações do eMAG.

> A pesquisa bibliográfica tem como finalidade colocar o pesquisador em contato direto com tudo aquilo que foi escrito sobre determinado assunto, com o objetivo de permitir ao cientista o reforço paralelo na análise de suas pesquisas ou manipulação de suas informações. (MARCONI e LAKATOS, 2001, p. 43).

Assim, para a sistematização dessa análise, foi criado um *ebook* no formato ePUB3, de maneira a permitir uma melhor resolutividade através do acesso por dispositivos móveis, bem como propiciar uma maior interatividade por meio dos hipertextos que irão auxiliar na navegação no livro digital.

Figura 12 – Esquema de interatividades em diferentes dispositivos

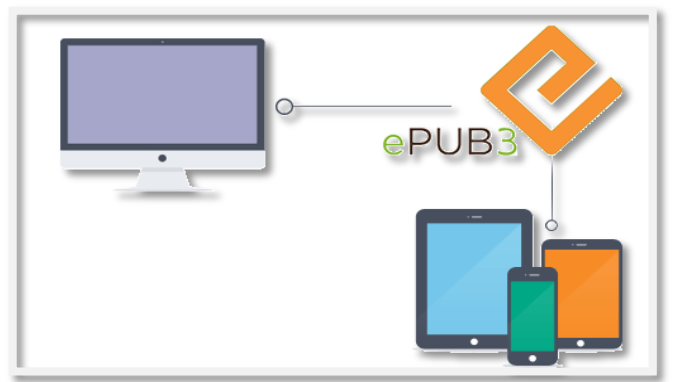

Fonte:<http://www.tech2globe.com/images/epub3-conversion.png>

#### 3.2 **Levantamento dos Dados**

Gil (2002, p. 43) descreve que "o elemento mais importante para a identificação de um delineamento é o procedimento adotado para a coleta de dados". Portanto, como instrumento de pesquisa, foi aplicado um questionário estruturado contendo perguntas abertas e fechadas
(binárias e escalonadas). Para esse levantamento, foi utilizado, como ferramenta de captação de informação e dados, o formulário denominado "Formulários Google" (Apêndice A).

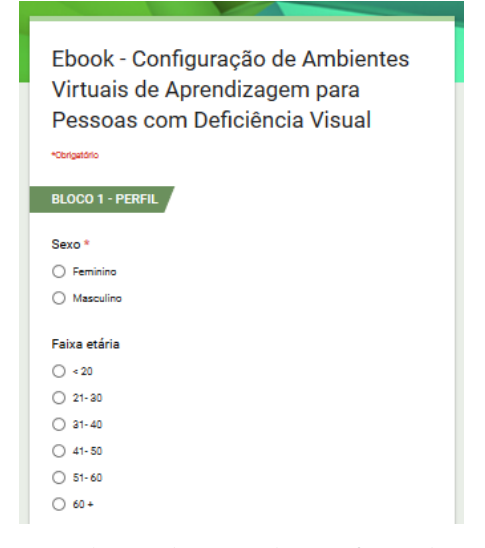

Figura 13 – Modelo questionário

Para a análise, utilizamos o método "dicotômico" (que apresenta apenas duas opções de respostas: "sim" ou "não"), bem como o de análise "aberta", em que os participantes puderam apresentar e acrescentar sua opinião com relação à questão solicitada. De acordo com Strehl (2009, p. 34), alguns pontos positivos norteiam esse tipo de análise, como:

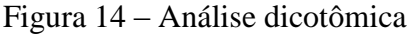

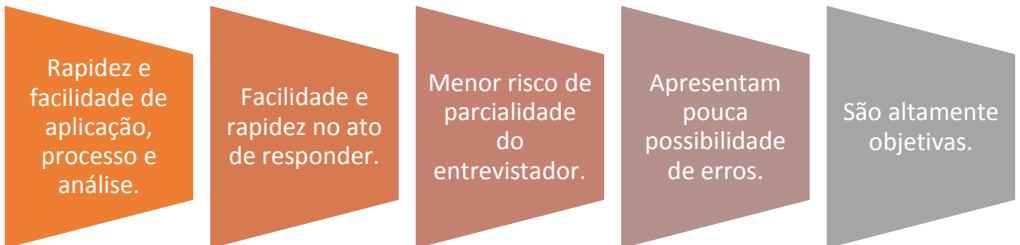

Fonte[: https://pt.slideshare.net/leticia.strehl/introduo-aos-mtodos-de-pesquisa-2-mtodos-quantitativos](https://pt.slideshare.net/leticia.strehl/introduo-aos-mtodos-de-pesquisa-2-mtodos-quantitativos)

Ademais, foi aplicada a modelagem de regressão, que nos auxiliou a compreender se determinada variável (*ebook* para criação de AVAs mais acessíveis) influenciava em outra variável (profissionais que atuam em EaD), contribuindo na verificação sobre a compreensão da proposta aplicada. Dessa forma, apresentamos na pesquisa a variável categórica e o [modelo de regressão logística.](http://www.portalaction.com.br/analise-de-regressao/regressao-logistica)

Fonte: [https://docs.google.com/forms/d/1R](https://docs.google.com/forms/d/1R-seitMVanocrat8KjSo9DgnfuojJoo2plZBC8qlNmk/edit)[seitMVanocrat8KjSo9DgnfuojJoo2plZBC8qlNmk/edit](https://docs.google.com/forms/d/1R-seitMVanocrat8KjSo9DgnfuojJoo2plZBC8qlNmk/edit)

Cada observação será um vetor (y., Xi) sobre um mesmo indivíduo i, onde Y é uma variável dicotômica e X um vetor de variáveis de qualquer tipo, e será examinada a questão de se quantificar a explicação da probabilidade de Y tomar o valor I dadas as condições definidas pelo vetor X. Portanto, em resumo, a diferença entre a análise de covariância e o presente tópico reside no fato de no primeiro o interesse estar voltado para os valores da variável dependente Y e, no segundo, na probabilidade de Y tomar um determinado valor. (BRAGANÇA, 1977, p. 02).

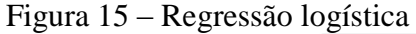

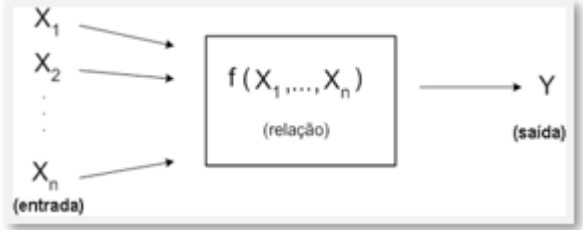

Fonte: [http://www.portalaction.com.br/sites/default/files/analise\\_regressao/figuras/intro.png](http://www.portalaction.com.br/sites/default/files/analise_regressao/figuras/intro.png)

A amostragem foi baseada em agrupamento, no qual o público-alvo escolhido para analisar o conteúdo e participar do questionário de avaliação e satisfação do produto (*ebook*) foi formado por 12 profissionais diretamente ligados à construção de ambientes virtuais, tais como programadores, administradores de AVAs, *web designer*, *designer* gráfico, *designer* instrucional e pedagogos.

A seleção para possível participação na pesquisa de avaliação do produto se deu através de convite enviado separadamente para cada profissional pela pesquisadora. Após o aceite do convite e a participação da validação, realizamos a análise de qualidade, na qual foi aceita a porcentagem de 80% nas métricas, de forma a não serem considerados necessários os ajustes. O critério para validação do *ebook* partiu dos pressupostos descritos na figura 16.

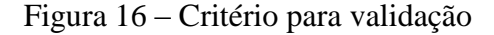

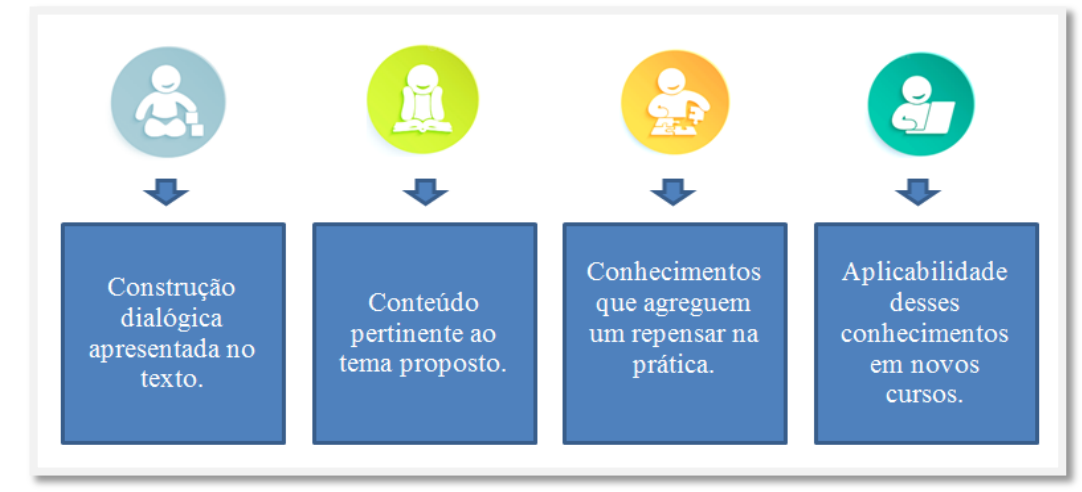

Fonte: A autora, 2018.

# 3.3 **Etapas de Gestão PDCA**

Para que os objetivos propostos fossem alcançados, foi necessário aplicar o método de gestão PDCA (*PLAN* – *DO* – *CHECK* – *ACT* ou ADJUST).

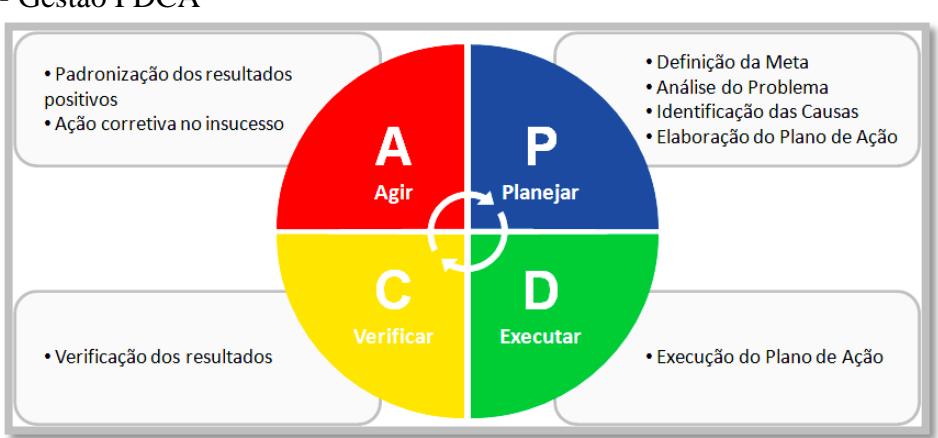

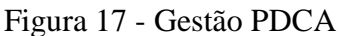

Fonte[: http://www.ccprmg.com.br/media/4071/graf1novjpg.aspx](http://www.ccprmg.com.br/media/4071/graf1novjpg.aspx)

Assim, as etapas de gestão são desmembradas nos seguintes subitens de produção:

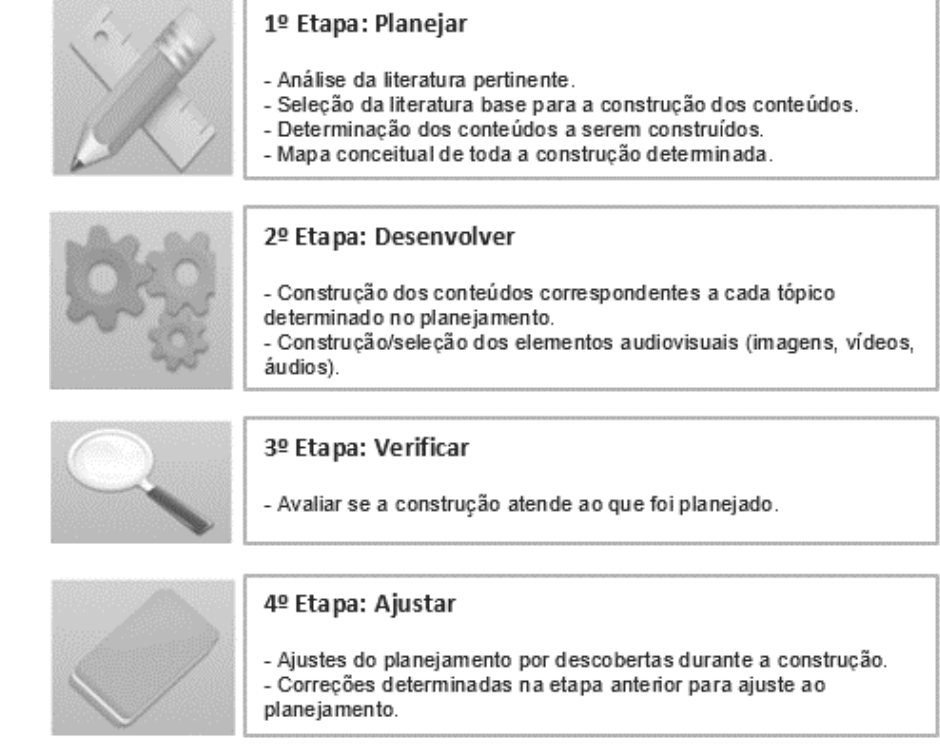

Figura 18 – Etapas de produção

Fonte: A autora, 2018.

### 3.4 **Desenvolvimento**

Após a segunda etapa, iniciou-se o desenvolvimento do projeto no que concerne à criação do *ebook*. A palavra *"projeto"* é originária do termo em latim *projectum*, que significa "algo lançado à frente". Em uma de suas premissas, também é descrito como algo a ser realizado com início e fim predeterminados.

> Projeto é um empreendimento não repetitivo, caracterizado por uma sequência clara e lógica de eventos, com início, meio e fim, que se destina atingir um objetivo claro e definido, sendo conduzido por pessoas dentro de um parâmetro pré-definido de tempo, custo, recursos envolvidos e qualidade. (VARGAS, 1988, p. 33).

Embora o *ebook* tenha como finalidade apresentar um guia direcionado para os profissionais que atuam diretamente na construção de AVAs, ele, por sua própria natureza, deverá, no entanto, contar com algumas especificidades que o diferenciem de uma leitura realizada no texto impresso, agrupadas em duas categorias.

#### Figura 19 - Características do produto e do conteúdo

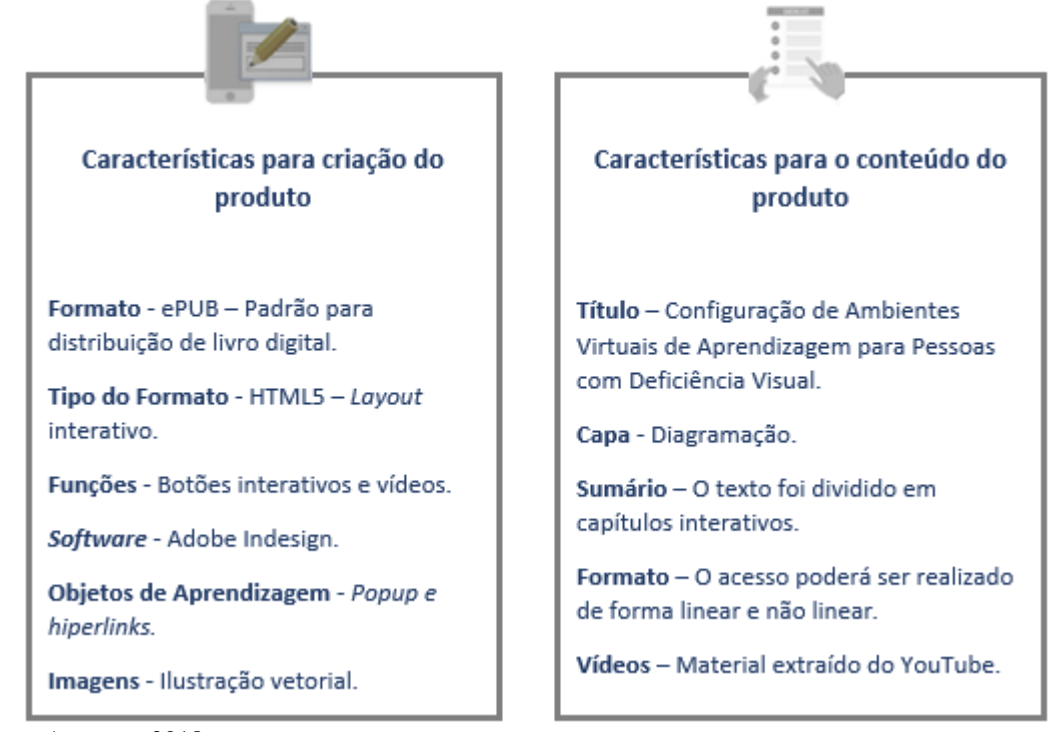

Fonte: A autora, 2018.

### 3.5 **Verificar e Ajustar – Ações Corretivas**

Há diversos *softwares* que auxiliam na validação do produto no formato ePUB*,*  assinalando assim na configuração correta dos metadados, *hiperlinks* e imagens. Para a validação do produto em estudo, foi utilizado o EPUBCheck; e para realização do processo, foi realizado o *upload* do arquivo disponível no *desktop* para o endereço [https://github.com/IDPF/epubcheck.](https://github.com/IDPF/epubcheck) O sistema informou algumas correções no que se refere à navegação.

Após esse processo utilizando o *software* validador, foi realizado o teste na usabilidade do *ebook* no formato ePUB no computador e no *tablet*, bem como em vários dispositivos móveis, como iPhone e celulares com sistema operacional Android. O objetivo do teste foi avaliar a responsividade do produto, ou seja, se ao acessar o *ebook* haveria a possibilidade de aumentar ou reduzir a fonte, alargar ou diminuir a tela etc., adequando assim a página ao dispositivo apresentado sem a perda de informação.

Esse teste também foi realizado a respeito da interatividade com os objetos educacionais, verificando se a aplicabilidade de visualização nos vídeos, o acesso aos *hiperlinks* e o acesso aos botões são funcionais nos dispositivos apresentados para a pesquisa.

### 3.6 **Equipe**

Para o desenvolvimento do *ebook* no formato ePUB3, a pesquisadora contratou um *designer* instrucional, um *designer* gráfico, um programador e uma revisora de texto. O conteúdo foi elaborado pela própria autora.

### 3.7 **Custos**

As despesas e os recursos envolvidos foram custeados diretamente pela pesquisadora deste projeto.

#### 3.8 **Cronograma – 2017/2019**

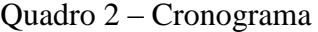

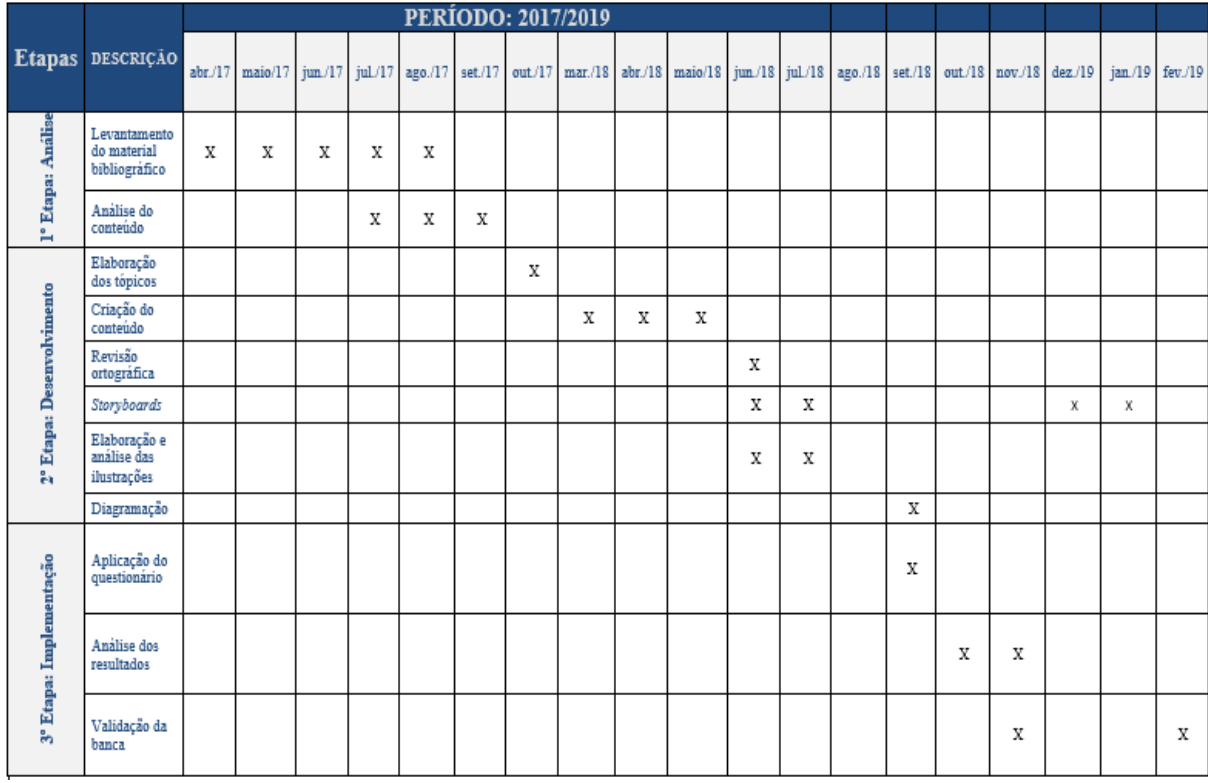

Fonte: A autora, 2018.

# 3.9 **Considerações sobre os Aspectos Éticos**

O presente estudo foi aprovado pela Coordenação da UNA-SUS/UERJ, bem como submetido ao Comitê de Ética e Pesquisa, como previsto na Resolução CNS nº 196/96, sendo enviado eletronicamente através da Plataforma Brasil para análise e parecer, conforme orientação do Conselho Nacional de Ética e Pesquisa (CONEP).

A submissão foi realizada junto ao Comitê de Ética em Pesquisa do Hospital Pedro Ernesto, situado na Av. Vinte e Oito de Setembro, 77, Térreo – Vila Isabel, a fim de atender às exigências éticas e científicas. Ademais, a pesquisa (CONEP) foi devidamente aprovada em novembro de 2018 e podendo-se constatar a autenticidade por meio do número do CAAE 97547218.7.0000.5282 e do número do parecer 3.038.757, disponível no endereço eletrônico: http://aplicacao.saude.gov.br/plataformabrasil/login.jsf.

### 4 **RESULTADOS E DISCUSSÕES**

### 4.1 **Análise dos Dados**

Com o propósito de alcançar os objetivos estabelecidos, utilizamos a obtenção dos dados através das informações que foram construídas e distribuídas em três categorias de análise: i. Perfil dos avaliadores; ii. Conteúdo do *ebook*; e iii. *Design* do *ebook*.

#### 4.1.1 Perfil dos Avaliadores

Para a validação do *ebook*, foram convidados 12 profissionais que atuam diretamente com o ensino e a aprendizagem através da Educação a Distância, em funções específicas. Após o envio dos convites, 08 (67%) profissionais aceitaram e participaram da análise do livro digital.

Assim, observou-se a composição do público-alvo desta pesquisa, no Gráfico 1, no qual correspondeu a 50% do gênero feminino e 50% do gênero masculino. O recorte contribui também para analisar a faixa etária, exibida no Gráfico 2, no qual corresponde a 50% de adultos jovens entre 31 e 40 anos, bem como 50% de adultos de meia idade entre 41 a 50 anos.

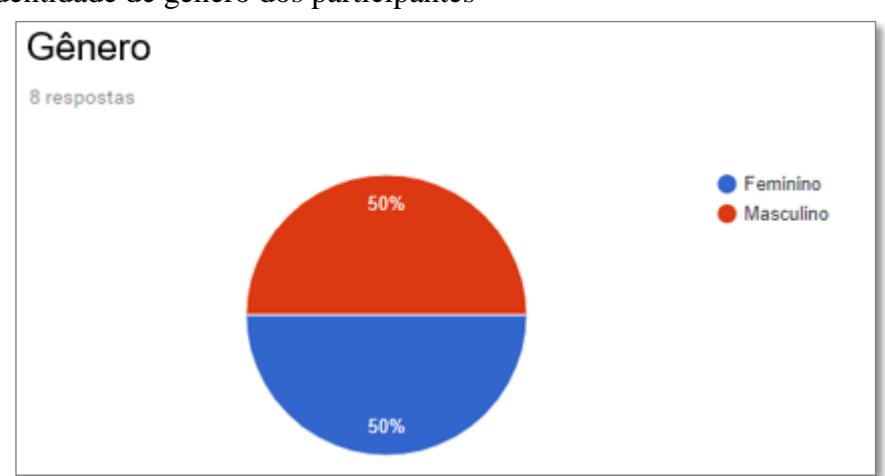

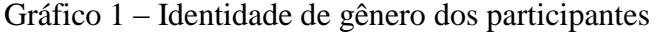

Fonte: A autora, 2018.

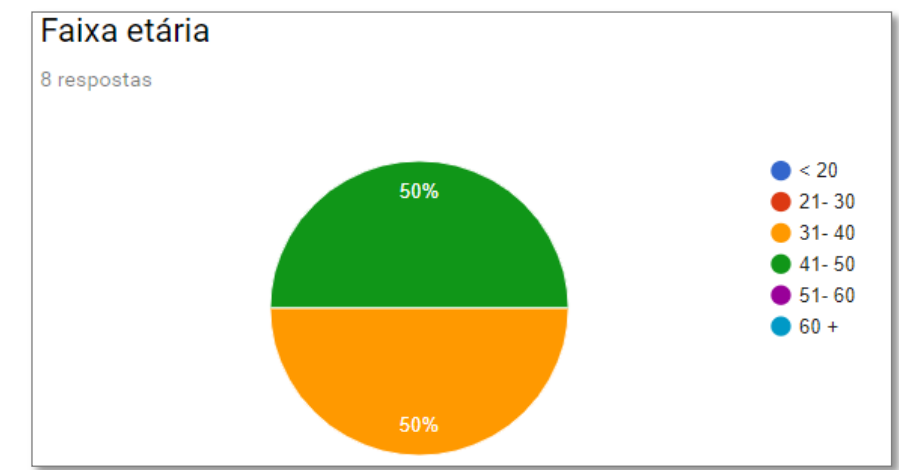

### Gráfico 2 – Faixa etária dos participantes

Fonte: A autora, 2018.

Ademais, o Gráfico 3 apresenta a área de atuação de cada um desses profissionais, no qual constata-se que 50% são pedagogos, 12,5% *designer* instrucional, 12,5% *designer* gráfico e 25% programadores. Nesta pesquisa, não tivemos a participação do profissional que atua na função de *web designer*.

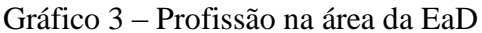

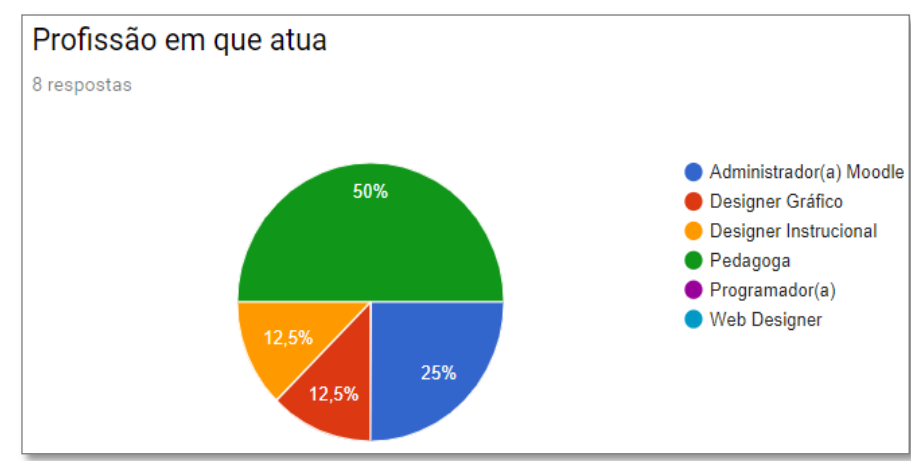

Fonte: A autora, 2018.

#### 4.1.2 Conteúdo do *Ebook*

Para análise do conteúdo, foram elencados questionamentos sobre a reflexão da prática em EaD no que concerne ao conhecimento sobre acessibilidade e sua aplicabilidade em AVAs. Diante desse contexto, constatou-se no Gráfico 4 que apenas 12,5% dos entrevistados têm conhecimento sobre as normas e diretrizes da WCAG e eMAG. Em contrapartida, o Gráfico 5, demonstra que 75% têm conhecimento sobre a diferença entre acessibilidade e usabilidade; logo, o que torna a amostra no que tange a conhecimentos sobre a percepção de conceitos relacionados à usabilidade de interfaces.

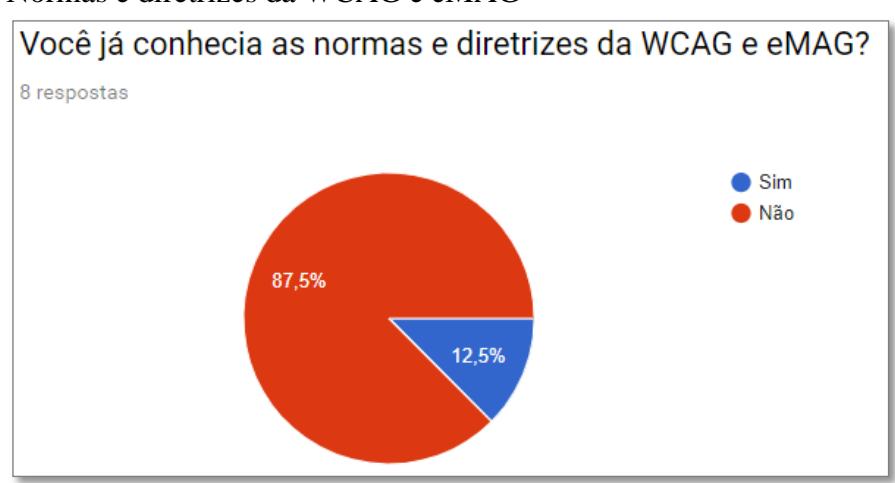

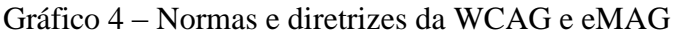

Fonte: A autora, 2018.

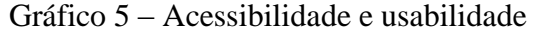

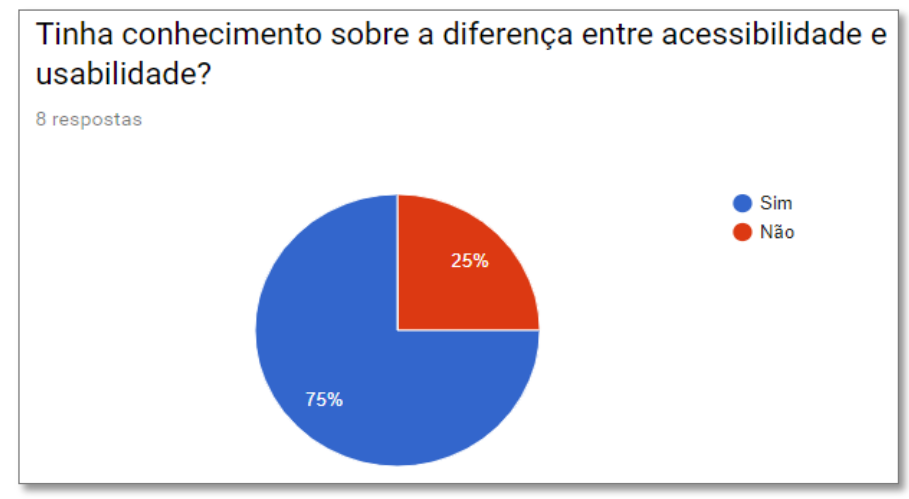

Fonte: A autora, 2018.

A abordagem da temática "Configuração de Ambientes Virtuais de Aprendizagem para Pessoas com Deficiência Virsual", dentre outros aspectos, foi pautada na construção de um *ebook* que auxiliasse profissionais da EaD na compreensão de novas formas de configurações em AVAs, como na importância do conhecimento e da aplicabilidade das diretrizes do eMAG para cursos mais acessíveis. E, como ponto focal, se o conteúdo estava de acordo com o tema proposto. A análise nos Gráficos 6, 7, 8 e 9 apresenta como resultado que todos os avaliadores (100%) tiveram após a leitura novas percepções de acessibilidade para o

Ambiente Virtual de Aprendizagem, validando assim todos os itens elencados para essa proposta.

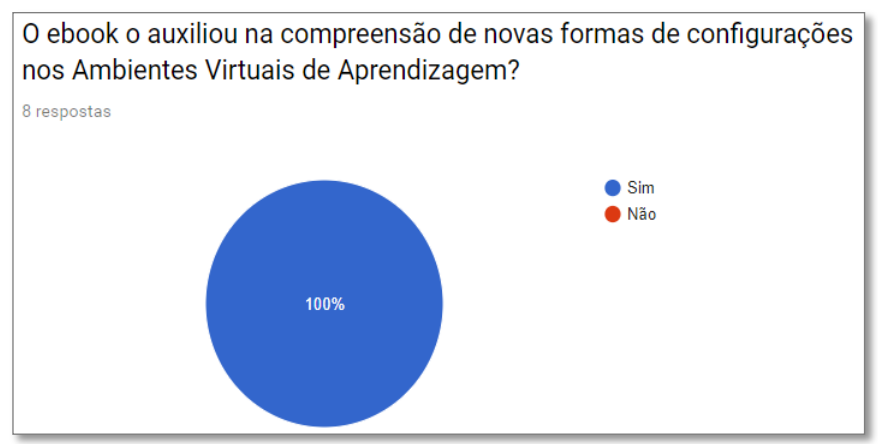

# Gráfico 6 – Apoio à configuração no Ambiente Virtual de Aprendizagem

Fonte: A autora, 2018.

# Gráfico 7 – Análise sobre as diretrizes do eMAG

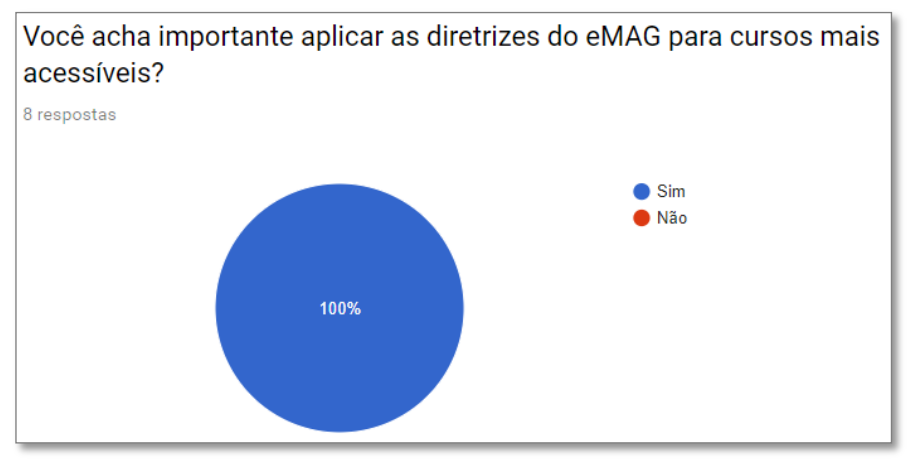

Fonte: A autora, 2018.

# Gráfico 8 – Apoio à configuração no Ambiente Virtual de Aprendizagem

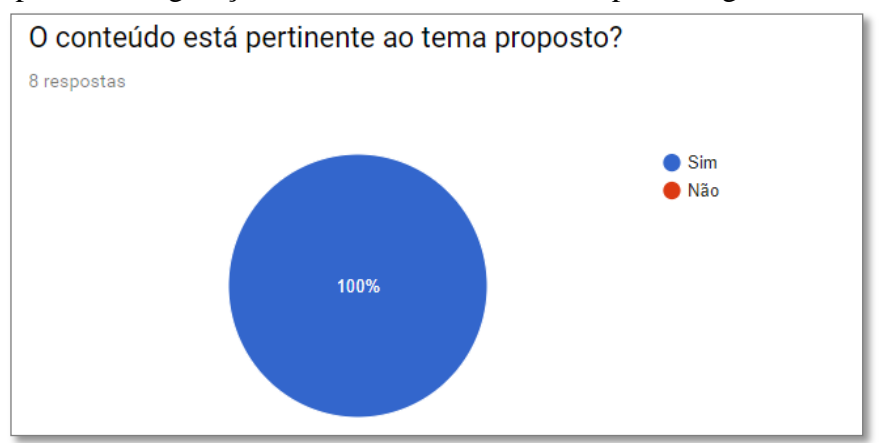

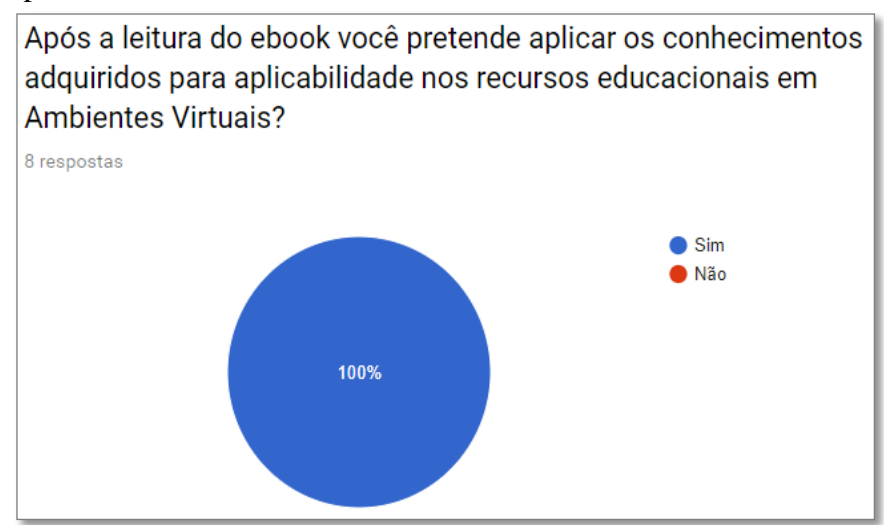

#### Gráfico 9 – Aplicabilidade de novos conhecimentos

Fonte: A autora, 2018.

Quando os profissionais foram questionados sobre a possibilidade de melhorias no *ebook* no que se refere a adicionar ou remover algum objeto para torná-lo mais compreensível, tivemos como *feedback* sete participações para questão aberta/facultativa, dentre oito participantes:

> "Talvez tirasse a tela intermediária, ativada ao se clicar nas opções do menu inicial." (Avaliador A).

"Não." (Avaliador B).

"O conteúdo está bem dinâmico, informativo e a leitura não é cansativa." (Avaliador C).

"Adicionaria um *player* interno para assistir aos vídeos sem sair do *ebook*. Adicionaria referências bibliográficas clicáveis em *links*. Cuidado com a qualidade das imagens. Elas devem ser de alta resolução." (Avaliador D).

"O *ebook* apresenta *design* agradável e conteúdo claro e objetivo." (Avaliador E). "Não." (Avaliador F).

"Não, está bem objetivo." (Avaliador G).

#### 4.1.3 *Design* do *Ebook*

Com relação ao *design* do *ebook* no que tange à tipografia utilizada na diagramação, 87,5% dos participantes avaliaram como positiva a apresentação no que se refere a uma boa leitura (Gráfico 10).

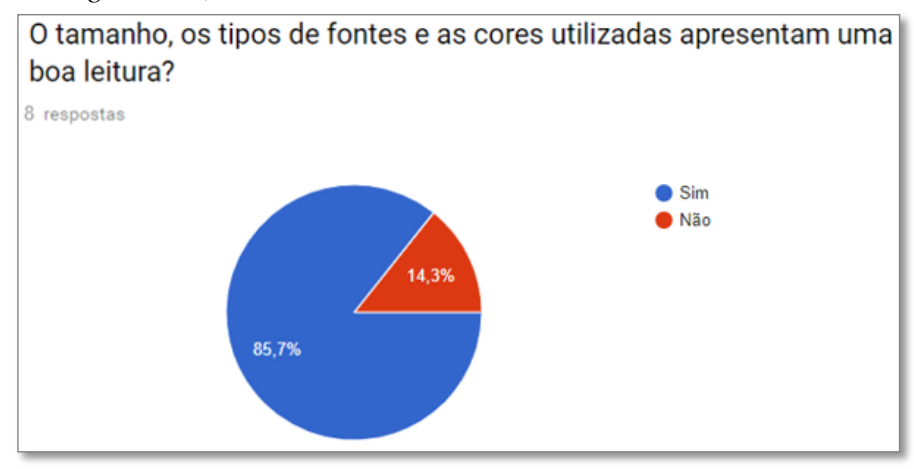

### Gráfico 10 – *Design*: fonte, tamanho e cores

Fonte: A autora, 2018.

No entanto, dentre os 14,3% que informaram não ter uma leitura adequada, houve o registro da seguinte justificativa: "No sumário, embaixo de cada item, não consigo ler "Clique para saber mais", só consegui dando *print* da tela com zoom.".

Além da tipografia, o *design* foi analisado através da perspectiva da navegação externa do sumário, da usabilidade dos *links*, da otimização na navegação dos *links* internos, bem como da compatibilidade das imagens referentes ao contexto e do *design* no que concerne à construção dialógica. Dentre os itens avaliados, percebe-se que a participação foi unânime, tendo positivamente 100% da análise nos resultados indicados nos Gráficos 11, 12, 13, 14 e 15.

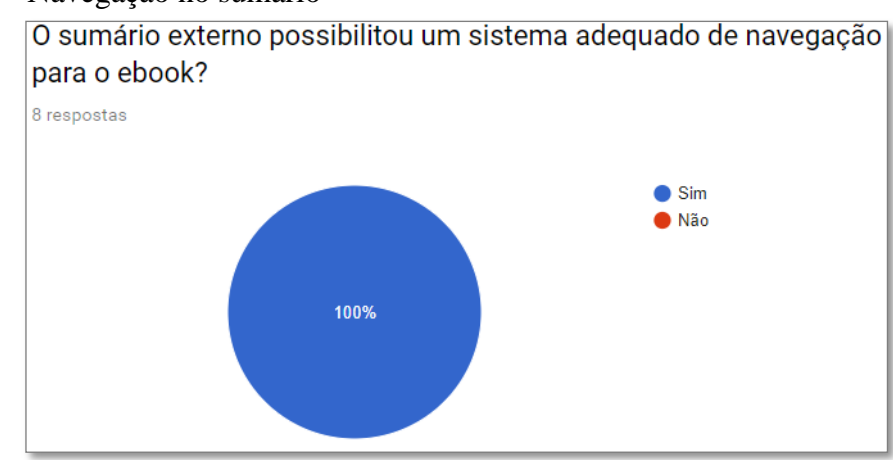

Gráfico 11 – Navegação no sumário

Fonte: A autora, 2018.

# Gráfico 12 – Usabilidade dos *links*

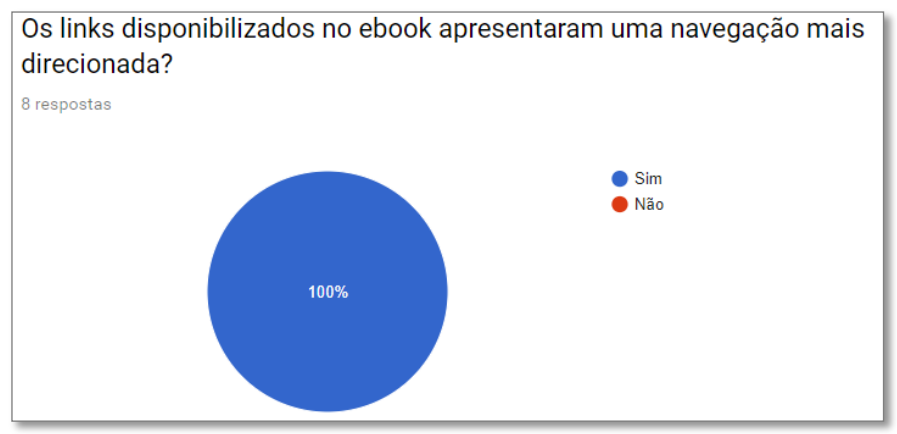

Fonte: A autora, 2018.

# Gráfico 13 – Navegação nos *links*

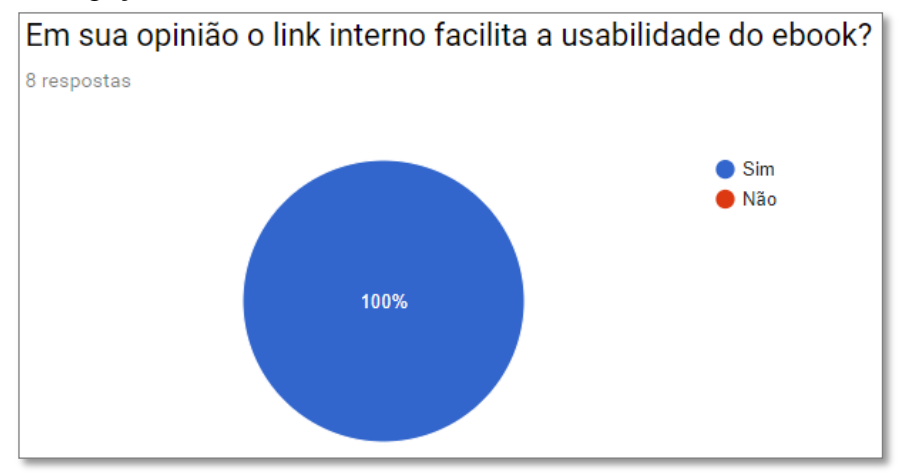

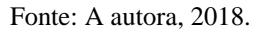

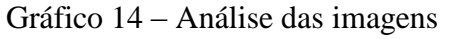

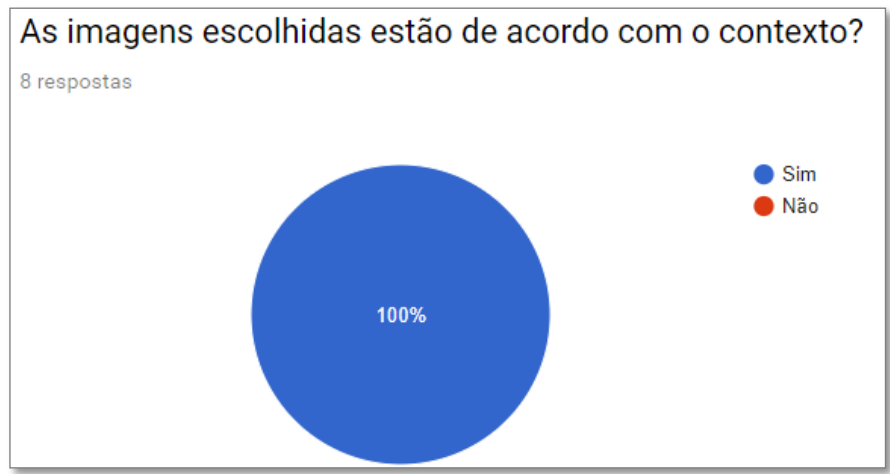

Fonte: A autora, 2018.

### Gráfico 15 – *Design*: construção dialógica

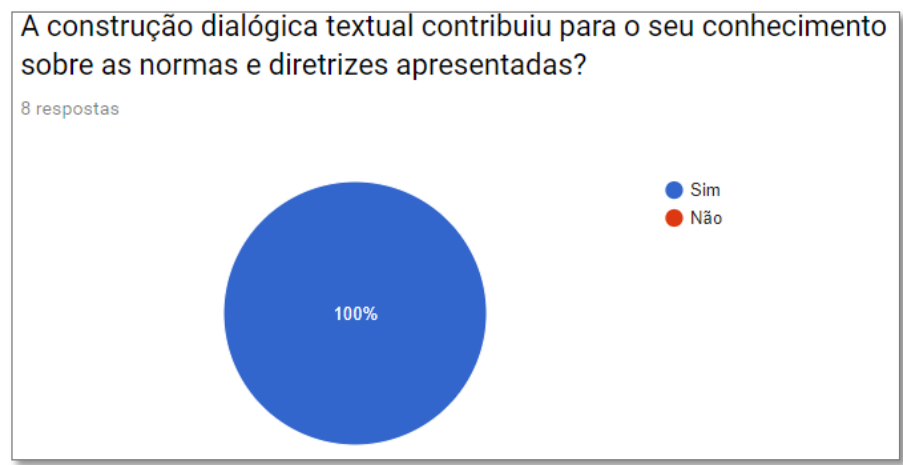

Fonte: A autora, 2018.

No fim do questionário, também foi disponibilizada para os validadores uma questão aberta/facultativa. Dentre os oito participantes, seis apresentaram comentários ou sugestões que possam ajudar a melhorar o *design* do *ebook*:

> Não sei se foi problema da minha inexperiência no uso de leitores de *ebook*, mas não consegui ver a imagem das páginas por inteiro (havia pequena rolagem lateral), o que foi incômodo durante a navegação. (Avaliador A).

> Apenas a cautela de observar a proporção das imagens, assim como a eventual sobreposição de texto sobre um fundo com bastante detalhes. (Avaliador C).

> A legislação deveria ser apresentada com um *design* instrucional com mais imagens e cores. Cursistas têm dificuldades de interpretar leis, portanto, um apelo visual parece ser coerente. Pensaria no uso de ícones e personagens para cada tópico do sumário interativo, seguindo as cores escolhidas para cada um. Ex.: eMAG deveria ser todo verde. Não consegui aumentar/diminuir as fontes. (Avaliador D).

> O aspecto visual das telas/páginas é agradável, com ótima distribuição do texto e combinação das imagens, ícones e *links*. As caixas coloridas destacam o conteúdo, e os ícones chamam atenção do leitor. (Avaliador E).

> Para além do aspecto técnico informativo do texto, o conteúdo apresenta conceitos teóricos que valorizam e qualificam a produção desse ebook e, consequentemente, oportunizará acesso a novos conhecimentos aos futuros leitores. (Avaliador F). Não." (Avaliador G).

#### 4.2 **Reflexão sobre Resultados**

No que concerne à análise das questões quantitativas, os participantes validaram o livro digital com relação ao conteúdo do *ebook* e seu *design* e a métrica estipulada de 80%. Em contrapartida, na análise qualitativa, foram elencadas sugestões descritas apenas dos

Avaliadores C e D, indicando melhorias em pontos focais abrangendo o *designer* instrucional (Legislação e Bibliografia) e a diagramação (Legislação). O mesmo observou-se na Avaliadora A, pois foi a única a apresentar dificuldade na visualização da imagem.

Embora o *ebook* no formato ePUB seja uma tendência, esse formato ainda é restritivo, não é universal, pois depende da característica de cada tipo de dispositivo móvel, ou seja, um *software* leitor correspondente que seja compatível com o sistema operacional Windows ou Linux, bem como Android ou iOS.

Diante dessa análise através dos testes, percebe-se que o usuário deverá estar atento aos aplicativos que realmente dão suporte para leitura em *ebooks* interativos, bem como à atualização do sistema operacional nos diversos dispositivos para leitura digital.

### 5 **RESULTADOS PRELIMINARES**

### 5.1 **O** *Ebook*

A versão final do *ebook* segue apresentada por imagens extraídas do dispositivo móvel. O material é composto por capa (Figura 20), sumário, créditos, apresentação das autoras e capítulos pertinentes à construção do conhecimento sobre configuração de Ambientes Virtuais de Aprendizagem para pessoas com deficiência visual.

Figura 20 – Capa do *ebook*

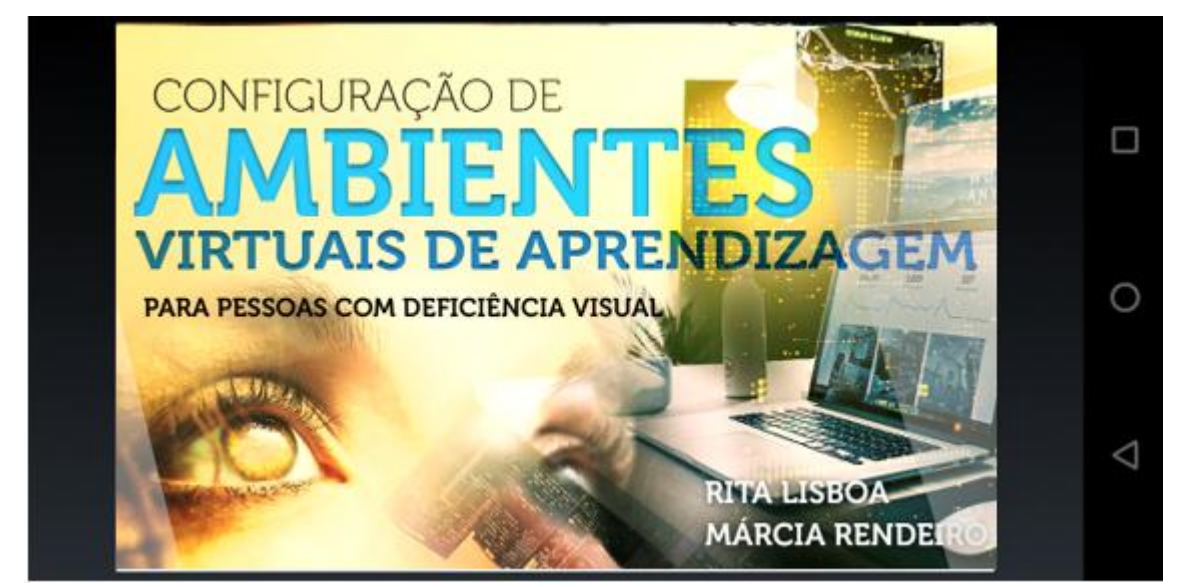

Fonte: *Print screen* do *ebook* Configuração de Ambientes Virtuais de Aprendizagem para Pessoas com Deficiência Visual, 2019.

A Figura 21 apresenta visualmente um sumário estático. No entanto, foi criado para que seja interativo. Assim, ao escolher o capítulo, a leitura já será redirecionada para o tema desejado.

# Figura 21 – Sumário

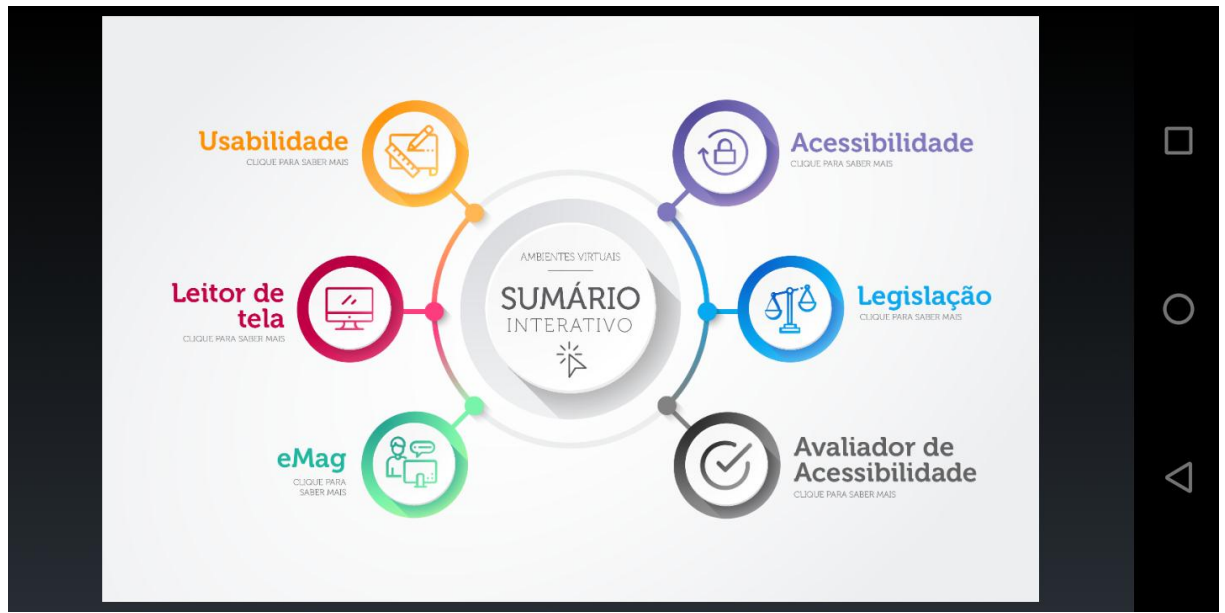

Fonte: *Print screen* do *ebook* Configuração de Ambientes Virtuais de Aprendizagem para Pessoas com Deficiência Visual, 2019.

As Figuras 22, 23, 24, 25 e 26 apresentam a interatividade de usuários e a tecnologia quando utilizado um leitor de *ebook,* adequado, no formato ePUB, como plataforma de leitura.

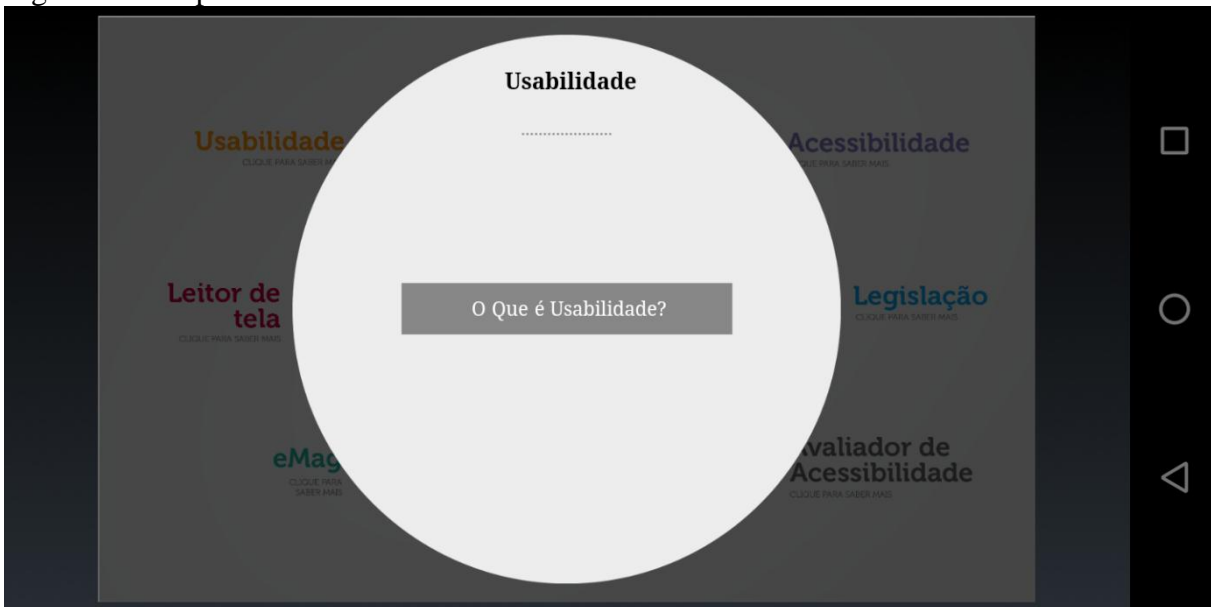

Figura 22 – Capítulo interativo: usabilidade

Fonte: *Print screen* do *ebook* Configuração de Ambientes Virtuais de Aprendizagem para Pessoas com Deficiência Visual, 2019.

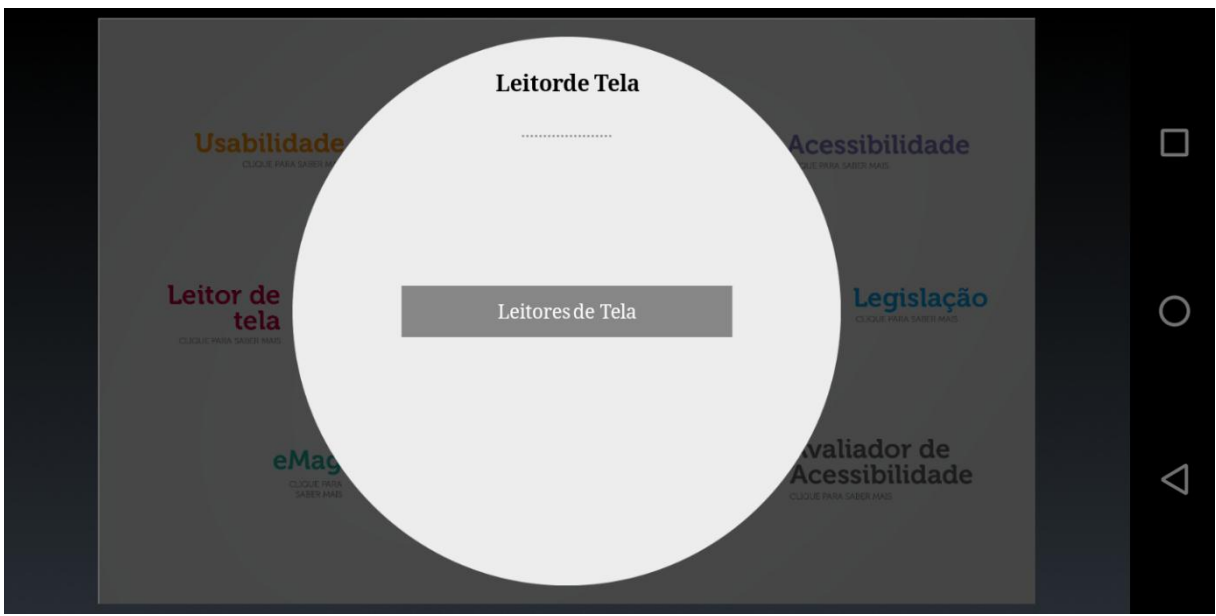

Figura 23 – Capítulo interativo: leitor de tela (Rita, "Leitor de tela aparece colado....)

Fonte: *Print screen* do *ebook* Configuração de Ambientes Virtuais de Aprendizagem para Pessoas com Deficiência Visual, 2019.

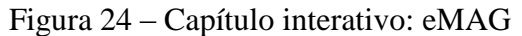

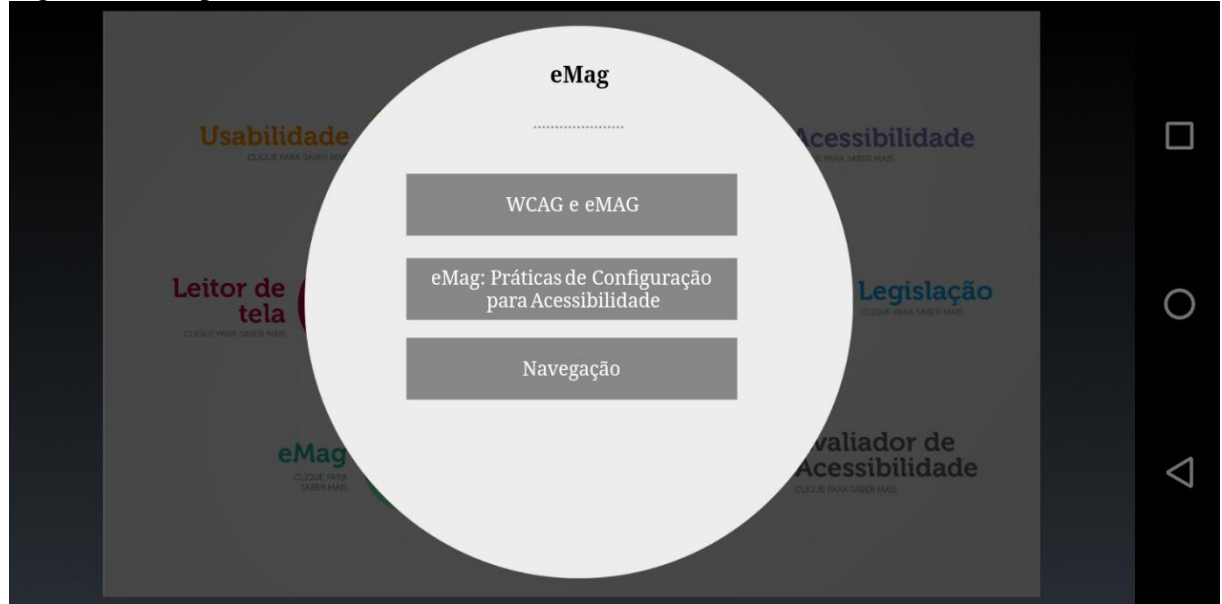

Fonte: *Print screen* do *ebook* Configuração de Ambientes Virtuais de Aprendizagem para Pessoas com Deficiência Visual, 2019.

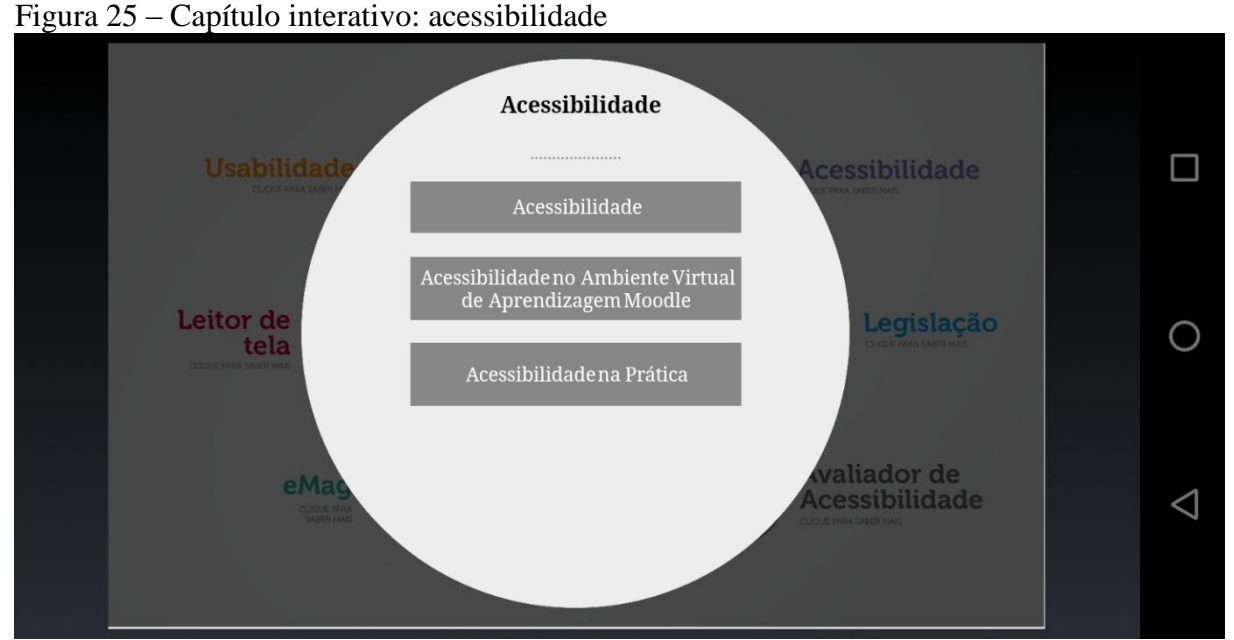

Fonte: *Print screen* do *ebook* Configuração de Ambientes Virtuais de Aprendizagem para Pessoas com Deficiência Visual, 2019.

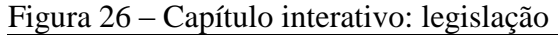

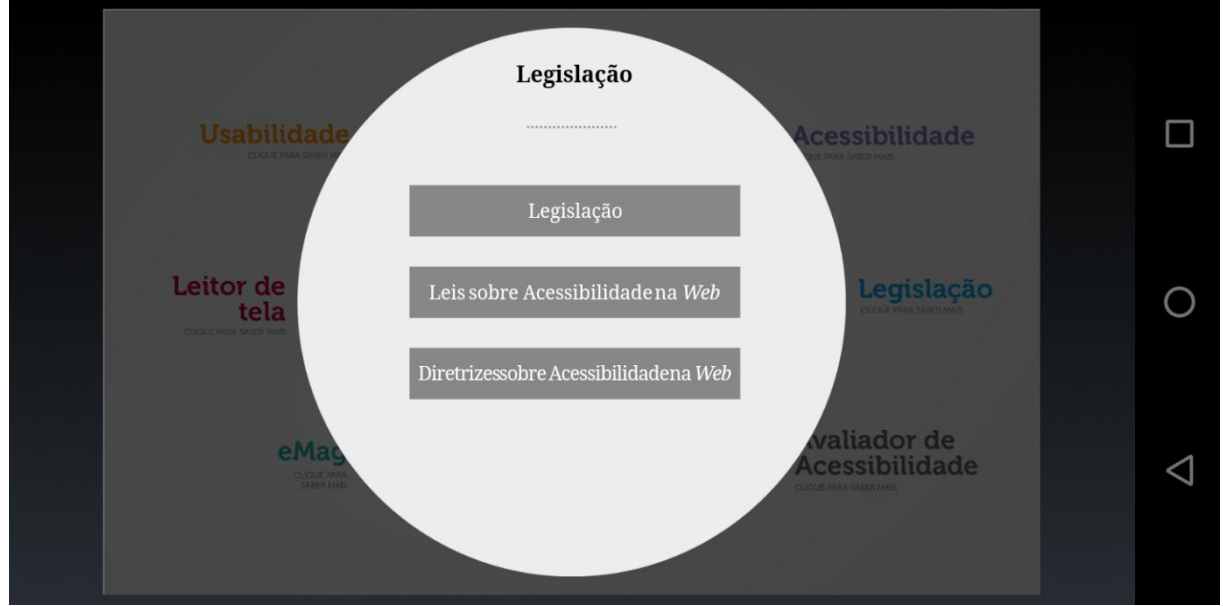

Fonte: *Print screen* do *ebook* Configuração de Ambientes Virtuais de Aprendizagem para Pessoas com Deficiência Visual, 2019.

A Figura 27 apresenta o currículo acadêmico das autoras.

Figura 27 – Créditos

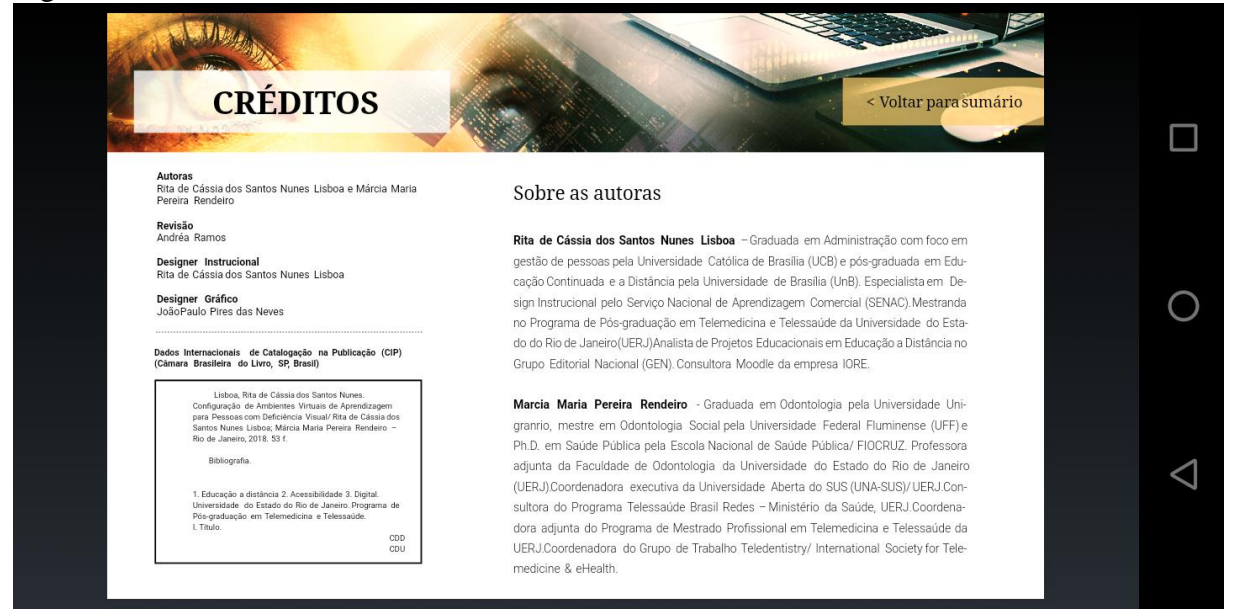

Fonte: *Print screen* do *ebook* Configuração de Ambientes Virtuais de Aprendizagem para Pessoas com Deficiência Visual, 2019.

A Figura 28 apresenta uma síntese do material disponível para leitura, bem como a importância do conhecimento sobre os principais tópicos que serão abordados.

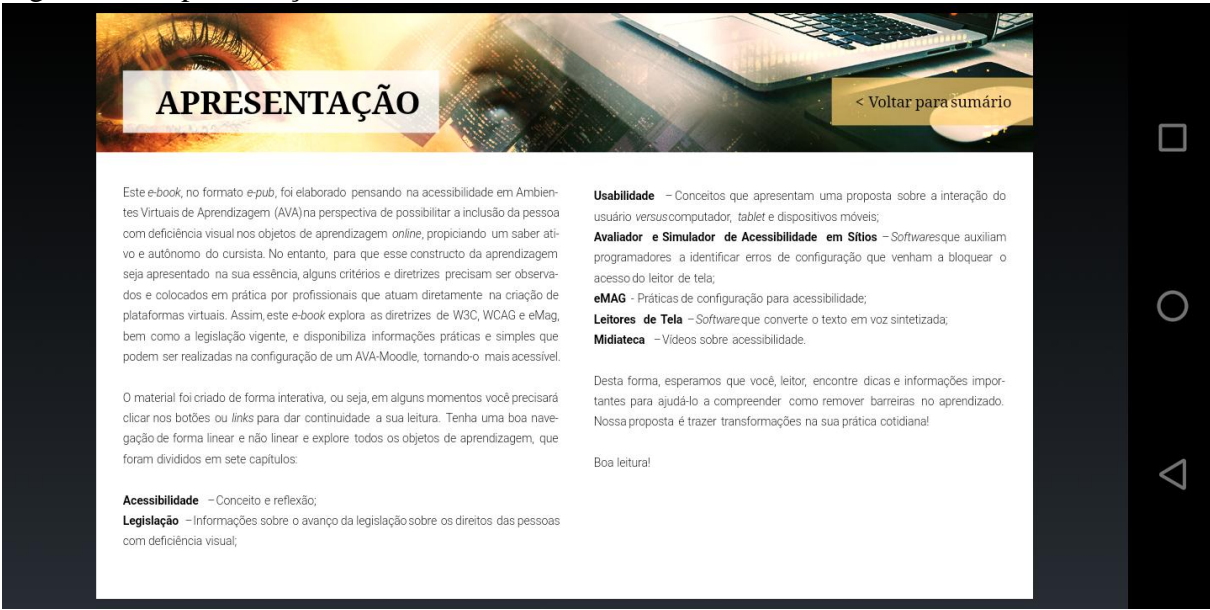

```
Figura 28 – Apresentação
```
Fonte: *Print screen* do *ebook* Configuração de Ambientes Virtuais de Aprendizagem para Pessoas com Deficiência Visual, 2019.

A Figura 29 apresenta a proposta de instigar a reflexão do leitor com relação à acessibilidade e ao Ambiente Virtual de Aprendizagem. Essa ação de pensar e repensar em

novas práticas de configuração em ambientes *online* estará disponível em vários momentos no decorrer da leitura.

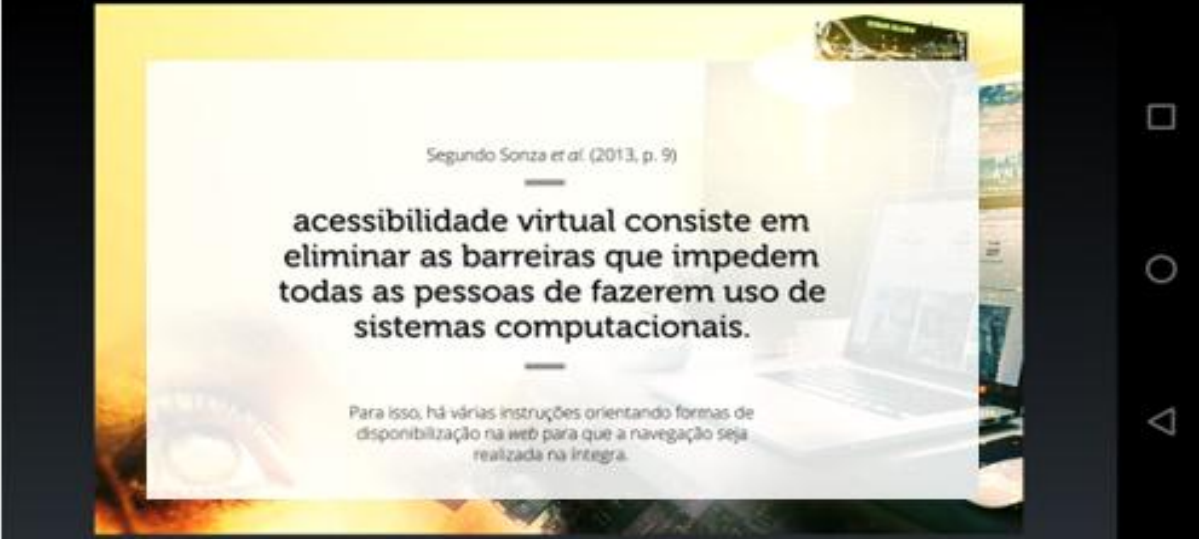

Figura 29 – Tela reflexão sobre acessibilidade virtual

Fonte: *Print screen* do *ebook* Configuração de Ambientes Virtuais de Aprendizagem para Pessoas com Deficiência Visual, 2019.

Ao percorrer o material de forma flexível e atemporal, o usuário poderá desenvolver e adequar a construção do seu conhecimento nos recursos que se encontram disponíveis. A Figura 30 poderá ser acessada através do sumário, não linear, ou acessada de forma linear, percorrendo página por página. Isso também ocorrerá para os demais temas.

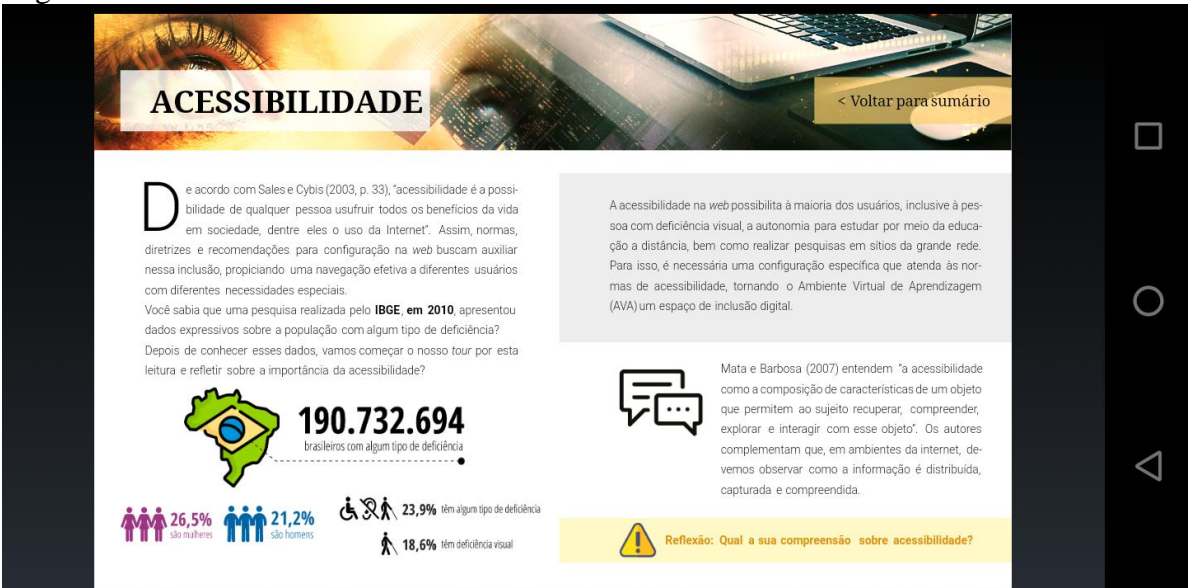

Figura 30 – Conteúdo sobre acessibilidade

Fonte: *Print screen* do *ebook* Configuração de Ambientes Virtuais de Aprendizagem para Pessoas com Deficiência Visual, 2019.

Para proporcionar uma interatividade mais efetiva com o conteúdo, serão utilizados alguns recursos. Por exemplo, na Figura 31, a tela está estática; no entanto, ao clicar nos botões, o usuário terá acesso ao conteúdo.

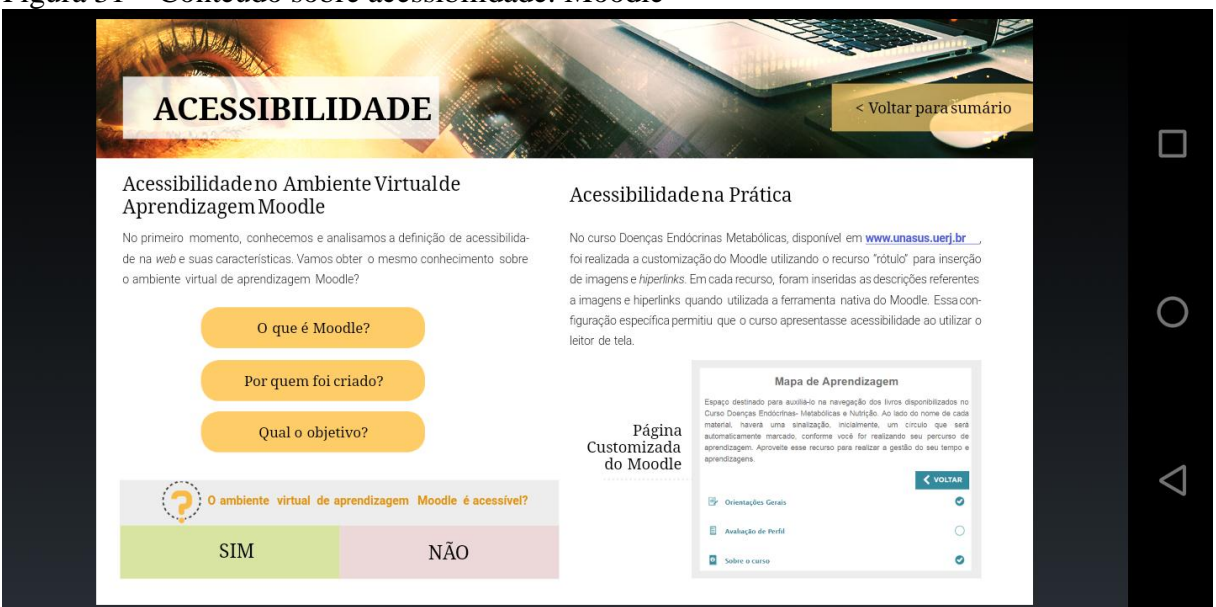

Figura 31 – Conteúdo sobre acessibilidade: Moodle

Fonte: *Print screen* do *ebook* Configuração de Ambientes Virtuais de Aprendizagem para Pessoas com Deficiência Visual, 2019.

As Figuras 32, 33 e 34 exibem como o material foi criado para que seja interativo. Assim, em alguns momentos, o leitor precisará clicar nos botões ou *links* para dar continuidade à sua leitura.

Figura 32 – Conteúdo sobre acessibilidade: interatividade parte 1

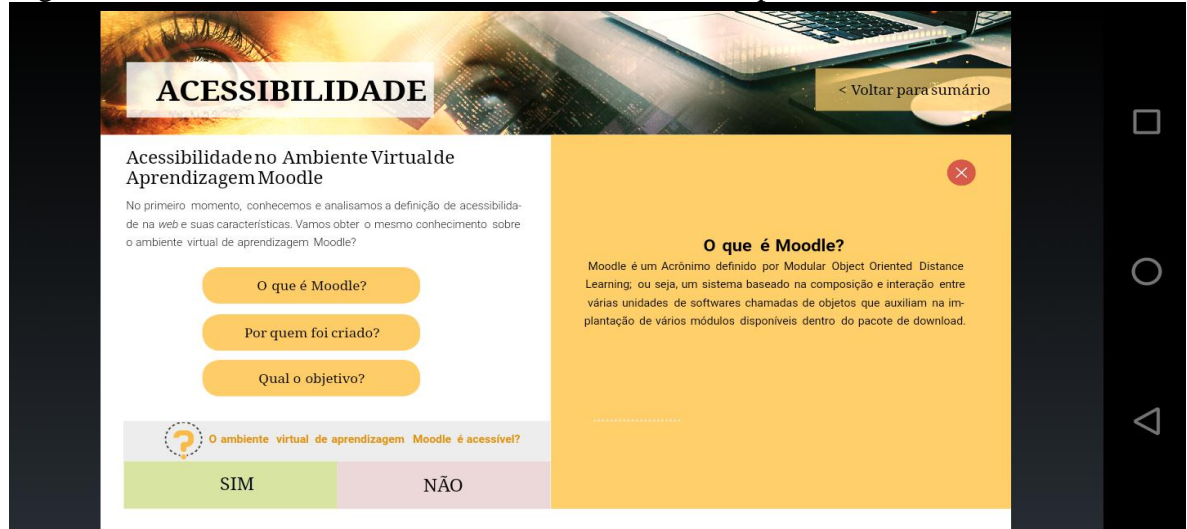

Fonte: *Print screen* do *ebook* Configuração de Ambientes Virtuais de Aprendizagem para Pessoas com Deficiência Visual, 2019.

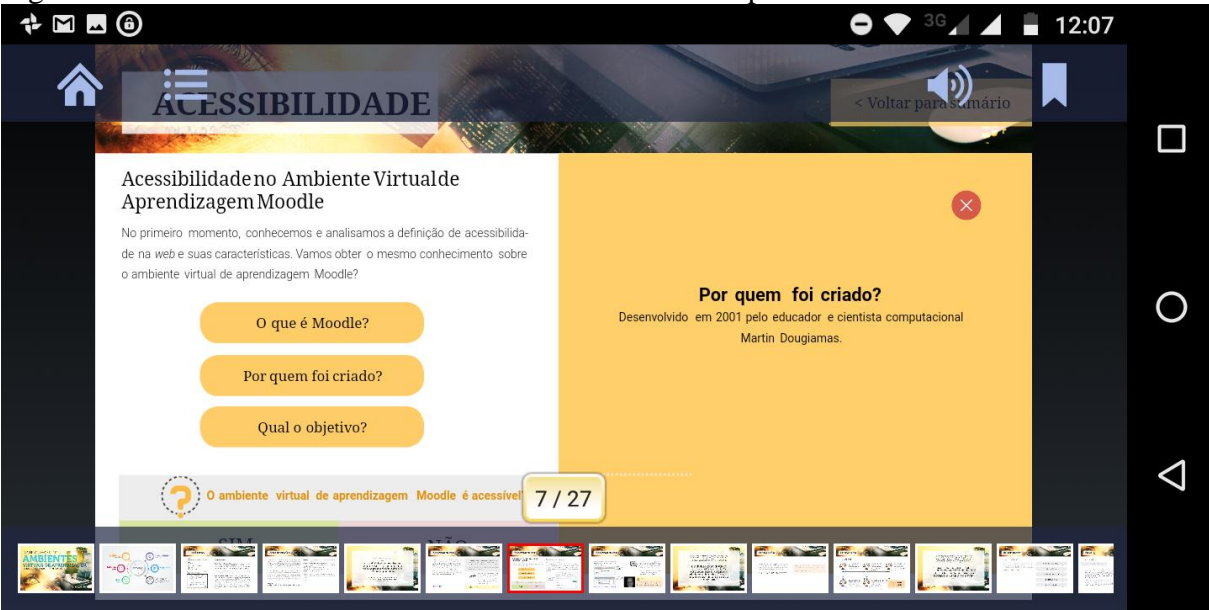

Figura 33 – Conteúdo sobre acessibilidade: interatividade parte 2

Fonte: *Print screen* do *ebook* Configuração de Ambientes Virtuais de Aprendizagem para Pessoas com Deficiência Visual, 2019.

### Figura 34 – Conteúdo sobre acessibilidade: interatividade parte 3

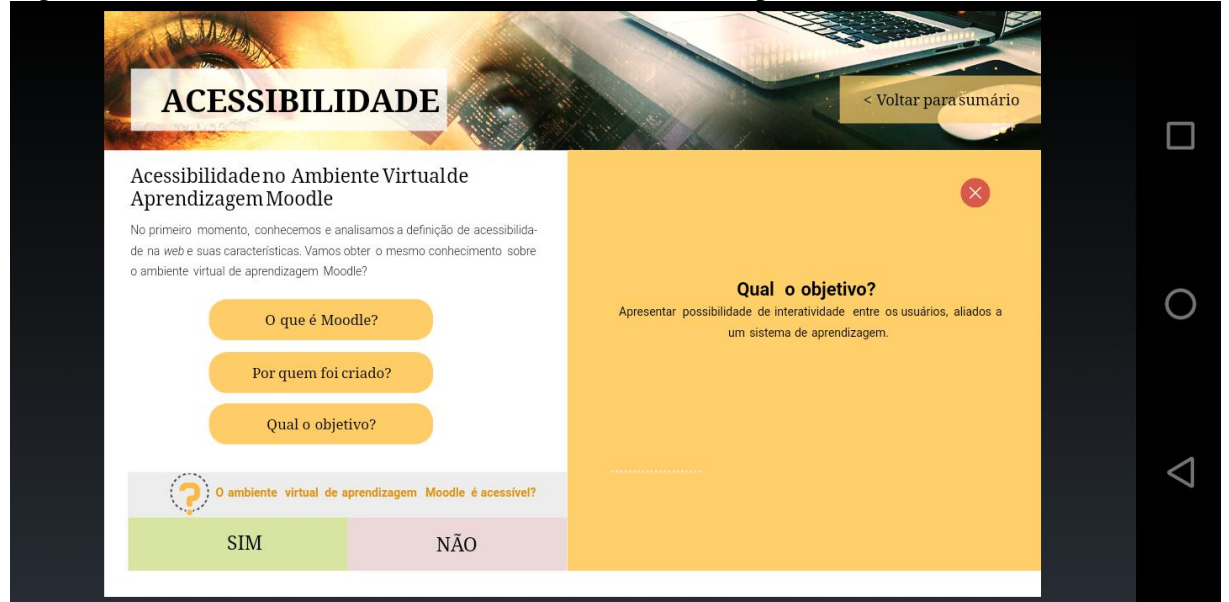

Fonte: *Print screen* do *ebook* Configuração de Ambientes Virtuais de Aprendizagem para Pessoas com Deficiência Visual, 2019.

A Figura 35 apresenta ao leitor formas de configuração no AVA/Moodle.

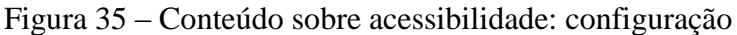

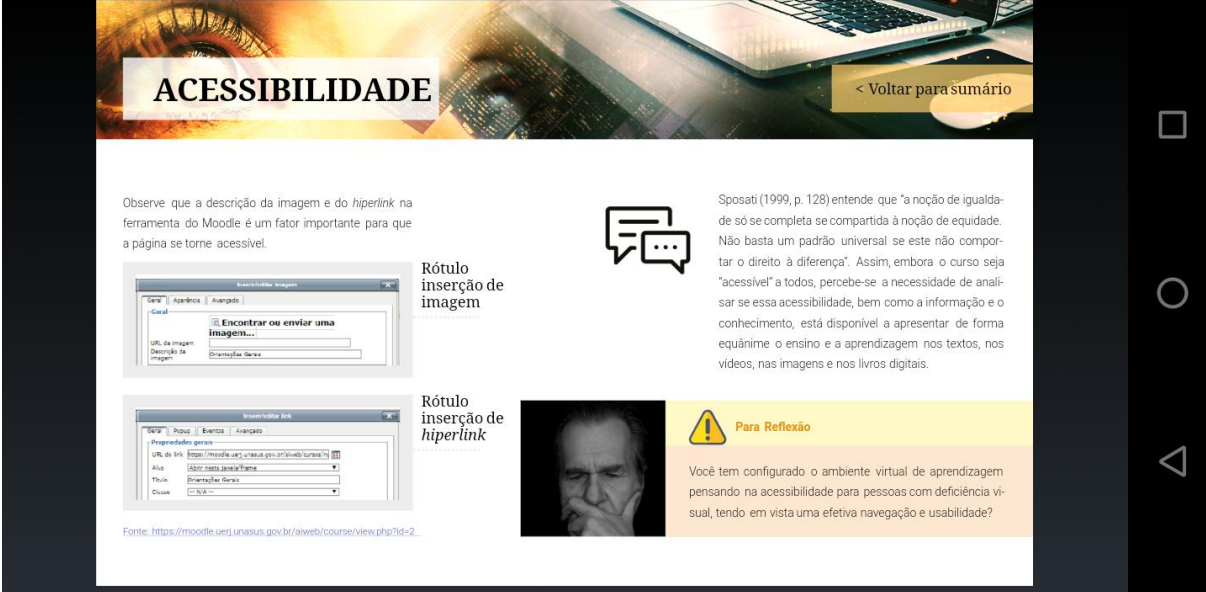

Fonte: *Print screen* do *ebook* Configuração de Ambientes Virtuais de Aprendizagem para Pessoas com Deficiência Visual, 2019.

Figura 36 – Tela reflexão sobre o desafio da inclusão

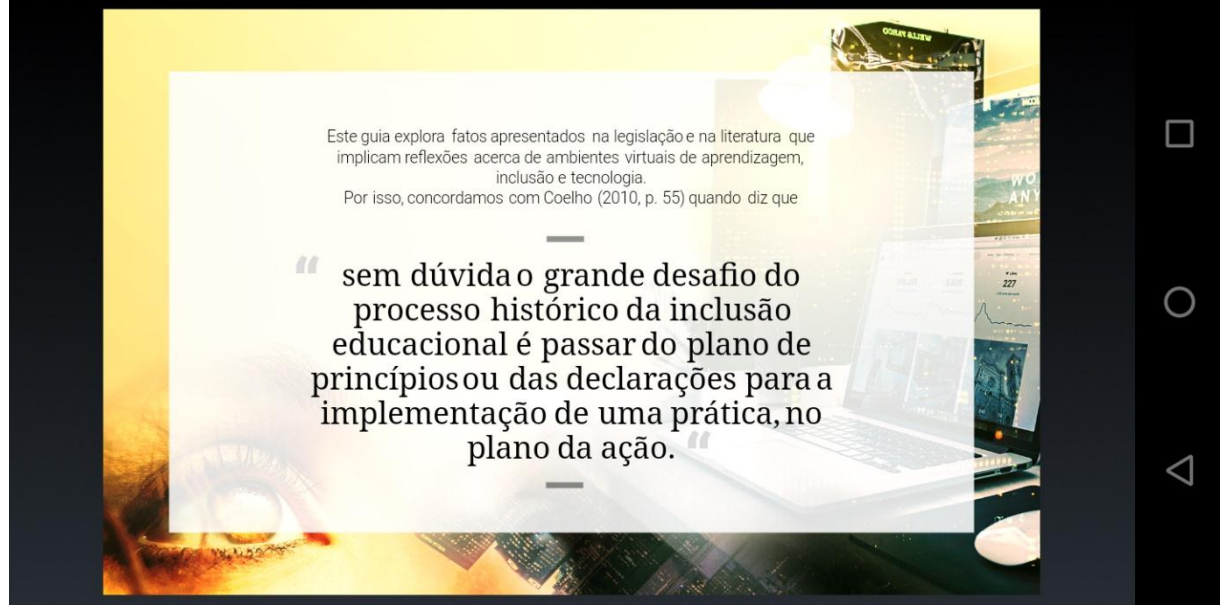

Fonte: *Print screen* do *ebook* Configuração de Ambientes Virtuais de Aprendizagem para Pessoas com Deficiência Visual, 2019.

O Capítulo "Legislação" foi criado com o objetivo de aproximar o leitor profissional em constructo de AVAs às informações sobre a legislação dos direitos das pessoas com deficiência visual, de acordo com as Figuras 37, 38, 39, 40, 41, 42 e 43.

Figura 37 – Conteúdo sobre legislação: parte 1

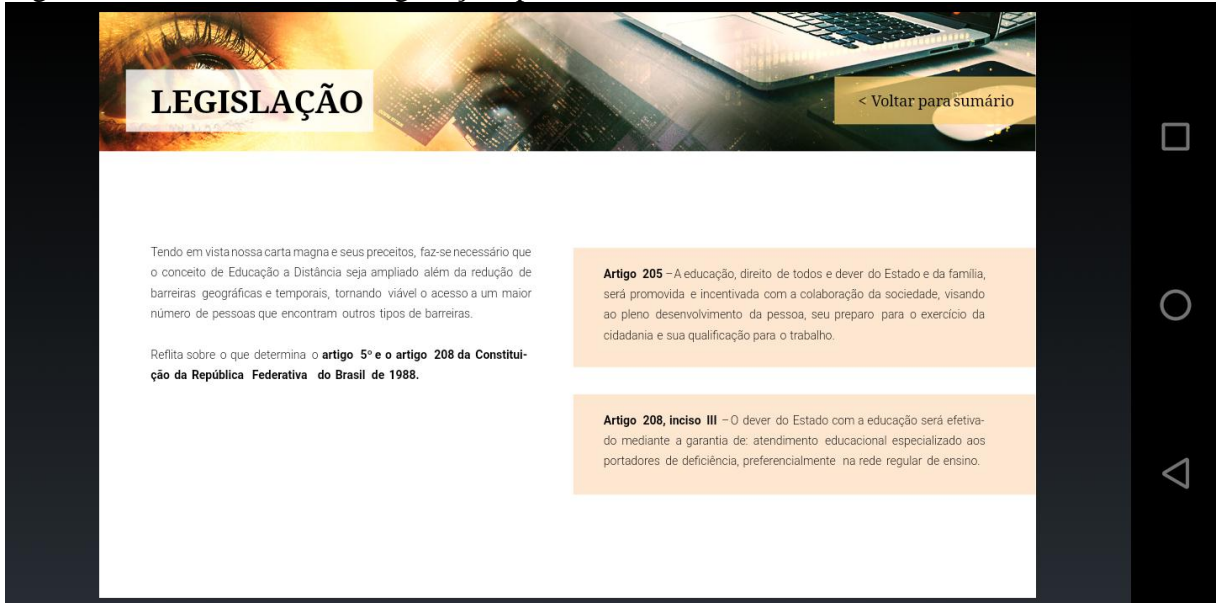

Fonte: *Print screen* do *ebook* Configuração de Ambientes Virtuais de Aprendizagem para Pessoas com Deficiência Visual, 2019.

Figura 38 – Conteúdo sobre legislação: parte 2

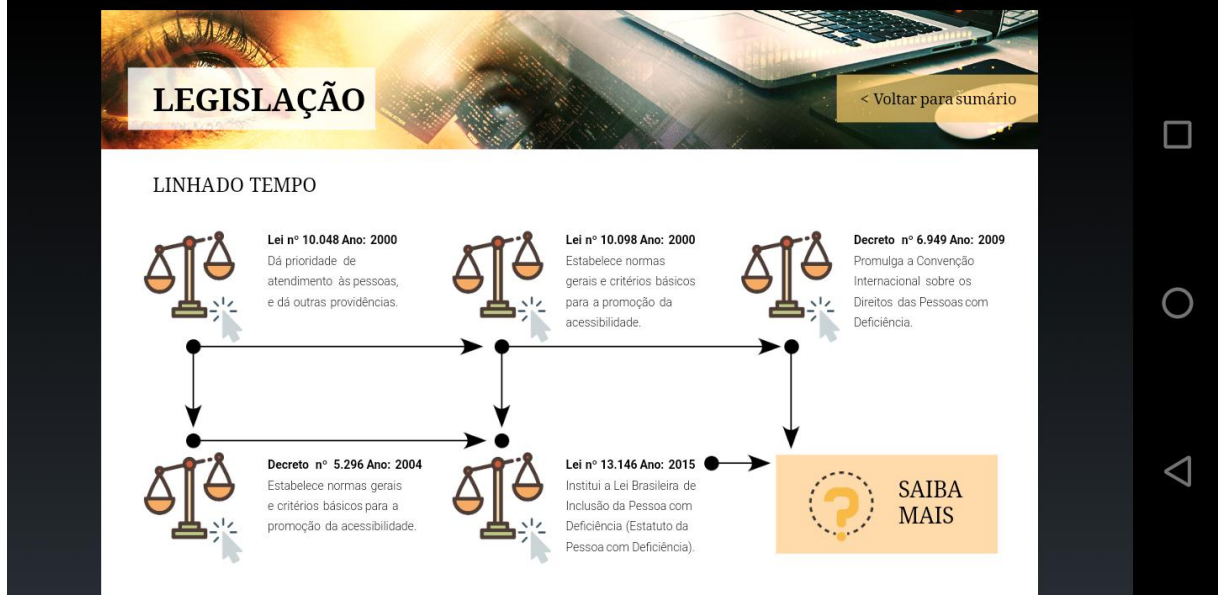

Fonte: *Print screen* do *ebook* Configuração de Ambientes Virtuais de Aprendizagem para Pessoas com Deficiência Visual, 2019.

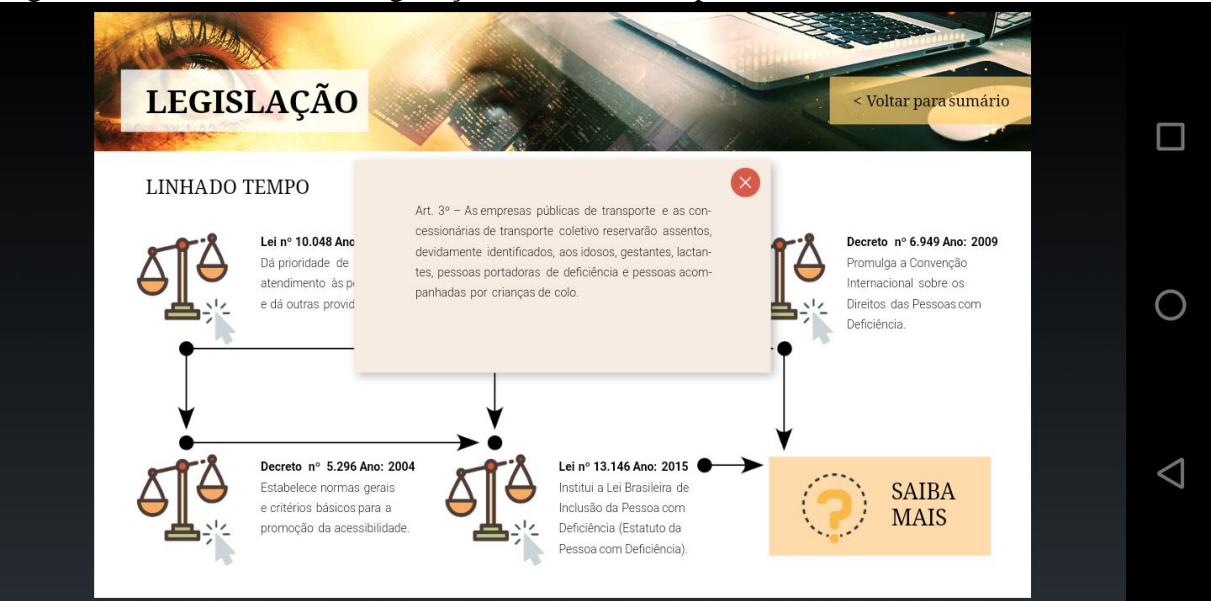

Figura 39 – Conteúdo sobre legislação: interatividade parte 1

Fonte: *Print screen* do *ebook* Configuração de Ambientes Virtuais de Aprendizagem para Pessoas com Deficiência Visual, 2019.

## Figura 40 – Conteúdo sobre legislação: interatividade parte 2

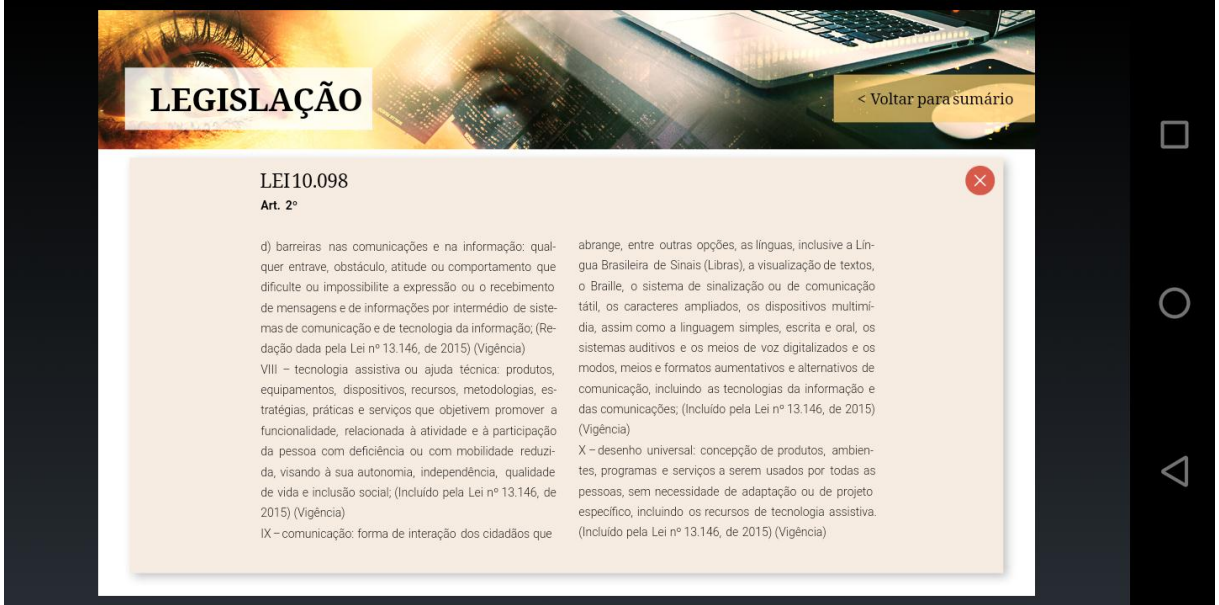

Fonte: *Print screen* do *ebook* Configuração de Ambientes Virtuais de Aprendizagem para Pessoas com Deficiência Visual, 2019.

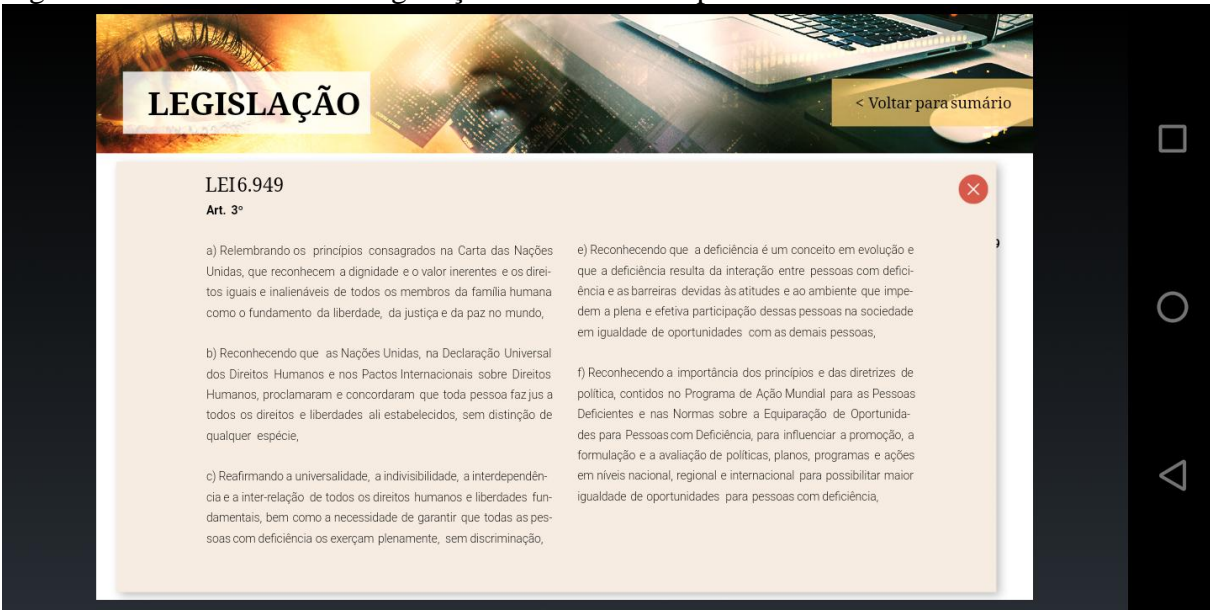

Figura 41 – Conteúdo sobre legislação: interatividade parte 3

Fonte: *Print screen* do *ebook* Configuração de Ambientes Virtuais de Aprendizagem para Pessoas com Deficiência Visual, 2019.

Figura 42 – Conteúdo sobre legislação: interatividade parte 4

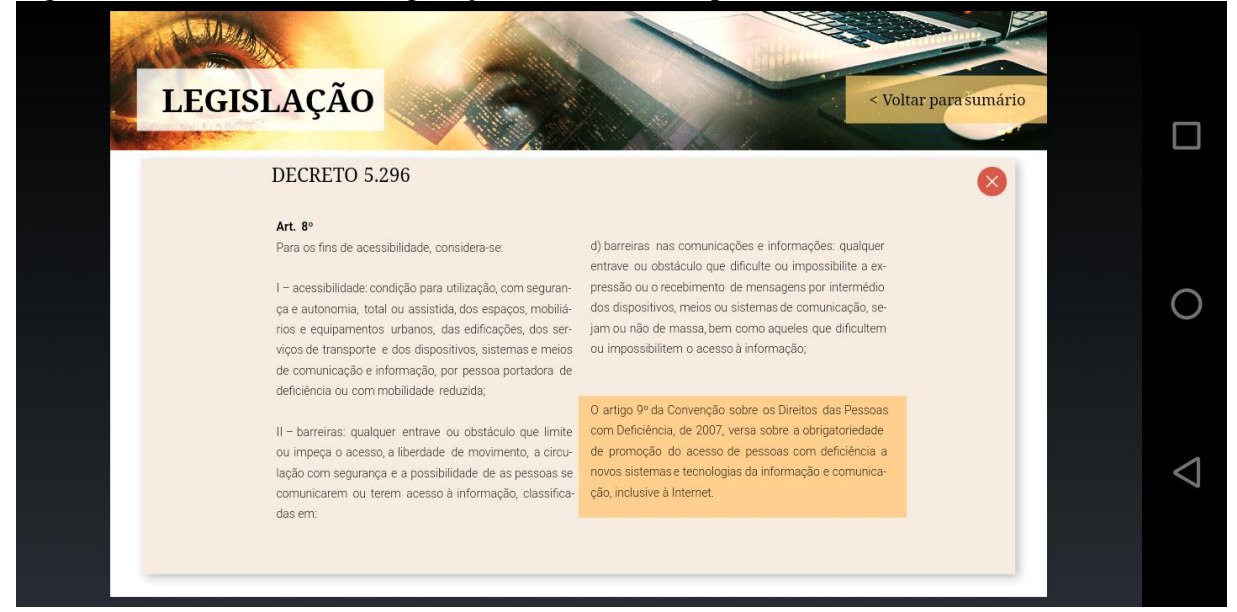

Fonte: *Print screen* do *ebook* Configuração de Ambientes Virtuais de Aprendizagem para Pessoas com Deficiência Visual, 2019.

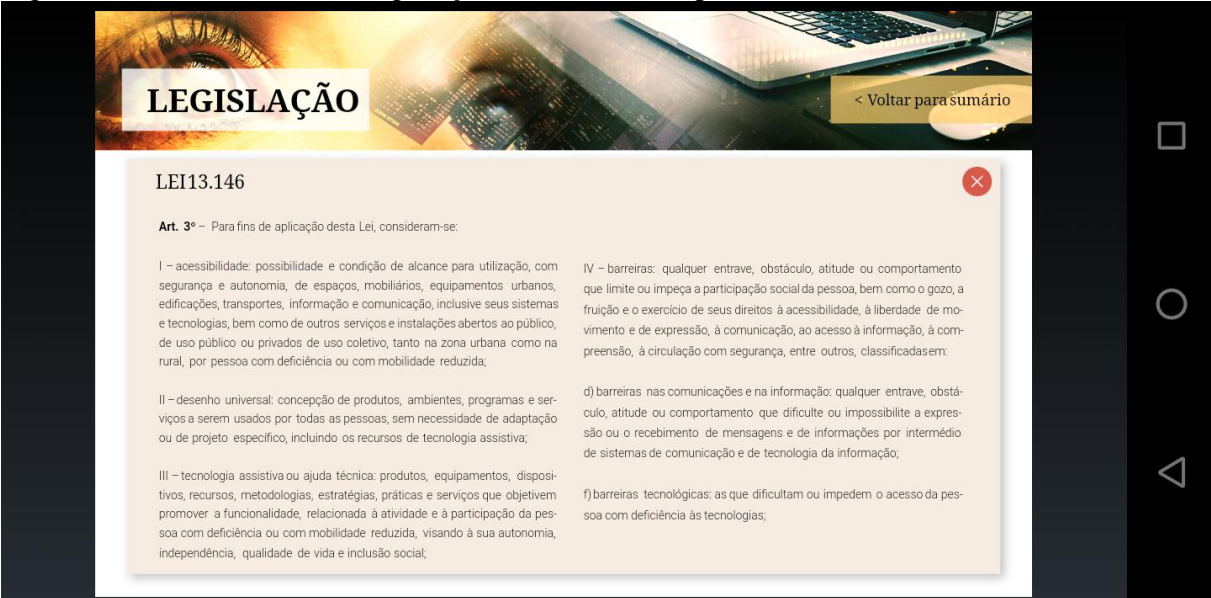

Figura 43 – Conteúdo sobre legislação: interatividade parte 5

Fonte: *Print screen* do *ebook* Configuração de Ambientes Virtuais de Aprendizagem para Pessoas com Deficiência Visual, 2019.

### Figura 44 – Tela reflexão sobre inclusão na EaD

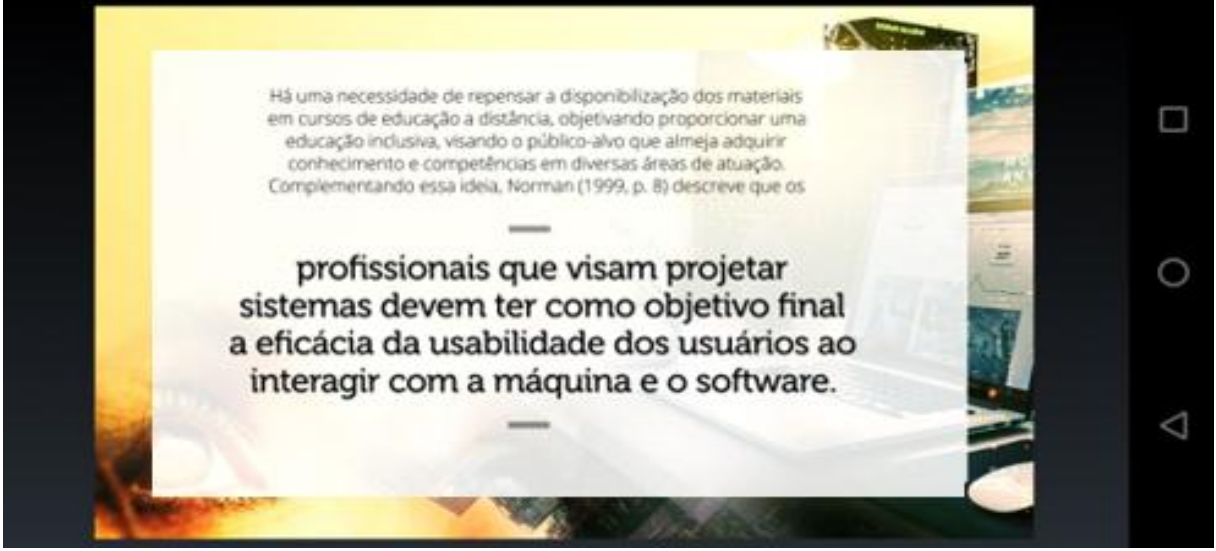

Fonte: *Print screen* do *ebook* Configuração de Ambientes Virtuais de Aprendizagem para Pessoas com Deficiência Visual, 2019.

O Capítulo "Usabilidade" tem como finalidade descrever conceitos que apresentam uma proposta sobre a interação do usuário *versus* computador, *tablet* e dispositivos móveis, de acordo com as Figuras 45, 46, 47, 48, 49 e 50.

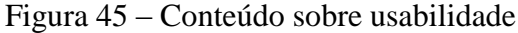

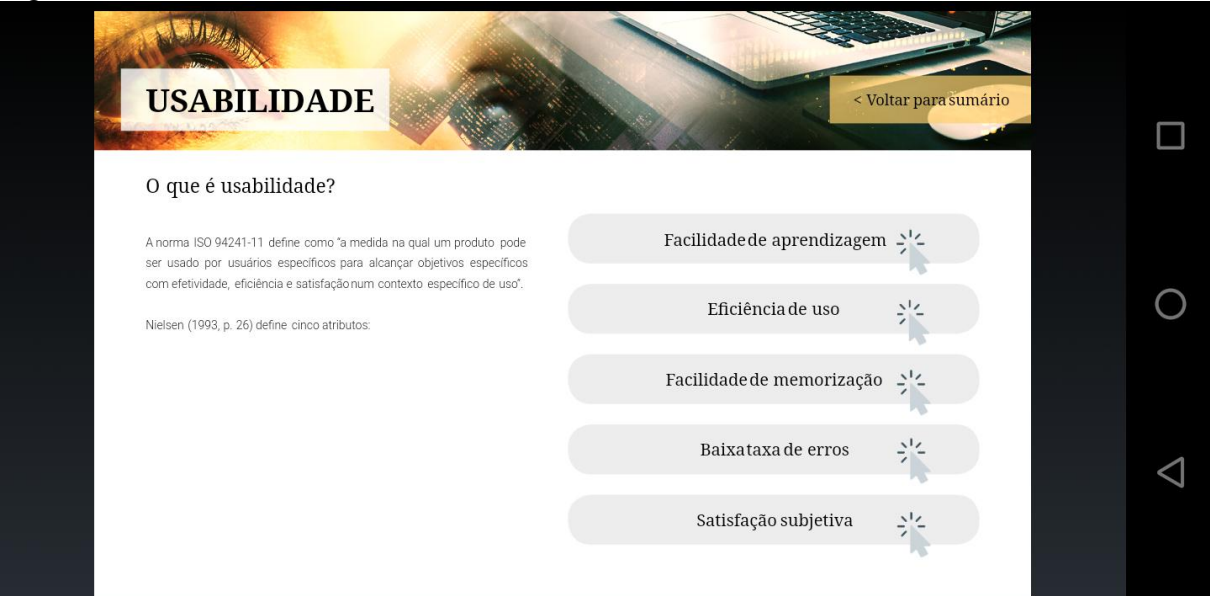

Fonte: *Print screen* do *ebook* Configuração de Ambientes Virtuais de Aprendizagem para Pessoas com Deficiência Visual, 2019.

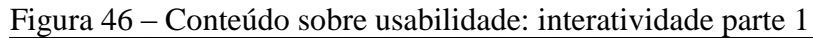

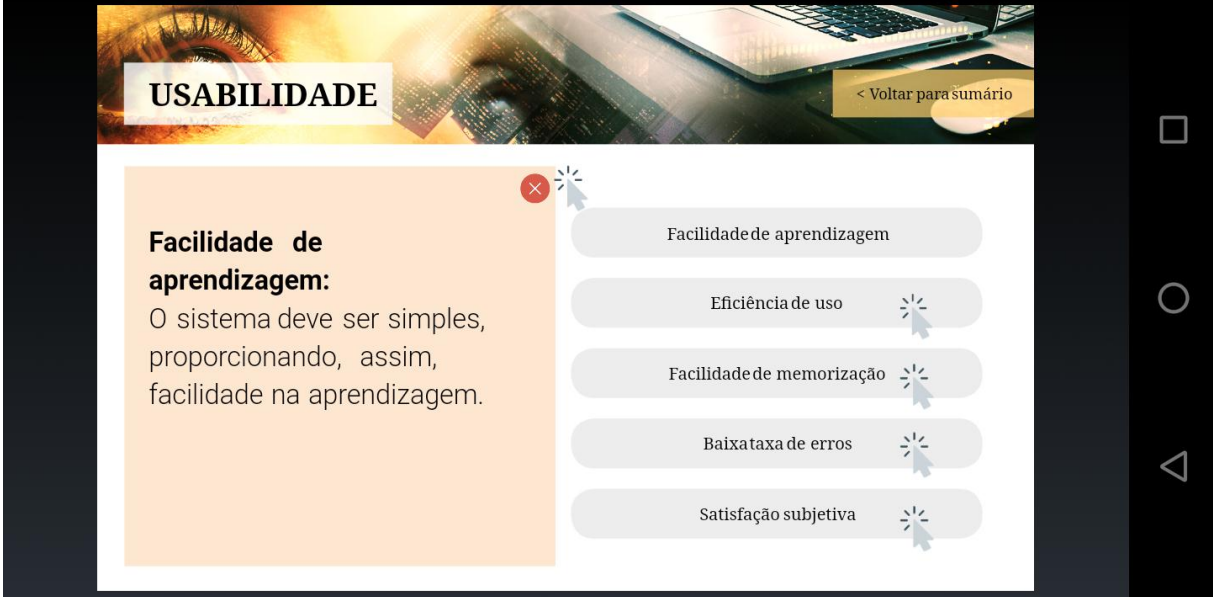

Fonte: *Print screen* do *ebook* Configuração de Ambientes Virtuais de Aprendizagem para Pessoas com Deficiência Visual, 2019.

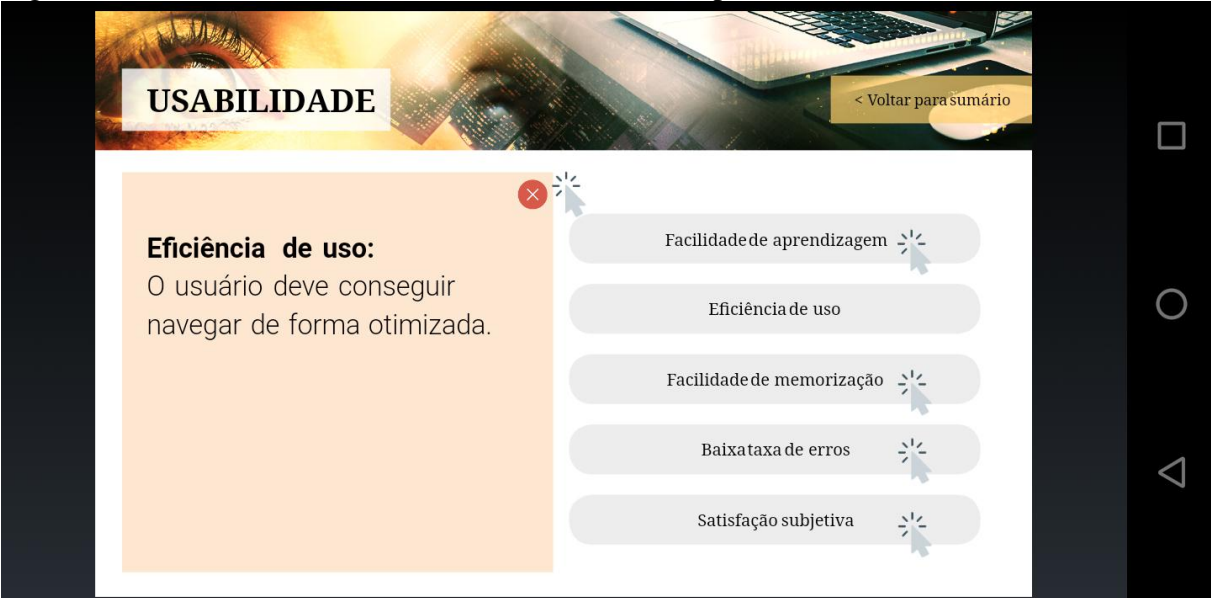

Figura 47 – Conteúdo sobre usabilidade: interatividade parte 2

Fonte: *Print screen* do *ebook* Configuração de Ambientes Virtuais de Aprendizagem para Pessoas com Deficiência Visual, 2019.

### Figura 48 – Conteúdo sobre usabilidade: interatividade parte 3

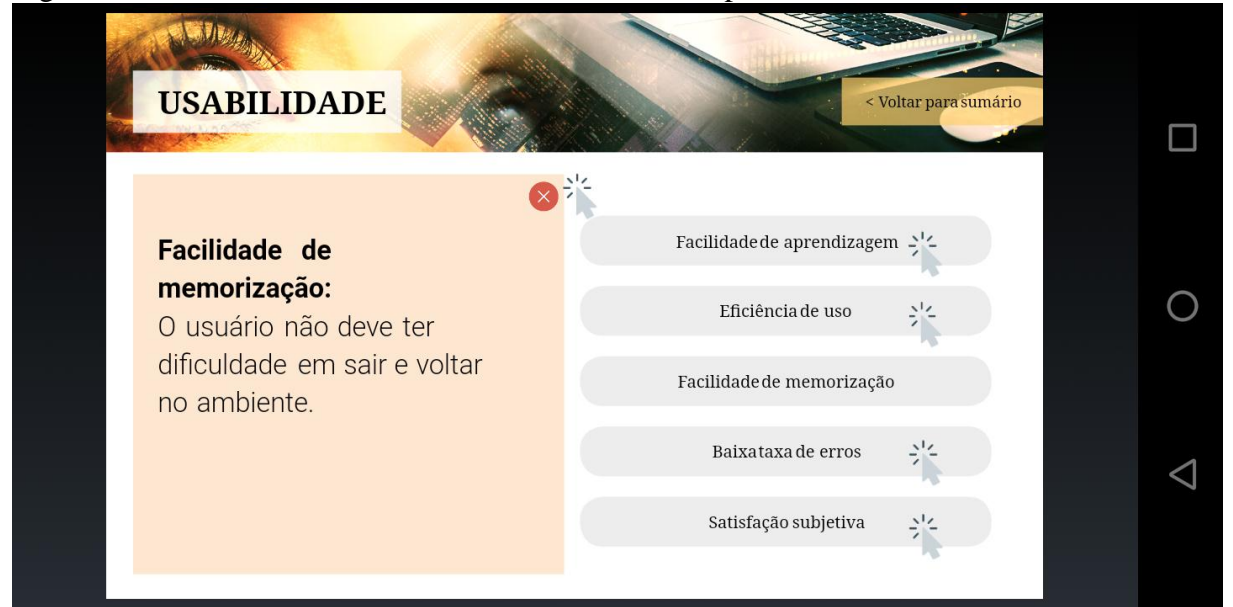

Fonte: *Print screen* do *ebook* Configuração de Ambientes Virtuais de Aprendizagem para Pessoas com Deficiência Visual, 2019.

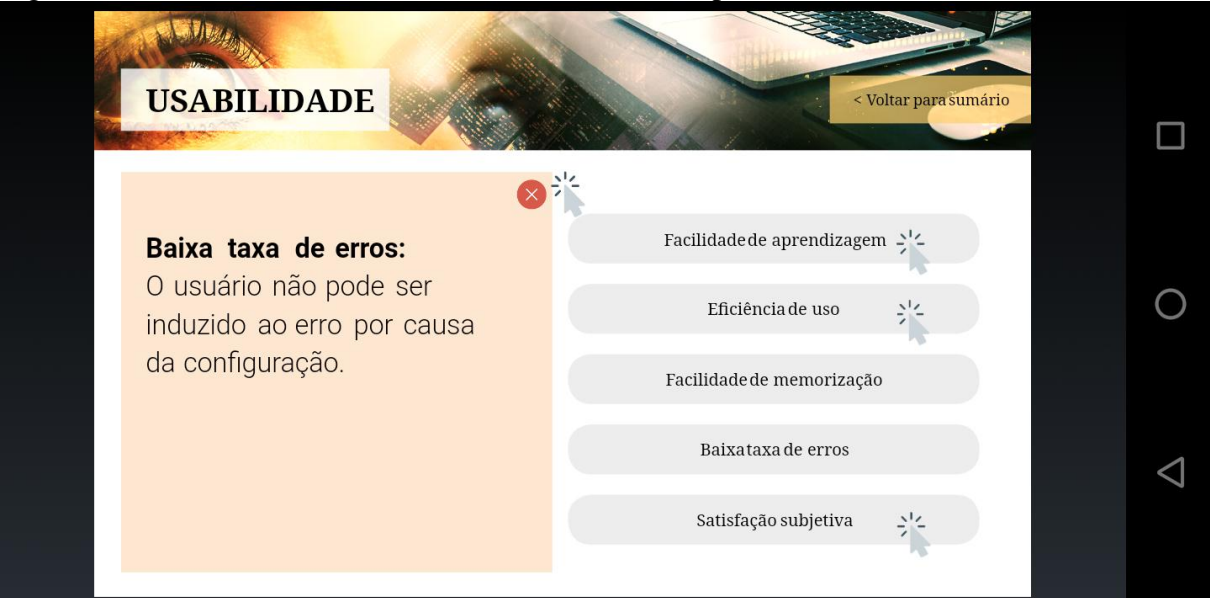

Figura 49 – Conteúdo sobre usabilidade: interatividade parte 4

Fonte: *Print screen* do *ebook* Configuração de Ambientes Virtuais de Aprendizagem para Pessoas com Deficiência Visual, 2019.

# Figura 50 – Conteúdo sobre usabilidade: interatividade parte 5

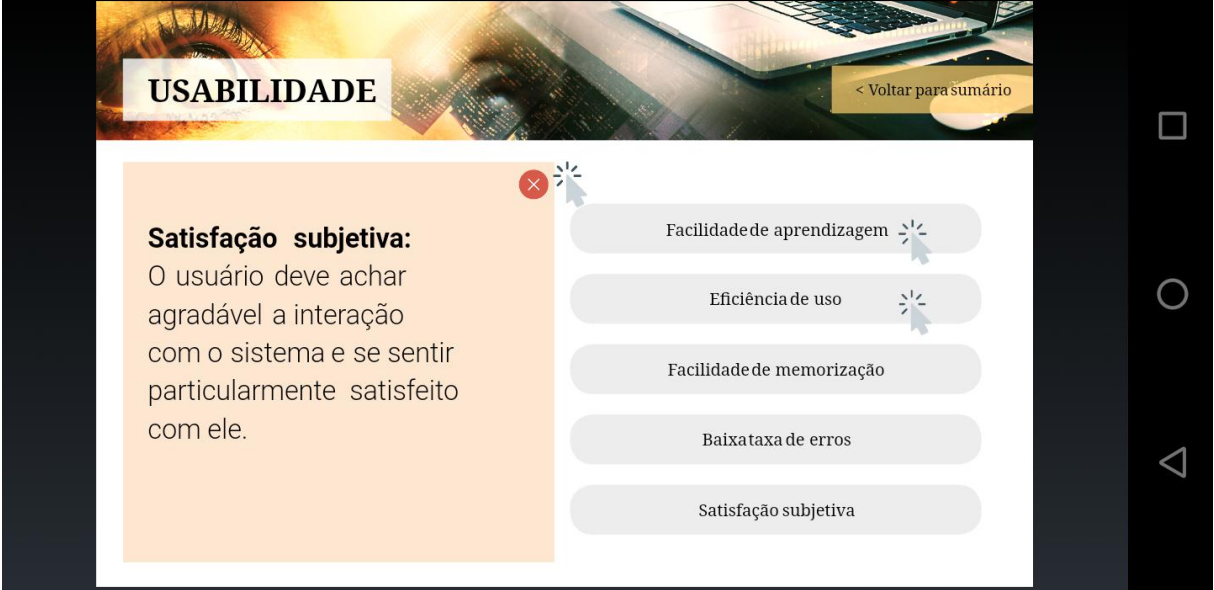

Fonte: *Print screen* do *ebook* Configuração de Ambientes Virtuais de Aprendizagem para Pessoas com Deficiência Visual, 2019.

O Capítulo "eMAG" aborda práticas e recomendações de acessibilidade, conforme visto nas Figuras 51, 52, 53, 54, 55 e 56.

## Figura 51 – Conteúdo sobre eMAG

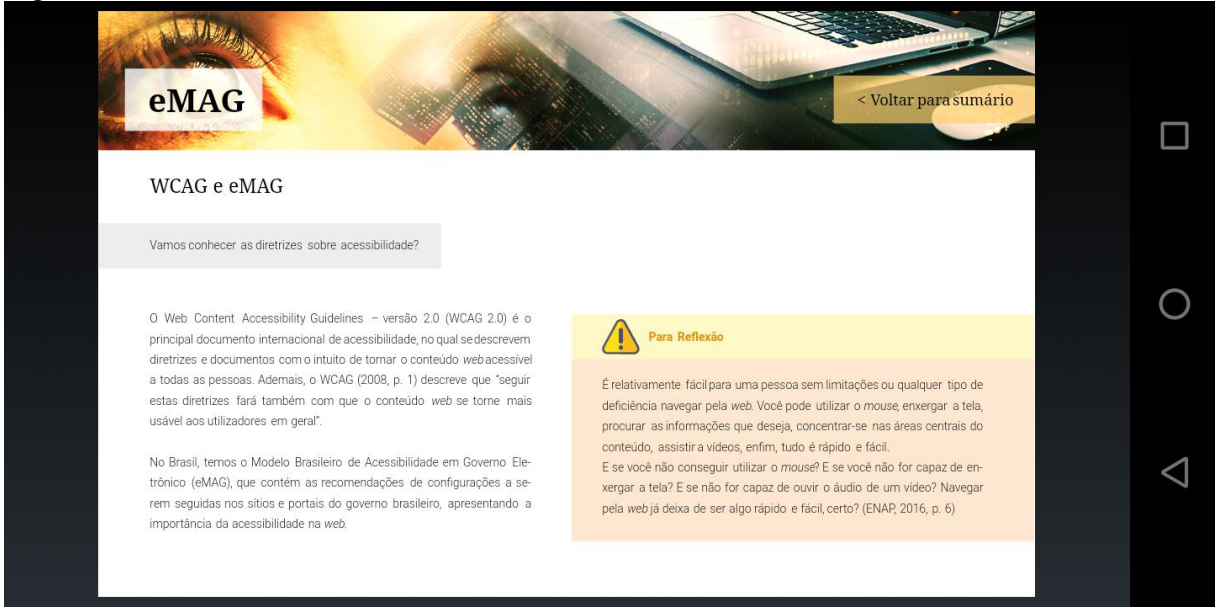

Fonte: *Print screen* do *ebook* Configuração de Ambientes Virtuais de Aprendizagem para Pessoas com Deficiência Visual, 2019.

## Figura 52 – Conteúdo sobre eMAG: prática de configuração parte 1

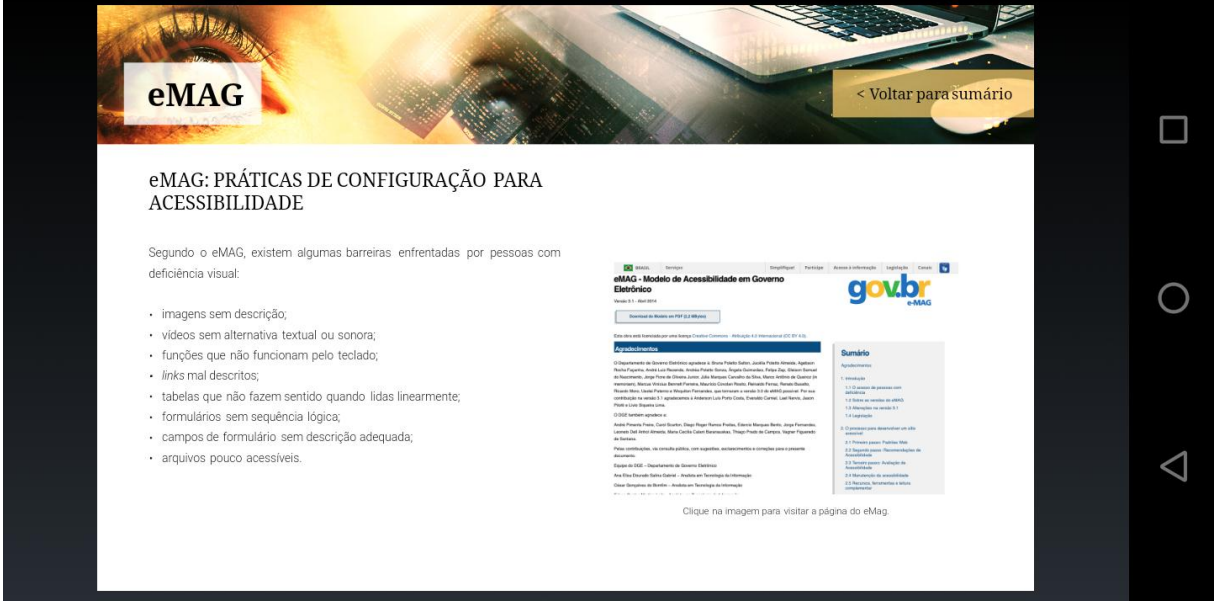

Fonte: *Print screen* do *ebook* Configuração de Ambientes Virtuais de Aprendizagem para Pessoas com Deficiência Visual, 2019.

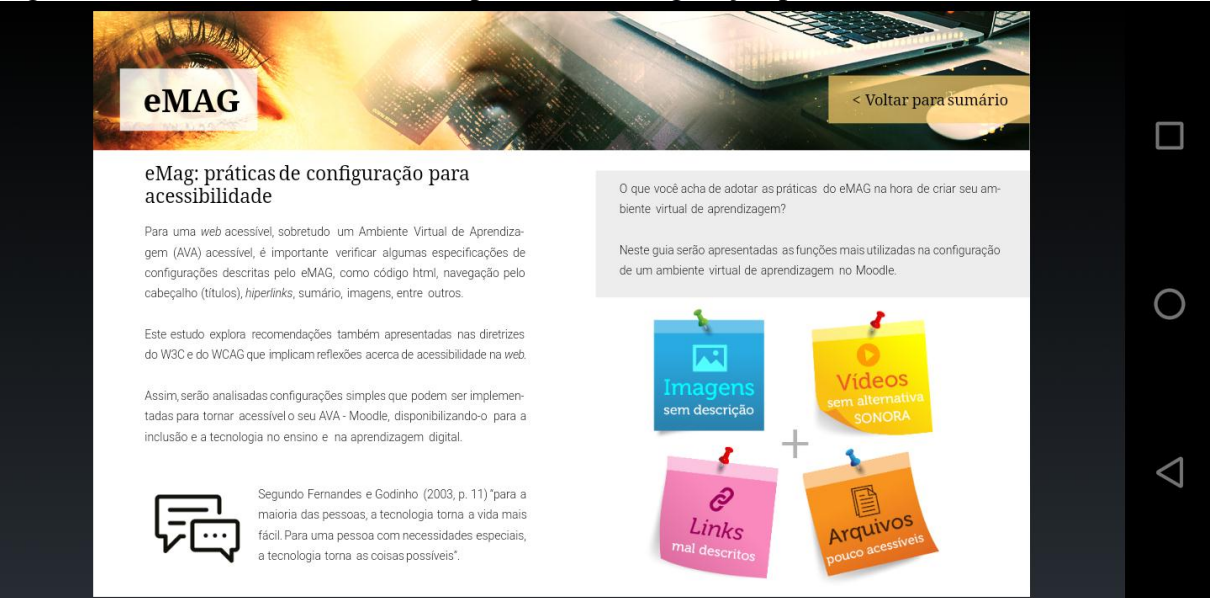

Figura 53 – Conteúdo sobre eMAG: prática de configuração parte 2

Fonte: *Print screen* do *ebook* Configuração de Ambientes Virtuais de Aprendizagem para Pessoas com Deficiência Visual, 2019.

## Figura 54 – Conteúdo sobre eMAG: imagens

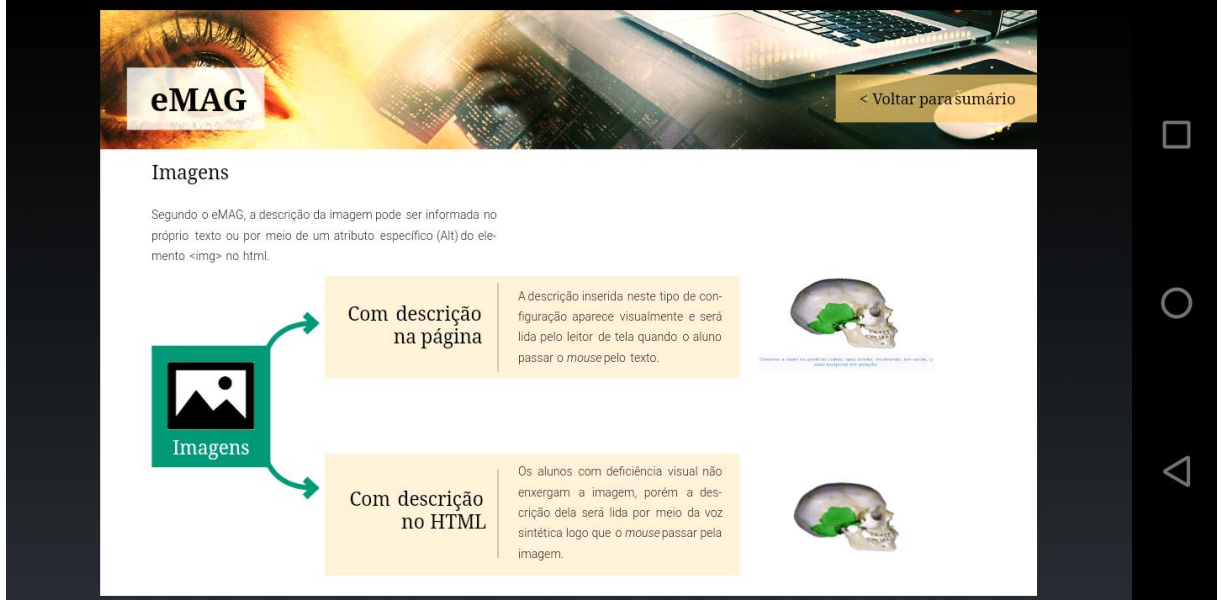

Fonte: *Print screen* do *ebook* Configuração de Ambientes Virtuais de Aprendizagem para Pessoas com Deficiência Visual, 2019.

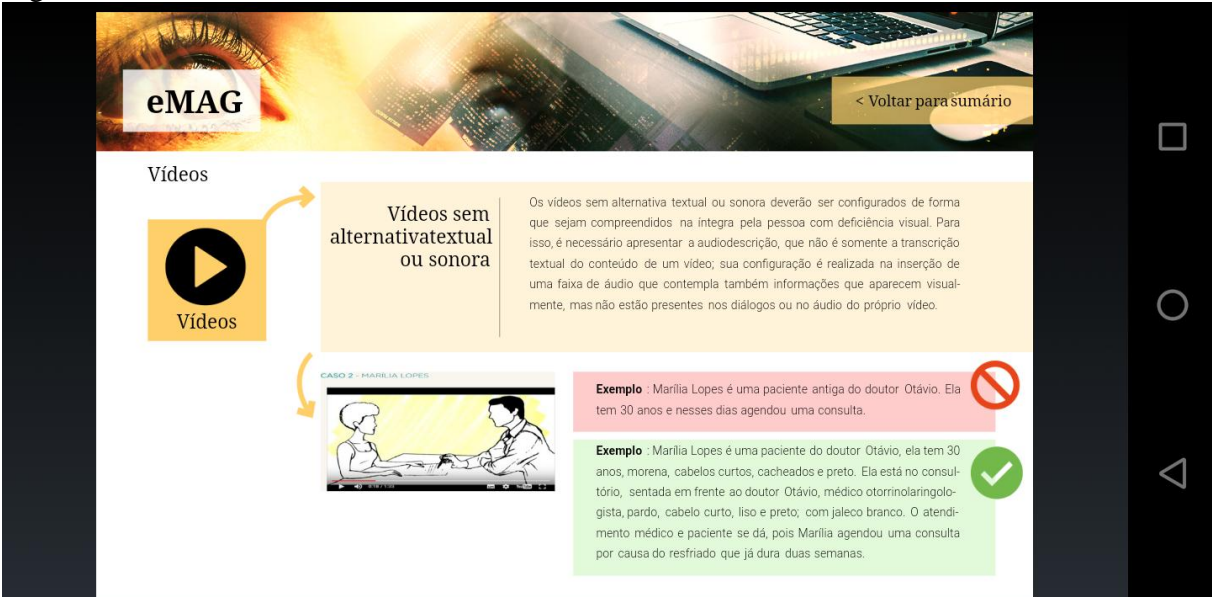

Fonte: *Print screen* do *ebook* Configuração de Ambientes Virtuais de Aprendizagem para Pessoas com Deficiência Visual, 2019.

# Figura 56 – Conteúdo sobre eMAG: *links*

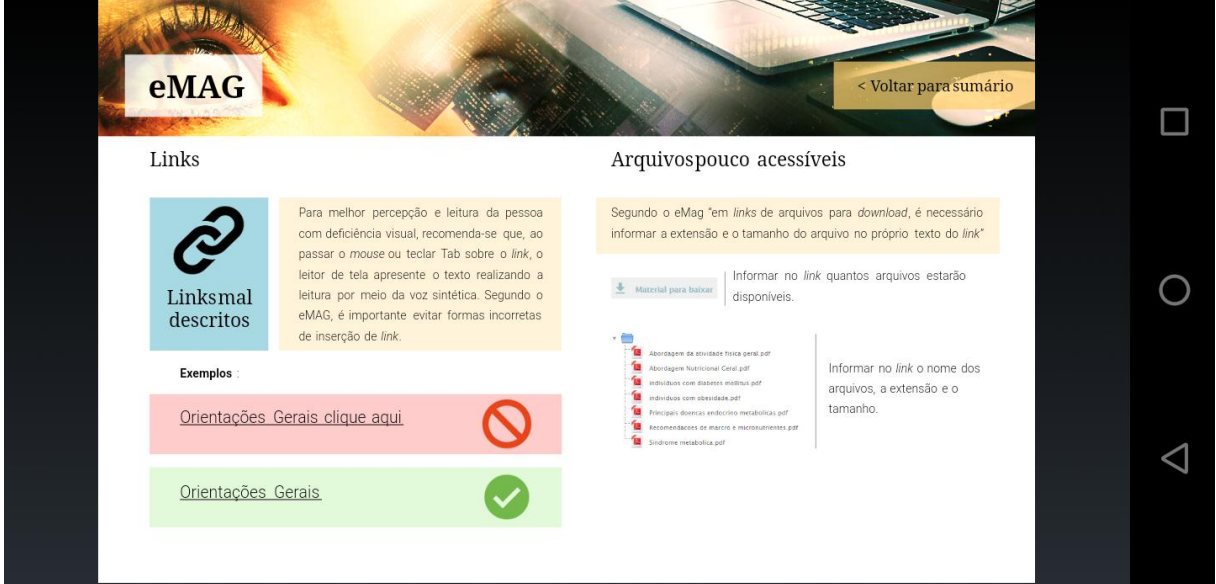

Fonte: *Print screen* do *ebook* Configuração de Ambientes Virtuais de Aprendizagem para Pessoas com Deficiência Visual, 2019.

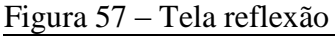

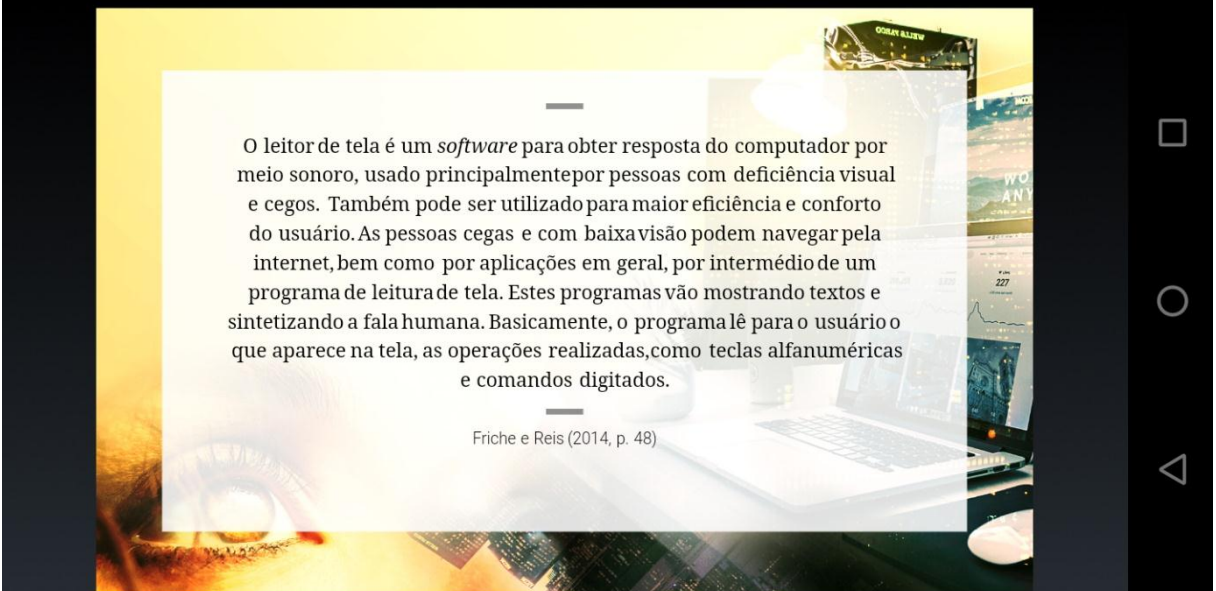

Fonte: *Print* Fonte: *Print screen* do *ebook* Configuração de Ambientes Virtuais de Aprendizagem para Pessoas com Deficiência Visual, 2019.

A Figura 58 apresenta, no Capítulo "Leitor de Tela", dois *softwares* utilizados como teste na pesquisa que têm como objetivo converter texto em voz sintetizada.

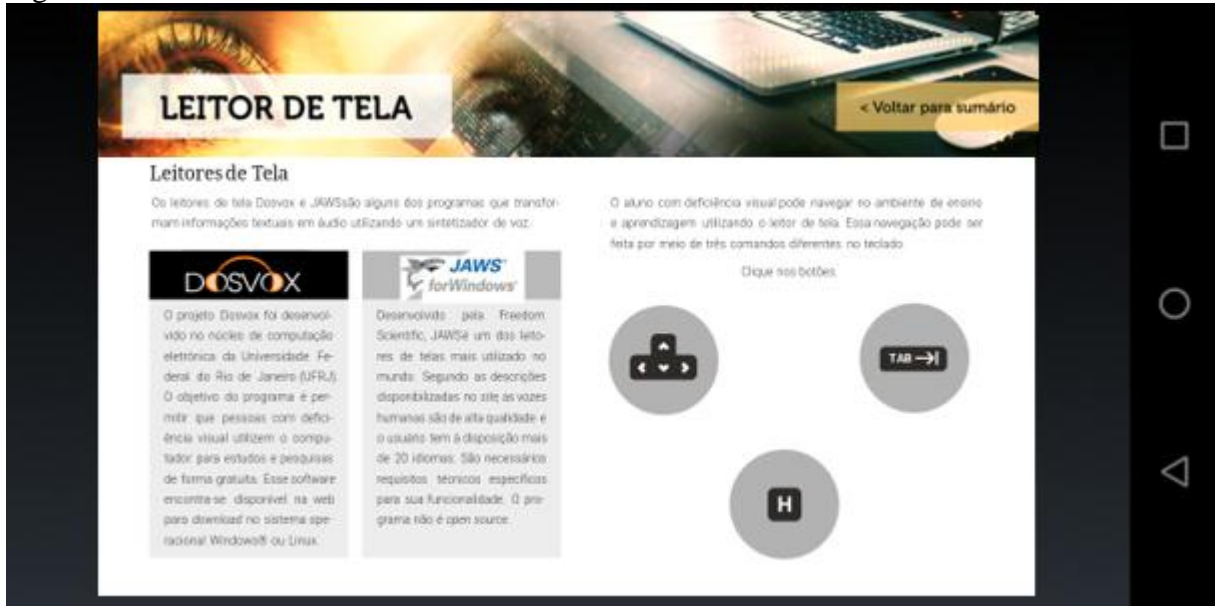

Figura 58 – Conteúdo sobre leitor de tela

Fonte: *Print screen* do *ebook* Configuração de Ambientes Virtuais de Aprendizagem para Pessoas com Deficiência Visual, 2019.

As Figuras 59, 60 e 61 apresentam a interatividade entre o leitor e o livro digital.

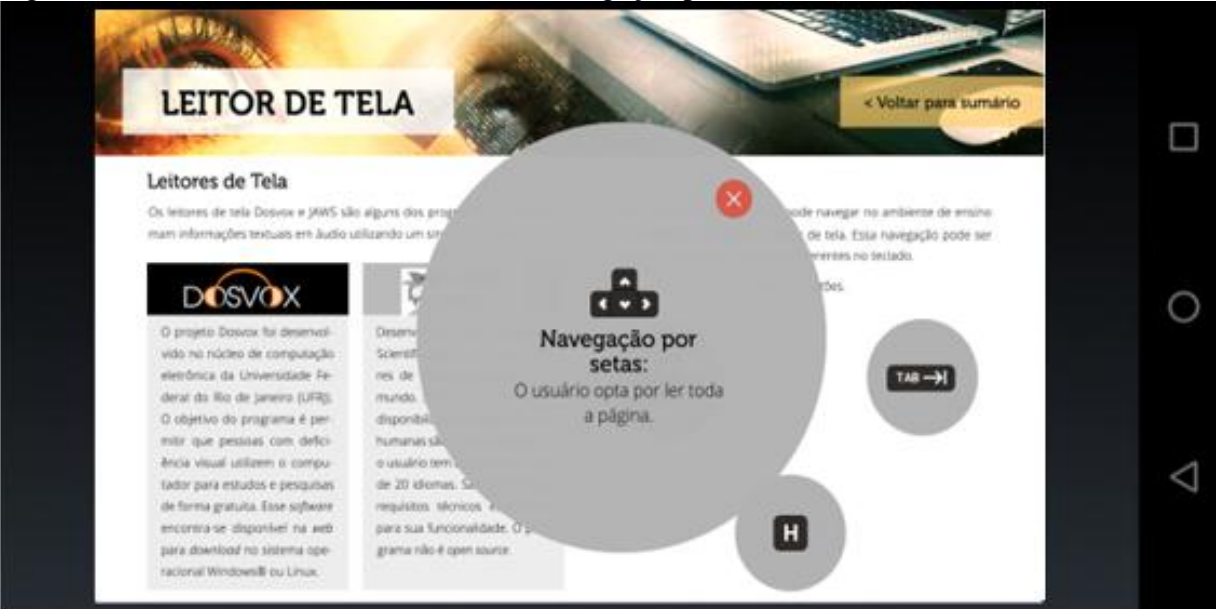

Figura 59 – Conteúdo sobre leitor de tela: navegação por setas

 Fonte: *Print screen* do *ebook* Configuração de Ambientes Virtuais de Aprendizagem para Pessoas com Deficiência Visual, 2019.

Figura 60 – Conteúdo sobre leitor de tela: navegação por *links*

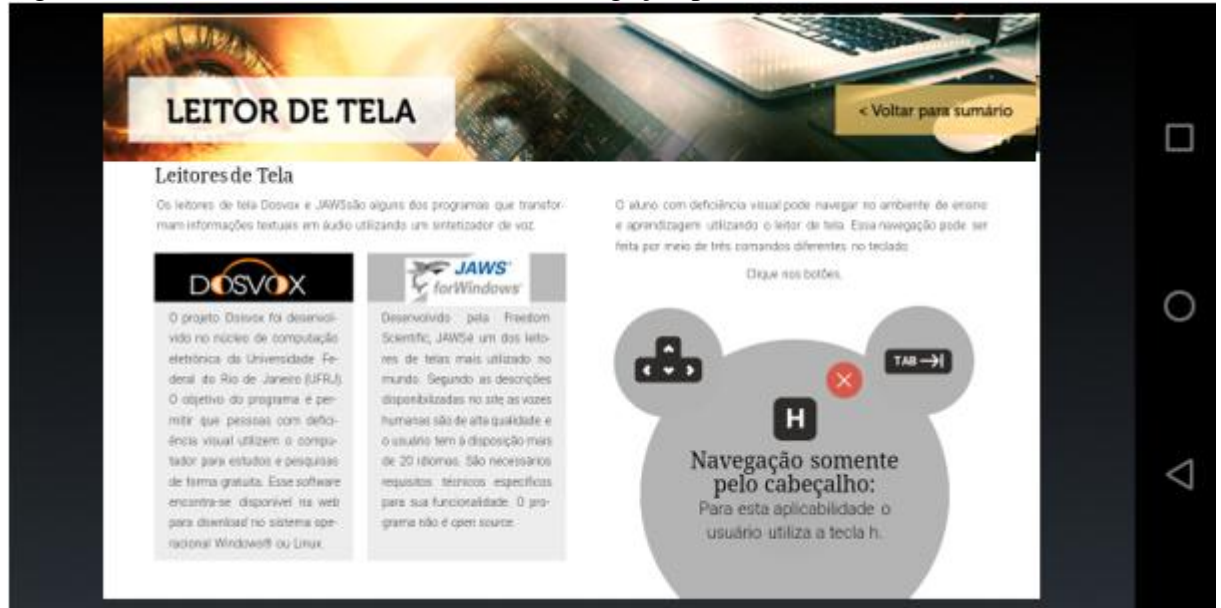

Fonte: *Print screen* do *ebook* Configuração de Ambientes Virtuais de Aprendizagem para Pessoas com Deficiência Visual, 2019.
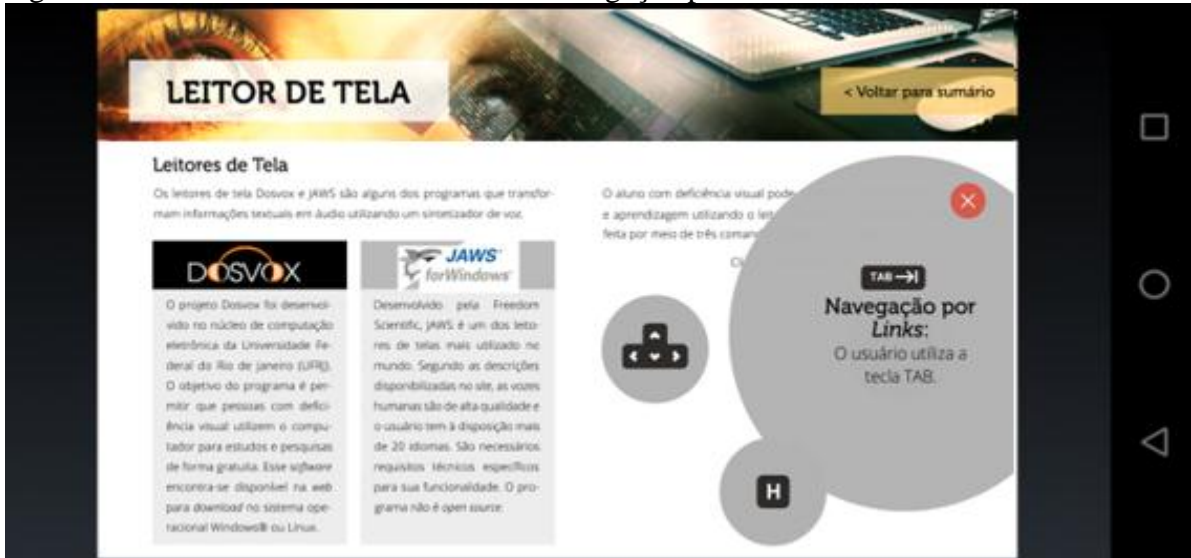

Figura 61 – Conteúdo sobre leitor de tela: navegação por *links*

Fonte: *Print screen* do *ebook* Configuração de Ambientes Virtuais de Aprendizagem para Pessoas com Deficiência Visual, 2019.

O conteúdo exposto na Figura 62 descreve as barreiras enfrentadas por pessoas com deficiência física ao navegar na *web*.

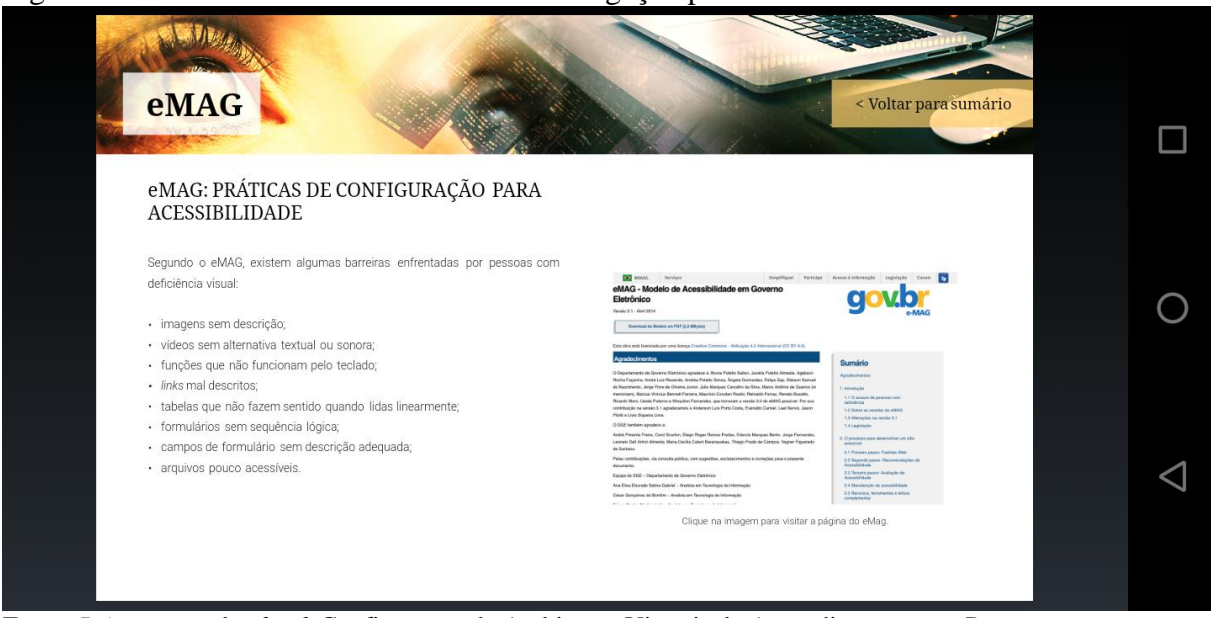

Figura 62 – Conteúdo sobre leitor de tela: navegação por *links*

Fonte: *Print screen* do *ebook* Configuração de Ambientes Virtuais de Aprendizagem para Pessoas com Deficiência Visual, 2019.

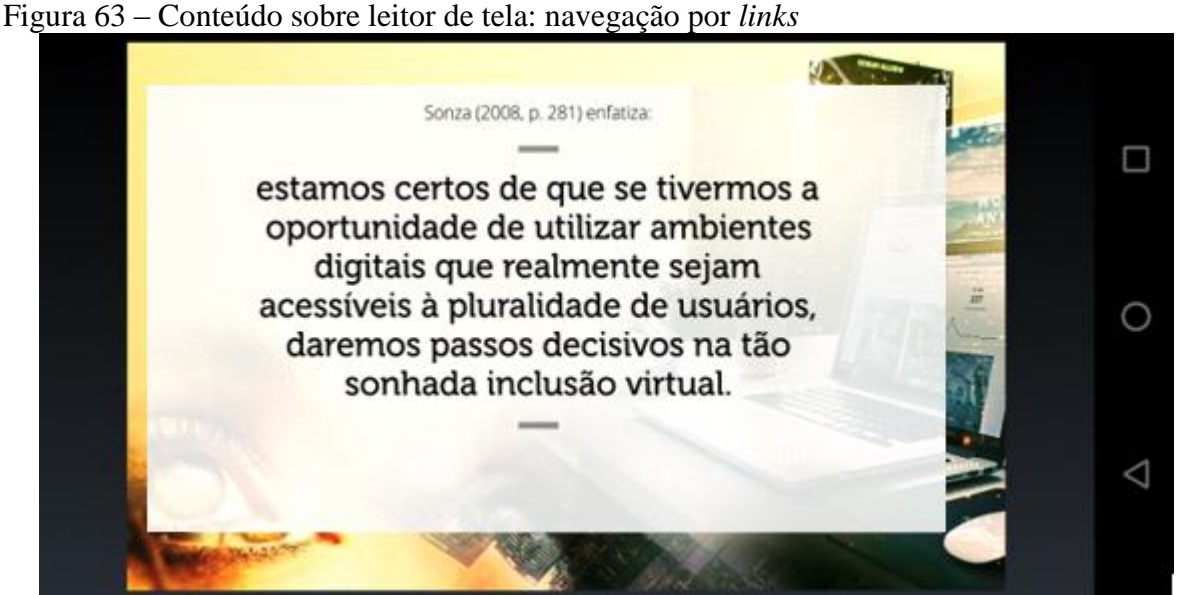

Fonte: *Print screen* do *ebook* Configuração de Ambientes Virtuais de Aprendizagem para Pessoas com Deficiência Visual, 2019.

Ademais o Capítulo "Avaliador e Simulador de Acessibilidade em Sítios" discorre, na Figura 64, sobre ações que podem ser aplicadas para mapear a página *web* em relação ao nível de acessibilidade, bem como sugestões para ajustes no que concerne a tornar a página mais acessível.

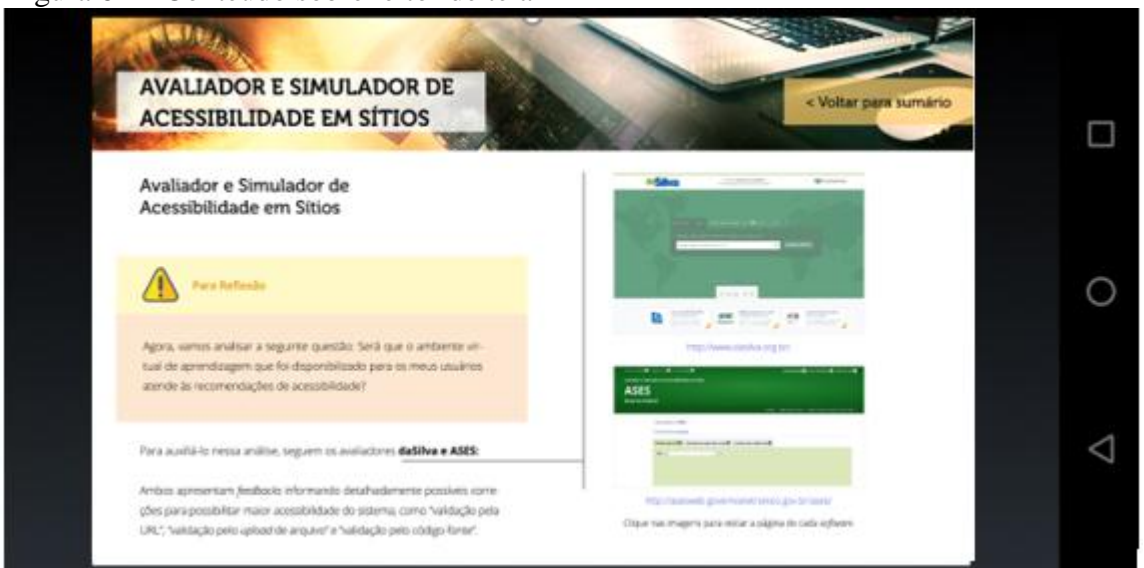

Figura 64 – Conteúdo sobre leitor de tela

 Fonte: *Print screen* do *ebook* Configuração de Ambientes Virtuais de Aprendizagem para Pessoas com Deficiência Visual, 2019.

O Capítulo "Midiateca" apresenta vídeos que propiciam ao leitor aprofundar o conhecimento sobre acessibilidade em mídias audiovisuais. Os vídeos na Figura 65 estão disponíveis no YouTube e podem ser acessados diretamente do *ebook*.

### Figura 65 – Midiateca

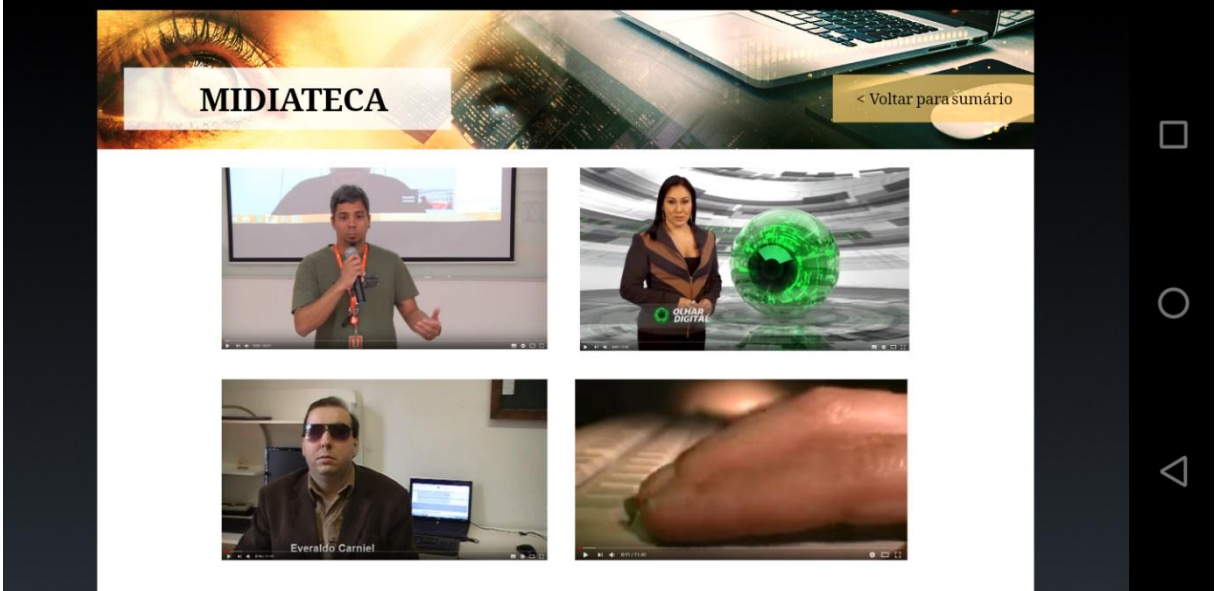

Fonte: *Print screen* do *ebook* Configuração de Ambientes Virtuais de Aprendizagem para Pessoas com Deficiência Visual, 2019.

A Figura 66 relata a percepção sobre um conteúdo de pesquisa finalizado e as expectativas de mudanças no cenário de inclusão na EaD, especificamente em AVAs.

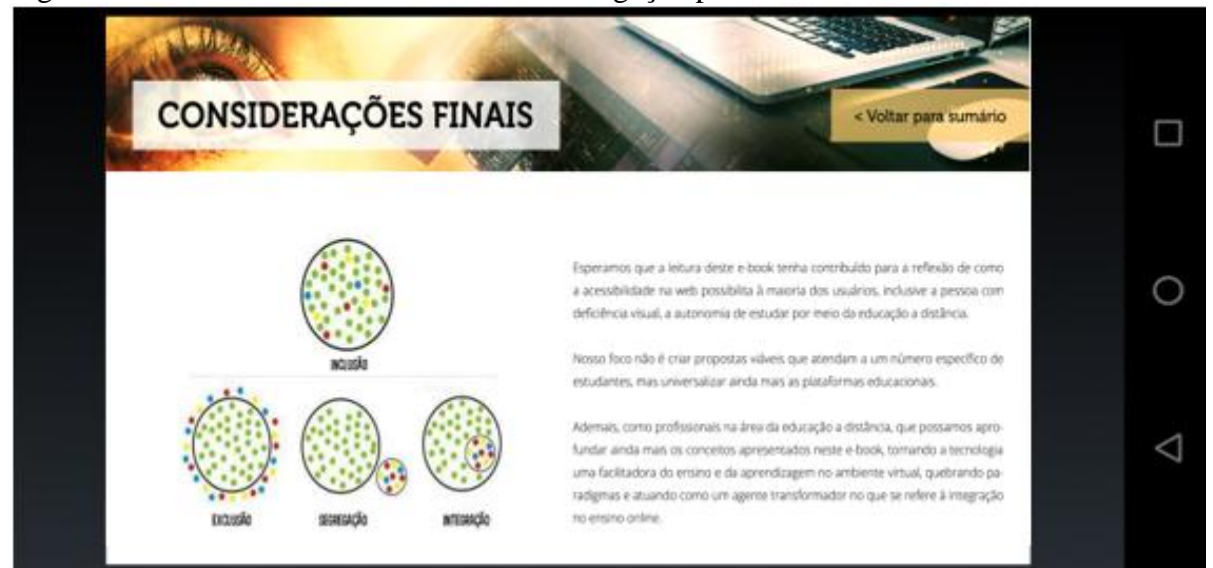

Figura 66 – Conteúdo sobre leitor de tela: navegação por *links*

Fonte: *Print screen* do *ebook* Configuração de Ambientes Virtuais de Aprendizagem para Pessoas com Deficiência Visual, 2019.

Por fim, o *ebook* disponibiliza, nas Figuras 67 e 68, as referências bibliográficas utilizadas em todo o percurso da pesquisa.

#### Figura 67 – Referências: parte 1

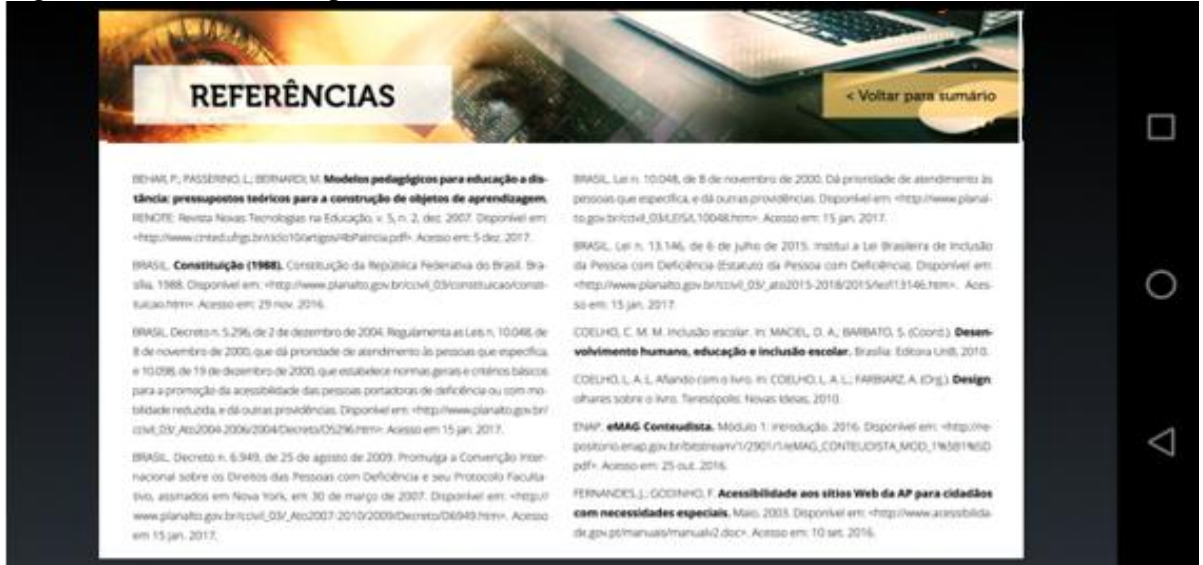

Fonte: *Print screen* do *ebook* Configuração de Ambientes Virtuais de Aprendizagem para Pessoas com Deficiência Visual, 2019.

### Figura 68 – Referências: parte 2

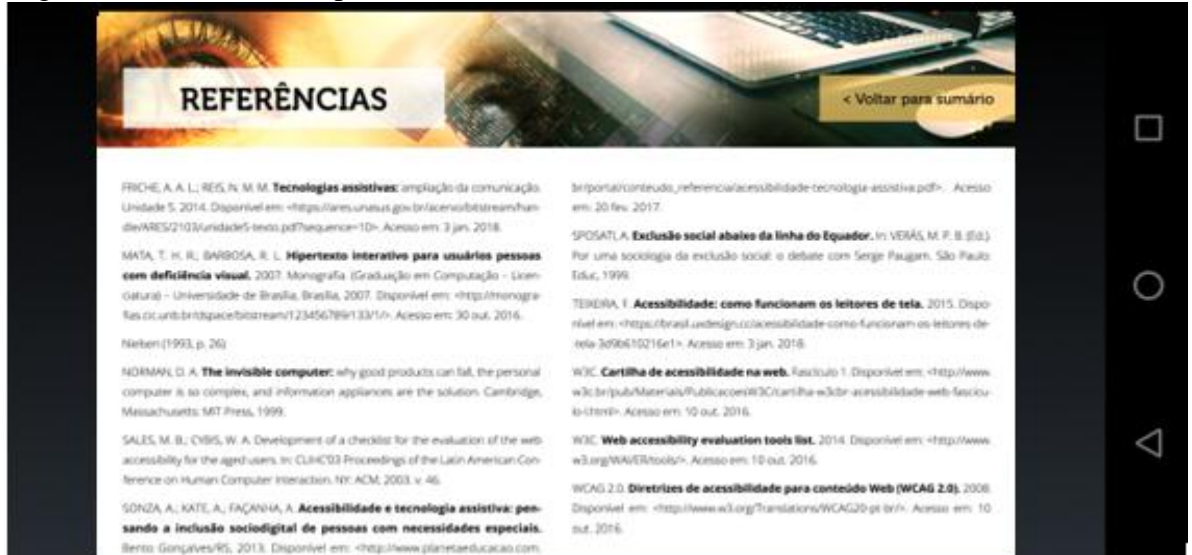

 Fonte: *Print screen* do *ebook* Configuração de Ambientes Virtuais de Aprendizagem para Pessoas com Deficiência Visual, 2019.

## **CONSIDERAÇÕES FINAIS**

Apesar de existirem poucos trabalhos publicados na literatura sobre configurações em Ambientes Virtuais de Aprendizagem com foco específico em pessoas com deficiência visual, essa pesquisa procurou buscar fontes dessa temática, analisando diversos temas como diretrizes e recomendações técnicas, bem como a legislação sobre a pauta "Acessibilidade". Assim, este estudo tomou forma quando convergiu esses saberes com a junção desses conhecimentos sobre a aplicação da possibilidade de acessibilidade dentro do LMS Moodle.

Os resultados analisados indicaram que a pesquisa alcançou os objetivos propostos, visto que foi criado e apresentado um *ebook*, no formato ePUB3, em HTML5, contendo conteúdo pertinente ao tema; apresentando uma proposta interativa, com animações, vídeo e tipografia avançada; e trazendo recomendações e práticas de acessibilidade conforme o eMAG.

Ademais, foi aplicada a modelagem de regressão, com o intuito de compreender se determinada variável (*ebook* para criação de AVAs mais acessíveis) influenciou a outra variável (profissionais que atuam em EaD), trazendo então a reflexão sobre novas ações dentro do AVA dentro de uma perspectiva inclusiva. Essa variável foi validada positivamente por profissionais que atuam diretamente com ensino e aprendizagem a distância. O índice de concordância estipulado de 80% sobre a análise do material foi atingido com êxito.

Por fim, a criação do *ebook* Configuração de Ambientes Virtuais de Aprendizagem para Pessoas com Deficiência Visual buscou apresentar, por meio de uma abordagem teórica, a reflexão sobre um Ambiente Virtual de Aprendizagem conducente à pessoa com deficiência visual, oferecendo um ambiente mais acessível e, por que não dizermos, mais "amigável", descartando assim antigas práticas que criam Ambientes Virtuais de Aprendizagem inacessíveis (*a disabling environment*).

# **REFERÊNCIAS**

ARENA, A. P. B.; MORAES, L. A. O. *Novas Práticas de Leitura:* Implicações no comportamento do aluno-leitor. Disponível em: <https://docs.google.com/viewerng/viewer?url=https://periodicos.sbu.unicamp.br/ojs/index.ph p/etd/article/viewFile/1280/1295>. Acesso em: 1º dez. 2018.

BACH, C.F. et al. Diretrizes de acessibilidade: uma abordagem comparativa entre WCAG e eMAG. In: *Revista Eletrônica de Sistema de Informação*. Disponível em: <http://www.periodicosibepes.org.br/index.php/reinfo/article/view/271/233>. Acesso em: 05 dez. 2017.

BRASIL. Constituição (1988). *Constituição da República Federativa do Brasil*. Disponível em: <http://www.planalto.gov.br/ccivil\_03/constituicao/constituicao.htm>. Acesso em: 10 set. 2016.

BRASIL. *Decreto nº 5.296*, de 2 de dezembro de 2004. Regulamenta as Leis nº 10.048, de 8 de novembro de 2000, que dá prioridade de atendimento às pessoas que especifica, e a nº 10.098, de 19 de dezembro de 2000, que estabelece normas gerais e critérios básicos para a promoção da acessibilidade das pessoas portadoras de deficiência ou com mobilidade reduzida, e dá outras providências. Disponível em: <

http://www.planalto.gov.br/ccivil 03/ Ato2004-2006/2004/Decreto/D5296.htm >. Acesso em jan. 2017.

\_\_\_\_\_\_. *Decreto nº 6.949*, de 25 de agosto de 2009. Promulga a Convenção Internacional sobre os Direitos das Pessoas com Deficiência e seu Protocolo Facultativo, assinados em Nova York, em 30 de março de 2007. Disponível em: <http://www.planalto.gov.br/ccivil\_03/\_Ato2007-2010/2009/Decreto/D6949.htm>. Acesso em: jan. 2017.

\_\_\_\_\_\_. *Decreto nº 7.724*, de 16 de maio de 2012. Regulamenta a Lei nº 12.527, de 18 de novembro de 2011, que dispõe sobre o acesso a informações previsto no inciso XXXIII do caput do art. 5º, no inciso II do § 3º do art. 37 e no § 2º do art. 216 da Constituição. Disponível em: <http://www.planalto.gov.br/ccivil 03/ ato2011-[2014/2012/decreto/d7724.htm>](http://www.planalto.gov.br/ccivil_03/_ato2011-2014/2012/decreto/d7724.htm). Acesso em: 15 jan. 2017.

BRAGANÇA, S. L. *Introdução à análise estatística de variáveis dicotômicas e aplicações em dados socioeconômicos*. Fundação Getúlio Vargas, 1977. Disponível em: [<http://bibliotecadigital.fgv.br/ojs/index.php/rbe/article/viewFile/192/6417>](http://bibliotecadigital.fgv.br/ojs/index.php/rbe/article/viewFile/192/6417). Acesso em: 1º dez. 2017.

BEHAR, P.; PASSERINO, L.; BERNARDI, M. Modelos pedagógicos para educação a distância: pressupostos teóricos para a construção de objetos de aprendizagem. In: *Revista Novas Tecnologias na Educação*, Porto Alegre, RS, v. 5, n. 2, dez. 2007. Disponível em: <http://www.cinted.ufrgs.br/ciclo10/artigos/4bPatricia.pdf>. Acesso em: 5 dez. 2017.

CALABREZ, A.P. A; DZIABAS, M. C. C. Avaliação de acessibilidade da página web do portal de busca integrada SIBiUSP. *Anais Congresso Brasileiro de Biblioteconomia,* 

*Documentação e Ciência da Informação (CBBD)*. Disponível em: <https://anaiscbbd.emnuvens.com.br/anais/article/view/1292/1293>. Acesso em: 5 dez. 2017.

CHARTIER, R. *A aventura do livro*: do leitor ao navegador. São Paulo: Unesp, 1999.

COELHO, L. A. L. Afiando com o Livro. In: COELHO, L. A. L.; FARBIARZ, A. (orgs.). *Design*: olhares sobre o livro. Teresópolis: Novas Ideias, 2010.

COELHO, C. M. M. Inclusão Escolar. In: MACIEL, D.A.; BARBATO, S. (coords). *Desenvolvimento humano, educação e inclusão escolar*. Brasília: UnB, 2010.

COELHO, C. M. M. et al. *Acessibilidade para pessoas com deficiência visual no Moodle*. Disponível em: <http://repositorio.unb.br/bitstream/10482/14027/1/ARTIGO\_AcessibilidadePessoasDeficien cia.pdf>. Acesso em: 30 out. 2016.

DIAS, E. M; VIEIRA, F. B. A. *O processo de aprendizagem de pessoas cegas*: um novo olhar para as estratégias utilizadas na leitura e escrita. Disponível em: [<http://www.redalyc.org/html/3131/313150464013/index.html>](http://www.redalyc.org/html/3131/313150464013/index.html). Acesso em: 15 set. 2017.

DUARTE, M. *EPUB3*[: a evolução das publicações digitais.](http://www.pagelab.com.br/2012/epub3-a-evolucao-das-publicacoes-digitais/) 2012. Disponível em: [<http://www.pagelab.com.br/2012/epub3-a-evolucao-das-publicacoes-digitais/>](http://www.pagelab.com.br/2012/epub3-a-evolucao-das-publicacoes-digitais/). Acesso em: 20 nov. 2017.

ENAP- EMAG. Conteudista Módulo 1. Introdutório. 2016. Disponível em: <http://repositorio.enap.gov.br/handle/1/270 >. Acesso em: 25 out. 2016.

FERNANDES, J., GODINHO, F. *Acessibilidade aos sítios web da AP para cidadãos com necessidades especiais*. 2003. Disponível em: [<http://www.acessibilidade.gov.pt/manuais/manualv2.doc>](http://www.acessibilidade.gov.pt/manuais/manualv2.doc). Acesso em: 10 set. 2016.

FERREIRA, S. B. L.; NUNES, R. R. E. *Usabilidade*. Rio de Janeiro: LTC, 2008.

\_\_\_\_\_\_. \_\_\_\_\_\_; 2014 apud JACKO, J. A. et al. Visual profiles: a critical component of universal access. In: *Sighchi conference of human factors in computing systems.* Pittsburgh: 1999.

\_\_\_\_\_\_. \_\_\_\_\_\_; 2014 apud LAUREL, B. *The Art of human-computer interface design*. Reading. Massachusetts: Addison-Wesley; 1990.

FILHO, D. M. C. *O Dosvox como um software de acessibilidade ao ambiente digital para pessoas com deficiência visual e suas possibilidades no processo de alfabetização e letramento*. Disponível em:

<http://acervo.plannetaeducacao.com.br/portal/artigo.asp?artigo=1752 >. Acesso em: 20 nov. 2017.

FONTES, M. F. *Manual de iniciação à informática para deficientes visuais*. 2. Ed. Salvador. 2005. Disponível em:

<http://www5.unioeste.br/portal/arquivos/proex/pee/software/dosvox/man\_dosvox\_jaws\_e\_vi rt\_vision.pdf>. Acesso em: 15 out. 2016.

FREESE, E. *Especificações do ePub 3*. Disponível em: <https://simplissimo.com.br/especificacoes-do-epub-3/>. Acesso em: 04 jan. 2018.

FRICHE, A. A. L.; REIS, N. M. M. *Tecnologias Assistivas*: ampliação da comunicação. Unidade 5. 2014. Disponível em: <https://ares.unasus.gov.br/acervo/bitstream/handle/ARES/2103/unidade5 texto.pdf?sequence=10>. Acesso em: 03 jan. 2018.

GARCIA, V. G. *As pessoas com deficiência na história do mundo*. 2011. Disponível em: [<http://www.bengalalegal.com/pcd-mundial>](http://www.bengalalegal.com/pcd-mundial). Acesso em: 25 jul. 2017.

GIL, A. C. *Como elaborar projetos de pesquisa*. 4.ed. 2002. Disponível em: <https://issuu.com/nildatereza/docs/como\_elaborar\_projetos\_de\_pesquisa\_>. Acesso em: 10 out. 2016.

HAGUENAUER, M. V.; MUSSI; F. F. Ambientes virtuais de aprendizagem: definições e singularidades. *Revista Educaonline*, Rio de Janeiro, RJ, vol. 3, n. 2, maio-ago., 2009.

HORN, R. E. Information design: emergence of a new profession. In: JACOBSON, R. (org.). *Information Design.* London: MIT Press/Cambridge, 1999.

JACKO, J. A. et al. Visual profiles: a critical component of universal access. In: *Sighchi conference of human factors in computing systems.* Pittsburgh: 1999.

[JIMÉNEZ, J.](https://www.ncbi.nlm.nih.gov/pubmed/?term=Jim%C3%A9nez%20J%5BAuthor%5D&cauthor=true&cauthor_uid=19171217); [O et al.](https://www.ncbi.nlm.nih.gov/pubmed/?term=Olea%20J%5BAuthor%5D&cauthor=true&cauthor_uid=19171217) *Biografia de Louis Braille e invenção do alfabeto Braille*. 2008. Disponível em: [<https://www.ncbi.nlm.nih.gov/pubmed/19171217>](https://www.ncbi.nlm.nih.gov/pubmed/19171217). Acesso em: 22 set. 2017.

LIMA, L. G. R. *Comunicação, interação e discurso em ambientes virtuais de aprendizagem*. 2009. Dissertação (Mestrado em Linguística Aplicada) – Universidade Federal do Rio de Janeiro, Rio de Janeiro, 2009. Disponível em: <http://www.latec.ufrj.br/monografias/2009\_Luciana\_Lima.pdf>. Acesso em: 19 nov. 2017.

LOPES, G. C. *O preconceito contra o deficiente ao longo da história*. Disponível em: <http://www.efdeportes.com/efd176/o-deficiente-ao-longo-da-historia.htm>. Acesso em: 19 set. 2017.

LOPES, L. C. F. *Convenção sobre os direitos das pessoas com deficiência da ONU, seu Protocolo Facultativo e a Acessibilidade*. Dissertação (Mestrado em Direitos Humanos) – Pontifícia Universidade Católica de São Paulo, São Paulo, 2009. Disponível em: [<http://www.dominiopublico.gov.br/download/teste/arqs/cp107002.pdf>](http://www.dominiopublico.gov.br/download/teste/arqs/cp107002.pdf). Acesso em: 19 set. 2017.

MATA, T. H. R.; BARBOSA, R. L. *Hipertexto interativo para usuários deficientes visuais*. Trabalho de conclusão de curso (Graduação em Computação – Licenciatura). Universidade de Brasília, Brasília, 2007. Disponível em:

<http://monografias.cic.unb.br/dspace/bitstream/123456789/133/1/>. Acesso em: 30 out. 2016.

MARCONI, M. A.; LAKATOS, E. M. *Metodologia do trabalho científico*. 5. ed. São Paulo: Atlas, 2001.

MELO, E. *O mercado de ebooks no Brasil*. Porto Alegre: Simplíssimo, 2015.

MOSCOSO, P., PÉREZ, F. *El libro electrónico y su incidencia en las bibliotecas universitarias y científicas españolas*. 2007. Disponível em: [<http://redc.revistas.csic.es/index.php/redc/article/view/389/401>](https://translate.googleusercontent.com/translate_c?depth=1&hl=pt-BR&prev=search&rurl=translate.google.com.br&sl=es&sp=nmt4&u=http://redc.revistas.csic.es/index.php/redc/article/view/389/401&usg=ALkJrhgXr6fSP6OAtFrTlxfktTGx-ygAIw). Acesso em: 20 nov. 2017.

NORMAN, D. A. *The invisible computer*: Why good products can fall, the personal computer is so complex, and information appliances are the solution. Massachusetts: MIT Press, 1999.

PINTO, C. S.; FERREIRA, C. B. L. Acessibilidade e usabilidade de sistemas de informação: um estudo com usuários deficientes visuais. *II Encontro de Administração da Informação*. EnaDI. 2009. Disponível em: <http://www.anpad.org.br/admin/pdf/EnADI169.pdf>. Acesso em: 20 nov. 2017.

PIRES, J. A. Leitura e virtualidade: Tecendo entre as linhas da narrativa. In: COELHO, L. A. L.; FARBIARZ, A. (org.). *Design*: Olhares sobre o livro. Teresópolis: Novas Ideias, 2010.

PROCÓPIO, E. *O livro na era digital*. São Paulo: Giz Editorial, 2010.

RIBAS, J. H. et al. *Aplicação dos critérios de acessibilidade*: um estudo de caso na página do framework de preço de venda. 2011. Disponível em: <http://periodicos.uem.br/ojs/index.php/RevTecnol/article/viewFile/11459/9495>. Acesso em: 05 jul. 2017.

ROMERO, R.; SOUZA, S. *Educação inclusiva*: alguns marcos. Disponível em: < https://docplayer.com.br/8248406-Educacao-inclusiva-alguns-marcos-historicos-queproduziram-a-educacao-atual.html>. Acesso em: 19 set. 2017.

SALES, M. B.; CYBIS, W. A. Development of a checklist for the evaluation of the web accessibility for the aged users. In: *Latin American Conference On Human - Computer Interaction* (ACM International Conference Proceeding Series), Nova Iorque, ACM, v. 46. p. 125-33, 2003.

SARMENTO, W. W. F. et al. *Avaliação de usabilidade no processo de desenvolvimento contínuo em ambientes virtuais de aprendizagem*: um estudo de caso com o ambiente SOLAR. Disponível em: <http://www.lbd.dcc.ufmg.br/colecoes/sbie/2011/0099.pdf>. Acesso em: 30 dez. 2017.

SCIELO. *Perguntas frequentes*: sobre ebooks e e-readers. Disponível em: <http://books.scielo.org/faq/>. Acesso em: 05 dez. 2017.

SECOM. *Manual de Comunicação da SECOM*. 2012. Disponível em: <https://www12.senado.leg.br/manualdecomunicacao/redacao-e-estilo/estilo/linguageminclusiva>. Acesso em: 24 fev. 2018.

SILVA, O. M. *Epopeia ignorada:* a história da pessoa deficiente no mundo de ontem e de hoje. 1987. Disponível em: <https://pt.scribd.com/doc/130604275/A-Epopeia-Ignorada-Oto-Marques-da-Silva-corrigido>. Acesso em: 25 jul. 2017.

SILVA, L. M. O estranhamento causado pela deficiência: preconceito e experiência. *Revista Brasileira de Educação*, Rio de Janeiro, v. 11, n. 33, p. 424-561, 2006.

SILVA, R. A. A. *Trajetória da educação especial brasileira*: das propostas de segregação à proposta inclusiva: o olhar da cidade de Mairiporã. Trabalho de Conclusão de Curso (Especialização Latu Sensu "A Educação Inclusiva na Deficiência Mental") – Pontifícia Universidade Católica de São Paulo, São Paulo, 2003.

SILVEIRA, C.; HEIDRICH, R. O.; BASSANI, P. B. S. *Avaliação das tecnologias de softwares existentes para a inclusão digital de pessoas com deficiência visual através da utilização de requisitos de qualidade*. Disponível em: < http://brie.org/pub/index.php/sbie/article/view/612/598>. Acesso em: 20 nov. 2017.

SONZA, A.; KATE, A., FAÇANHA, A. *Acessibilidade e tecnologia assistiva*: pensando a inclusão sociodigital de pessoas com necessidades especiais. 2013. Disponível em: [<http://www.planetaeducacao.com.br/portal/conteudo\\_referencia/acessibilidade-tecnologia](http://www.planetaeducacao.com.br/portal/conteudo_referencia/acessibilidade-tecnologia-assistiva.pdf)[assistiva.pdf>](http://www.planetaeducacao.com.br/portal/conteudo_referencia/acessibilidade-tecnologia-assistiva.pdf). Acesso em: 20 fev. 2017.

SONZA, A. P. *Ambientes virtuais acessíveis sob a perspectiva de usuários com limitação visual*. Tese (Doutorado em Informática na Educação) – Centro Interdisciplinar de Novas Tecnologias, Universidade Federal do Rio Grande do Sul, Porto Alegre. 2008. Disponível em: <http://www.lume.ufrgs.br/bitstream/handle/10183/14661/000666392.pdf>. Acesso em: 10 mar. 2017.

SOUZA, E. *Problematizando a equidade*: a questão da inclusão profissional da pessoa com deficiência. Dissertação Mestrado em Psicologia Social), Pontifícia Universidade Católica de São Paulo, São Paulo, 2006. Disponível em: <https://sapientia.pucsp.br/handle/handle/17183>. Acesso em: 24 fev. 2017.

SPELTA, L.; SOARES, H. *Cartilha Acessibilidade WEB W3C Brasil*: fascículo 1 – benefícios, legislação e diretrizes da acessibilidade na Web. 2015. Disponível em: <http://www.w3c.br/pub/Materiais/PublicacoesW3C/cartilha-w3cbr-acessibilidade-webfasciculo-I.html>. Acesso em: 05 nov. 2016.

SPOSATI, A. Exclusão social abaixo da linha do Equador. In: VERÁS, M. P. B. (ed.). *Por uma sociologia da exclusão social*: o debate com Serge Paugam. São Paulo: Educ, 1999.

STREHL, L. *Introdução aos Métodos de Pesquisa*. 2. Métodos Quantitativos. 2009. Disponível em: [<https://pt.slideshare.net/leticia.strehl/introduo-aos-mtodos-de-pesquisa-2](https://pt.slideshare.net/leticia.strehl/introduo-aos-mtodos-de-pesquisa-2-mtodos-quantitativos) [mtodos-quantitativos>](https://pt.slideshare.net/leticia.strehl/introduo-aos-mtodos-de-pesquisa-2-mtodos-quantitativos). Acesso em: 27 jul. 2017.

STUMPF, A. et al. *O livro digital em ambientes virtuais de aprendizagem: utilização da hipermídia como novas possibilidades de leitura*. 2011. Disponível em: < http://wright.hiperlab.egr.ufsc.br/~alice/CONAHPA/anais/2011/papers/27.pdf >. Acesso em: 27 jul. 2017.

TEIXEIRA, F. *Acessibilidade*: como funcionam os leitores de tela. 2015. Disponível em: <https://brasil.uxdesign.cc/acessibilidade-como-funcionam-os-leitores-de-tela-3d9b610216e1>. Acesso em: 03 jan. 2018.

VARGAS, R. V. *Gerenciamento de Projetos com o Microsoft Project 98*. Rio de Janeiro: Brasport, 1998.

VIGINHESKI, L. V. M. et al. *O sistema Braille e o ensino da Matemática para pessoas cegas*. Disponível em: <http://www.scielo.br/scielo.php?script=sci\_arttext&pid=S1516- 73132014000400009&lang=pt>. Acesso em: 22 set. 2017.

W3. *Diretrizes de acessibilidade para conteúdo web (WCAG 2.0).* 2008. Disponível em: <http://www.w3.org/Translations/WCAG20-pt-br/>. Acesso em: 10 out. 2016.

\_\_\_\_\_\_. *Web accessibility evaluation tools list* – 2014. Disponível em: <http://www.w3.org/WAI/ER/tools/>. Acesso em: 10 out. 2016.

W3C. *Cartilha acessibilidade na web*. Disponível em:

<http://www.w3c.br/pub/Materiais/PublicacoesW3C/cartilha-w3cbr-acessibilidade-webfasciculo-I.html>. Acesso em: 10 out. 2016.

## **APÊNDICE –** Questionário de avaliação

Bloco 1: Perfil

- 1 Gênero:
- ( ) Feminino
- ( ) Masculino

2 - Faixa etária:

- $( ) < 20$
- $() 21 30$
- $( ) 31 40$
- $( ) 41 50$
- $( ) 51 60$  $( ) 60 +$
- 

3 - Profissão em que atua:

- ( ) Administrador(a) Moodle
- ( ) *Designer* gráfico
- ( ) *Designer* instrucional
- ( ) Pedagogia
- ( ) Programador(a)
- ( ) *Web designer*

Bloco 2: Conteúdo do *ebook*

4 - Você já conhecia as normas e diretrizes da WCAG e eMAG?

( ) Sim ( ) Não

5 - Tinha conhecimento sobre a diferença entre acessibilidade e usabilidade?

 $( ) Sim ( ) Não$ 

6 - O *ebook* o auxiliou na compreensão de novas formas de configurações nos Ambientes Virtuais de Aprendizagem?

 $( )$  Sim  $( )$  Não

7 - Você acha importante aplicar as diretrizes do eMAG para cursos mais acessíveis? ( ) Sim ( ) Não

Caso a resposta tenha sido não, justifique\_\_\_\_\_\_\_\_\_\_\_\_\_\_\_\_\_\_\_\_.

8 - O conteúdo está pertinente ao tema proposto? ( ) Sim ( ) Não Caso a resposta tenha sido não, justifique

9 - Após a leitura do *ebook*, você pretende aplicar os conhecimentos adquiridos para aplicabilidade nos recursos educacionais em Ambientes Virtuais?

( ) Sim ( ) Não Caso a resposta tenha sido não, justifique\_\_\_\_\_\_\_\_\_\_\_\_\_\_\_\_\_\_\_\_.

10 - Há algo que você adicionaria ou removeria do *ebook* para torná-lo mais compreensível?

Bloco 3: Design do *ebook*

11 - O tamanho, os tipos de fontes e as cores utilizadas apresentam uma boa leitura? ( ) Sim ( ) Não Caso a resposta tenha sido não, justifique

\_\_\_\_\_\_\_\_\_\_\_\_\_\_\_\_\_\_\_\_\_\_\_\_\_\_\_\_\_\_\_\_\_\_\_\_\_\_\_\_\_\_\_\_\_\_\_\_\_\_\_\_\_\_\_\_\_\_\_\_\_\_\_\_\_\_\_\_\_

\_\_\_\_\_\_\_\_\_\_\_\_\_\_\_\_\_\_\_\_\_\_\_\_\_\_\_\_\_\_\_\_\_\_\_\_\_\_\_\_\_\_\_\_\_\_\_\_\_\_\_\_\_\_\_\_\_\_\_\_\_\_\_\_\_\_\_\_\_\_\_\_\_\_\_

12 - O sumário externo possibilitou um sistema adequado de navegação para o *ebook*? ( ) Sim ( ) Não Caso a resposta tenha sido não, justifique\_\_\_\_\_\_\_\_\_\_\_\_\_\_\_\_\_\_\_\_\_\_\_.

13 - Os *links* disponibilizados no *ebook* apresentaram uma navegação mais direcionada?

( ) Sim ( ) Não Caso a resposta tenha sido não, justifique\_\_\_\_\_\_\_\_\_\_\_\_\_\_\_\_\_\_\_\_\_\_\_.

14 - Em sua opinião, o *link* interno facilita a usabilidade do *ebook*? ( ) Sim ( ) Não Caso a resposta tenha sido não, justifique\_\_\_\_\_\_\_\_\_\_\_\_\_\_\_\_\_\_\_\_\_\_.

15 - As imagens escolhidas estão de acordo com o contexto? ( ) Sim ( ) Não Caso a resposta tenha sido não, justifique\_\_\_\_\_\_\_\_\_\_\_\_\_\_\_\_\_\_\_\_.

16 - A construção dialógica textual contribuiu para o seu conhecimento sobre as normas e diretrizes apresentadas?

( ) Sim ( ) Não Caso a resposta tenha sido não, justifique

17 - Você tem algum comentário ou sugestão que possa ajudar a melhorar o design do *ebook*?

\_\_\_\_\_\_\_\_\_\_\_\_\_\_\_\_\_\_\_\_\_\_\_\_\_\_\_\_\_\_\_\_\_\_\_\_\_\_\_\_\_\_\_\_\_\_\_\_\_\_\_\_\_\_\_\_\_\_\_\_\_\_\_\_\_\_\_\_\_\_\_\_\_\_\_ \_\_\_\_\_\_\_\_\_\_\_\_\_\_\_\_\_\_\_\_\_\_\_\_\_\_\_\_\_\_\_\_\_\_\_\_\_\_\_\_\_\_\_\_\_\_\_\_\_\_\_\_\_\_\_\_\_\_\_\_\_\_\_\_\_\_\_\_\_\_\_\_\_\_\_

\_\_\_\_\_\_\_\_\_\_\_\_\_\_\_\_\_\_\_\_\_\_\_\_\_\_\_\_\_\_\_\_\_\_\_\_\_\_\_\_\_\_\_\_\_\_\_\_\_\_\_\_\_\_\_\_\_\_\_\_\_\_\_\_\_\_\_\_\_

### **ANEXO A** – Termo de consentimento

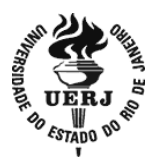

**Universidade do Estado do Rio de Janeiro** Centro Biomédico Programa de Pós-graduação em Telemedicina e Telessaúde Mestrado Profissional em Telemedicina e Telessaúde

### **TERMO DE CONSENTIMENTO LIVRE E ESCLARECIDO**

Você está sendo convidado(a) a participar, como voluntário(a), da pesquisa intitulada Configuração de Ambientes Virtuais de Aprendizagem para Pessoas com Deficiência Visual, conduzida por Rita de Cássia dos Santos Nunes Lisboa, discente do Curso de Mestrado em Telemedicina e Telessaúde da Universidade do Estado do Rio de Janeiro – UERJ. Este estudo tem por objetivo apresentar um *ebook*, no formato ePUB3, em HTML5, contendo interatividade, animações, vídeos e tipografia avançada, com o intuito de disponibilizar aos profissionais envolvidos na criação de Ambientes Virtuais de Aprendizagem informações sobre configurações específicas para acessibilidade de pessoas com deficiência visual. Você foi selecionado(a) por ter uma das competências referentes ao público-alvo designado para essa pesquisa (programador, administrador Moodle, *web designer*, *designer* gráfico, *designer* instrucional e pedagogo). Sua participação não é obrigatória. A qualquer momento, você poderá desistir de participar e retirar seu consentimento. Sua recusa, desistência ou retirada de consentimento não acarretará prejuízo. Informo que os possíveis riscos da participação neste estudo poderão decorrer de origem psicológica no que tange ao cansaço e à fadiga ao responder o questionário. A sua participação nesta pesquisa é voluntária, ou seja, não há nenhum benefício referente à compensação financeira.

A sua participação consistirá em responder perguntas fechadas e abertas, disponível no Google Drive através, somente, da ferramenta questionário, o qual está dividido em três blocos: Perfil, Conteúdo do *Ebook* e *Design* do *Ebook*. O questionário é composto por 15 questões fechadas e duas questões dissertativas, totalizando 17 questões. O tempo de duração da sua participação é de aproximadamente de 20 minutos. Os dados obtidos por meio desta pesquisa serão confidenciais e não serão divulgados em nível individual, visando assegurar o sigilo de sua participação. Assim, o pesquisador responsável se compromete a tornar públicos nos meios acadêmicos e científicos os resultados obtidos, apenas, de forma consolidada sem qualquer identificação dos participantes.

Caso você concorde em participar desta pesquisa, assine, ao fim deste documento, que possui duas vias, sendo uma delas sua, e a outra, do pesquisador responsável/coordenador da pesquisa. Seguem os telefones e o endereço institucional do pesquisador responsável e do Comitê de Ética em Pesquisa – CEP onde você poderá tirar suas dúvidas sobre o projeto e sua participação nele, agora ou a qualquer momento.

Contatos do pesquisador responsável: Rita de Cássia dos Santos Nunes Lisboa, Analista de Projetos Educacionais, residente na rua Silveira Martins 24/511, bairro Flamengo, RJ, CEP: 22221-000. *E-mail*: [rcnuneslisboa@gmail.com.](mailto:rcnuneslisboa@gmail.com) Telefone (21) 98506-2620.

Caso você tenha dificuldade em entrar em contato com o pesquisador responsável, comunique o fato à Comissão de Ética em Pesquisa da UERJ: Rua São Francisco Xavier, 524, sala 3018, bloco E, 3º andar, Maracanã, Rio de Janeiro, RJ. *E-mail*: [etica@uerj.br.](mailto:etica@uerj.br) Telefone: (21) 2334-2180.

Declaro que entendi os objetivos, riscos e benefícios de minha participação na pesquisa, e que concordo em participar.

Rio de Janeiro, \_\_\_\_\_ de \_\_\_\_\_\_\_\_\_\_\_\_\_\_\_\_\_\_\_\_ de \_\_\_\_\_\_.

Assinatura do(a) participante: \_\_\_\_\_\_\_\_\_\_\_\_\_\_\_\_\_\_\_\_\_\_\_\_\_\_\_\_\_\_\_\_

Assinatura do(a) pesquisador(a): \_\_\_\_\_\_\_\_\_\_\_\_\_\_\_\_\_\_\_\_\_\_\_\_\_\_\_\_\_\_

**ANEXO B** – Autorização

# **AUTORIZAÇÃO**

Prof. Dr. Paulo Roberto Volpato Dias, Coordenador-geral da UNA-SUS/UERJ, autoriza Rita de Cássia dos Santos Nunes, portadora da cédula de identidade nº 08677237-3, graduada em Administração, mestranda em Telemedicina e Telessaúde, no Programa de Pósgraduação em Telemedicina e Telessaúde da Universidade do Estado do Rio de Janeiro, a acessar os Cursos Autoinstrucionais Curso Atenção à Saúde Auditiva e Doenças Endócrinos-Metabólicas e Nutrição, e analisar os recursos de aprendizagem, bem como utilizar as imagens/ícones a fim de desenvolver o projeto de pesquisa "AMBIENTES VIRTUAIS DE APRENDIZAGEM PARA DEFICIENTES VISUAIS: INCLUSÃO E TECNOLOGIA".

Rio de Janeiro, 29 de junho de 2017.

\_\_\_\_\_\_\_\_\_\_\_\_\_\_\_\_\_\_\_\_\_\_\_\_\_\_\_\_\_\_\_\_\_\_\_ Assinatura